# **hyperparameter\_hunter Documentation** *Release 3.0.0*

**Hunter McGushion**

**Oct 08, 2019**

# **CONTENTS**

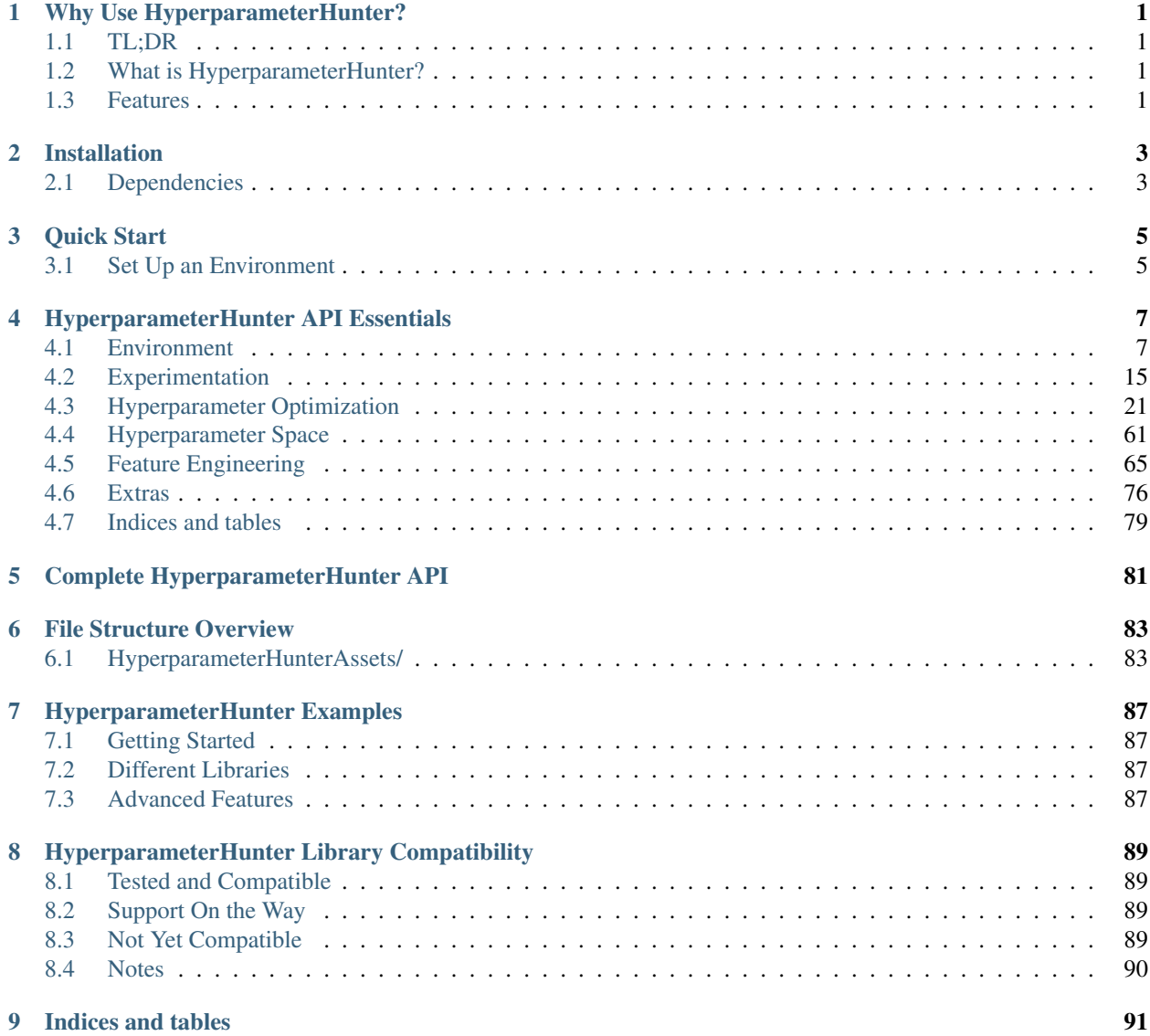

## **WHY USE HYPERPARAMETERHUNTER?**

<span id="page-4-0"></span>This section provides an overview of the mission and primary uses of HyperparameterHunter, as well as some of its main features.

# <span id="page-4-1"></span>**1.1 TL;DR**

- HyperparameterHunter saves your Experiments to provide:
	- 1) Enhanced, long-term hyperparameter optimization; and
	- 2) Improved awareness of what you've done, what works, and what you should try next

### <span id="page-4-2"></span>**1.2 What is HyperparameterHunter?**

- Don't think of HyperparameterHunter as a new machine learning tool; its a toolbox
	- There are tons of excellent machine learning libraries. The problem is keeping track of them all
	- Impractical to keep track of which libraries work, which hyperparameters are best for whichever algorithms, and how your experiment was set up
	- Let HyperparameterHunter organize your tools for you, while you focus on using the best tool for the job
	- Stop wasting time debating between a screwdriver and a wrench, when you're staring at a nail
- Not a new thing to try alongside other algorithms. Its a new way of doing the things you already do
	- Keep using the libraries/algorithms you know and love, just tell HyperparameterHunter about them
- Provides a simple wrapper for executing machine learning algorithms
	- Automatically saves the testing conditions/hyperparameters, results, predictions, and more
	- Test and evaluate wide range of algorithms from many different libraries in a unified format

### <span id="page-4-3"></span>**1.3 Features**

- Stop worrying about keeping track of hyperparameters, scores, or re-running the same Experiments
- See records of all your Experiments: from birds-eye-view leaderboards, to individual result files
- Supercharge informed hyperparameter optimization by allowing it to use saved Experiments
	- No need to hold HyperparameterHunter's hand while it tries to find the Experiment you ran months ago
- It automatically reads your Experiment files to find the ones that fit, and it learns from them
- Eliminate boilerplate code for cross-validation loops, predicting, and scoring
- Have predictions ready to go when its time for ensembling, meta-learning, and finalizing your models

**TWO**

# **INSTALLATION**

<span id="page-6-0"></span>This section explains how to install HyperparameterHunter.

For the latest stable release, execute:

pip install hyperparameter\_hunter

For the bleeding-edge version, execute:

pip install git+https://github.com/HunterMcGushion/hyperparameter\_hunter.git

# <span id="page-6-1"></span>**2.1 Dependencies**

- Dill
- NumPy
- Pandas
- SciPy
- Scikit-Learn
- Scikit-Optimize
- SimpleJSON

**THREE**

### **QUICK START**

<span id="page-8-0"></span>This section provides a jumping-off point for using HyperparameterHunter's main features.

# <span id="page-8-1"></span>**3.1 Set Up an Environment**

```
from hyperparameter_hunter import Environment, CVExperiment
import pandas as pd
from sklearn.datasets import load_breast_cancer
from sklearn.model_selection import StratifiedKFold
from xgboost import XGBClassifier
data = load_breast_cancer()
df = pd.DataFrame(data=data.data, columns=data.feature_names)
df["target"] = data.target
env = Environment(
       train_dataset=df,
        results_path="path/to/results/directory",
       metrics=["roc_auc_score"],
        cv_type=StratifiedKFold,
        cv_params=dict(n_splits=5, shuffle=True, random_state=32)
)
```
### **3.1.1 Individual Experimentation**

```
experiment = CVExperiment(
   model_initializer=XGBClassifier,
   model_init_params=dict(objective="reg:linear", max_depth=3, subsample=0.5)
)
```
### **3.1.2 Hyperparameter Optimization**

```
from hyperparameter_hunter import BayesianOptPro, Real, Integer, Categorical
optimizer = BayesianOptPro(iterations=10, read_experiments=True)
optimizer.forge_experiment(
   model_initializer=XGBClassifier,
```
(continues on next page)

(continued from previous page)

```
model_init_params=dict(
        n_estimators=200,
        subsample=0.5,
        max_depth=Integer(2, 20),
        learning_rate=Real(0.0001, 0.5),
        booster=Categorical(["gbtree", "gblinear", "dart"]),
    \big))
optimizer.go()
```
Plenty of examples for different libraries, and algorithms, as well as more advanced HyperparameterHunter features can be found in the [examples](https://github.com/HunterMcGushion/hyperparameter_hunter/blob/master/examples) directory.

**FOUR**

### **HYPERPARAMETERHUNTER API ESSENTIALS**

<span id="page-10-0"></span>This section exposes the API for all the HyperparameterHunter functionality that will be necessary for most users.

### <span id="page-10-1"></span>**4.1 Environment**

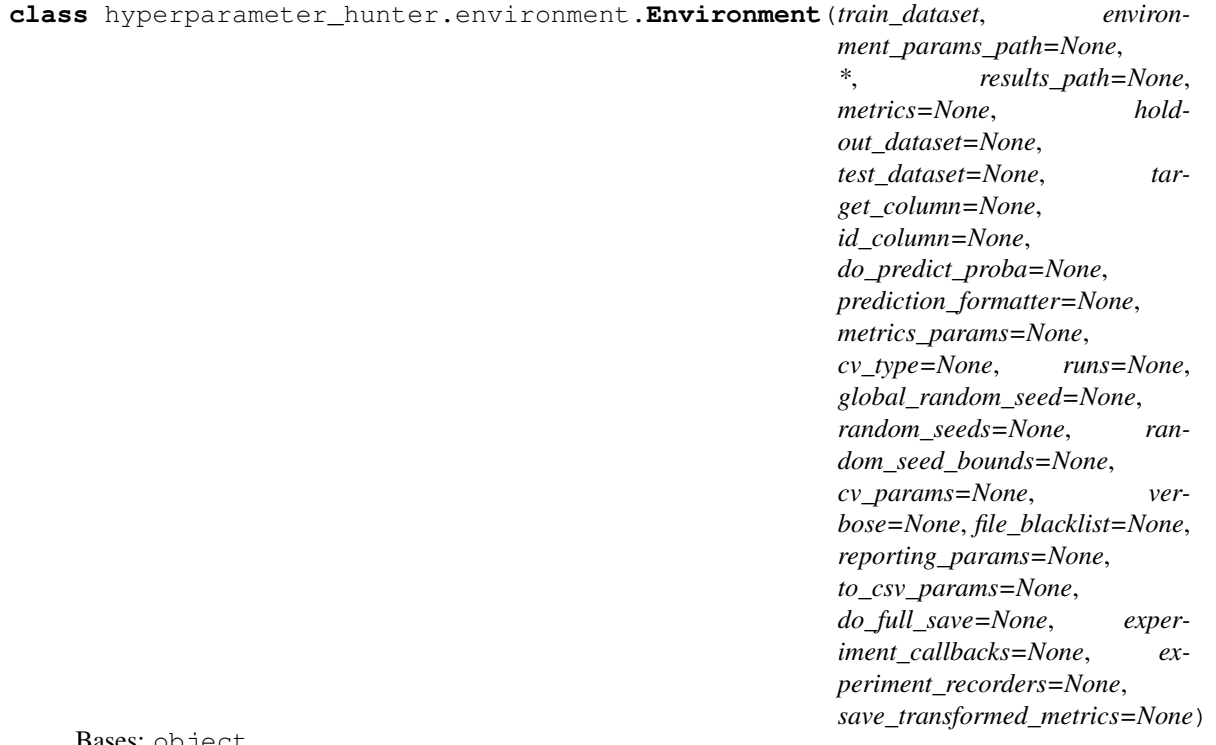

Bases: object

Class to organize the parameters that allow Experiments/OptPros to be fairly compared

*Environment* is the collective starting point for all of HyperparameterHunter's biggest and best toys: Experiments and OptimizationProtocols. Without an *Environment*, neither of these will work.

The *Environment* is where we declare all the parameters that transcend traditional "hyperparameters". It houses the stuff without which machine learning can't even really start. Specifically, *Environment* cares about 1) The data used for fitting/predicting, 2) The cross-validation scheme used to split the data and fit models; and 3) How to evaluate the predictions made on that data. There are plenty of other goodies documented below, but the absolutely mission-critical parameters concerned with the above tasks are *train\_dataset*, *cv\_type*, *cv\_params*, and *metrics*. Additionally, it's important to provide *results\_path*, so Experiment/OptPro results can be saved, which is kind of what HyperparameterHunter is all about

#### Parameters

- train\_dataset: Pandas.DataFrame, or str path The training data for the experiment. Will be split into train/holdout data, if applicable, and train/validation data if cross-validation is to be performed. If str, will attempt to read file at path via pandas.read\_csv(). For more information on which columns will be used during fitting/predicting, see the "Dataset columns" note in the "Notes" section below
- environment params path: String path, or None, default=None If not None and is valid .json filepath containing an object (dict), the file's contents are treated as the default values for all keys that match any of the below kwargs used to initialize Environment
- results\_path: String path, or None, default=None If valid directory path and the results directory has not yet been created, it will be created here. If this does not end with <AS-SETS\_DIRNAME>, it will be appended. If <ASSETS\_DIRNAME> already exists at this path, new results will also be stored here. If None or invalid, results will not be stored
- metrics: Dict, List, or None, default=None Iterable describing the metrics to be recorded, along with a means to compute the value of each metric. Should be of one of the two following forms:

#### List Form:

- ["<metric name>", "<metric name>", ...]: Where each value is a string that names an attribute in sklearn.metrics
- [*Metric*, *Metric*, ...]: Where each value of the list is an instance of metrics. Metric
- [( $\langle$ name>,  $\langle$ metric\_function>, [ $\langle$ direction>]),  $(\langle$ \*args>), ...]: Where each value of the list is a tuple of arguments that will be used to instantiate a metrics.Metric. Arguments given in tuples must be in order expected by metrics.Metric: (*name*, *metric\_function*, *direction*)

#### Dict Form:

- $\{\text{``}\text{''}: \text{~} \text{function}>, \ldots\}$ : Where each key is a name for the corresponding metric callable, which is used to compute the value of the metric
- {" $\leq$ metric name>":  $(\leq)$  ( $\leq$ function>,  $\leq$ direction>), ... }: Where each key is a name for the corresponding metric callable and direction, all of which are used to instantiate a metrics.Metric
- {"<metric name>": "<sklearn metric name>", ... }: Where each key is a name for the metric, and each value is the name of the attribute in sklearn.metrics for which the corresponding key is an alias
- {"<metric name>": None, ... }: Where each key is the name of the attribute in sklearn.metrics
- {"<metric name>": *Metric*, . . . }: Where each key names an instance of metrics. Metric. This is the internally-used format to which all other formats will be converted

Metric callable functions should expect inputs of form (target, prediction), and should return floats. See the documentation of metrics.Metric for information regarding expected parameters and types

#### holdout\_dataset: Pandas.DataFrame, callable, str path, or None, default=None If

pd.DataFrame, this is the holdout dataset. If callable, expects a function that takes (self.train: DataFrame, self.target\_column: str) as input and returns the new (self.train: DataFrame, self.holdout: DataFrame). If str, will attempt to read file at path via pandas. read  $\cos v$  (). Else, there is no holdout set. For more information on which columns will be used during fitting/predicting, see the "Dataset columns" note in the "Notes" section below

- test\_dataset: Pandas.DataFrame, str path, or None, default=None The testing data for the experiment. Structure should be identical to that of *train\_dataset*, except its *target\_column* column can be empty or non-existent, because *test\_dataset* predictions will never be evaluated. If str, will attempt to read file at path via pandas.read  $\text{csv}()$ . For more information on which columns will be used during fitting/predicting, see the "Dataset columns" note in the "Notes" section below
- target\_column: Str, or list, default='target' If str, denotes the column name in all provided datasets (except test) that contains the target output. If list, should be a list of strs designating multiple target columns. For example, in a multi-class classification dataset like UCI's hand-written digits, *target\_column* would be a list containing ten strings. In this example, the *target\_column* data would be sparse, with a 1 to signify that a sample is a written example of a digit (0-9). For a working example, see 'hyperparameter\_hunter/examples/lib\_keras\_multi\_classification\_example.py'
- id\_column: Str, or None, default=None If not None, str denoting the column name in all provided datasets containing sample IDs

#### do\_predict\_proba: Boolean, or int, default=False

- If False, models.Model.fit() will call models.Model.model.predict()
- If True, it will call models.Model.model.predict\_proba(), and the values in all columns will be used as the actual prediction values
- If *do\_predict\_proba* is an int, models.Model.fit() will call models.Model. model.predict\_proba(), as is the case when *do\_predict\_proba* is True, but the int supplied as *do\_predict\_proba* declares the column index to use as the actual prediction values
- For example, for a model to call the *predict* method, *do\_predict\_proba=False* (default). For a model to call the *predict\_proba* method, and use all of the class probabilities, *do\_predict\_proba=True*. To call the *predict\_proba* method, and use the class probabilities in the first column, *do\_predict\_proba=0*. To use the second column (index 1) of the result, *do\_predict\_proba=1* - This often corresponds to the positive class's probabilities in binary classification problems. To use the third column *do\_predict\_proba=2*, and so on
- prediction\_formatter: Callable, or None, default=None If callable, expected to have same signature as utils.result\_utils.format\_predictions(). That is, the callable will receive (raw\_predictions: np.array, dataset\_df: pd.DataFrame, target\_column: str, id column: str or None) as input and should return a properly formatted prediction DataFrame. The callable uses raw\_predictions as the content, dataset\_df to provide any id column, and target column to identify the column in which to place raw predictions
- metrics\_params: Dict, or None, default=dict() Dictionary of extra parameters to provide to metrics.ScoringMixIn.\_\_init\_\_(). *metrics* must be provided either 1) as an input kwarg to Environment.\_\_init\_\_() (see *metrics*), or 2) as a key in *metrics\_params*, but not both. An Exception will be raised if both are given, or if neither is given
- cv\_type: Class or str, default='KFold' The class to define cross-validation splits. If str, it must be an attribute of *sklearn.model\_selection.\_split*, and it must be a cross-validation class that inherits one of the following *sklearn* classes: *BaseCrossValidator*, or *\_RepeatedSplits*. Valid str values include 'KFold', and 'RepeatedKFold', although there are many more. It

must implement the following methods: [*\_\_init\_\_*, *split*]. If using a custom class, see the following tested *sklearn* classes for proper implementations: [*KFold*, *StratifiedKFold*, *RepeatedKFold*, *RepeatedStratifiedKFold*]. The arguments provided to cv\_type.\_\_init\_\_() will be Environment.cv\_params, which should include the following: ['n\_splits'  $\langle$ int>, 'n\_repeats'  $\langle$ int> (if applicable)]. cv\_type.split() will receive the following arguments: [BaseExperiment.train\_input\_data, BaseExperiment. train target data]

- **runs: Int, default=1** The number of times to fit a model within each fold to perform multiplerun-averaging with different random seeds
- global\_random\_seed: Int, default=32 The initial random seed used just before generating an Experiment's random\_seeds. This ensures consistency for *random\_seeds* between Experiments, without having to explicitly provide it here
- random\_seeds: None, or List, default=None If None, *random\_seeds* of the appropriate shape will be created automatically. Else, must be a list of ints of shape (*cv\_params['n\_repeats']*, *cv\_params['n\_splits']*, *runs*). If *cv\_params* does not have the key *n\_repeats* (because standard cross-validation is being used), the value will default to 1. See experiments. BaseExperiment.\_random\_seed\_initializer() for info on expected shape
- random seed bounds: List, default= $[0, 100000]$  A list containing two integers: the lower and upper bounds, respectively, for generating an Experiment's random seeds in experiments.BaseExperiment.\_random\_seed\_initializer(). Generally, leave this kwarg alone
- cv\_params: dict, or None, default=dict() Parameters provided upon initialization of cv\_type. Keys may be any args accepted by  $cv$  type. init (). Number of fold splits must be provided via "n\_splits", and number of repeats (if applicable for *cv\_type*) must be provided via "n\_repeats"
- verbose: Int, boolean, default=3 Verbosity of printing for any experiments performed while this Environment is active

Higher values indicate more frequent logging. Logs are still recorded in the heartbeat file regardless of verbosity level. *verbose* only dictates which logs are visible in the console. The following table illustrates which types of logging messages will be visible with each verbosity level:

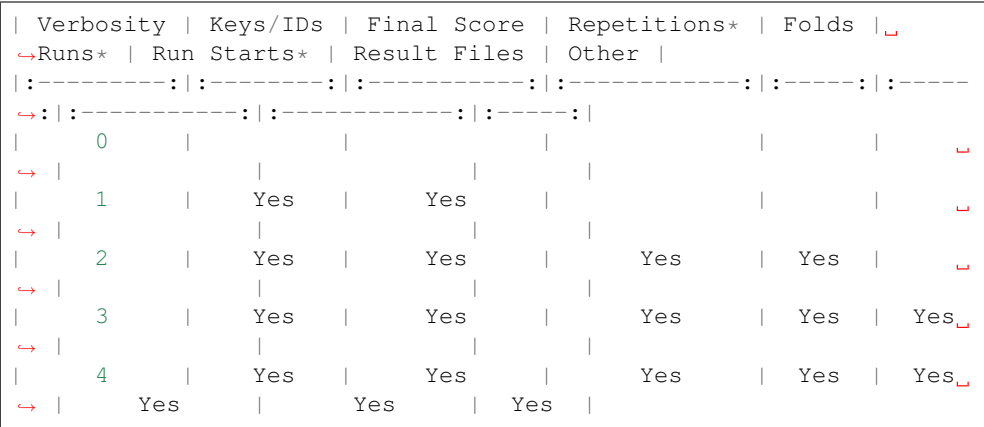

*\*: If such logging is deemed appropriate with the given cross-validation parameters. In other words, repetition/run logging will only be verbose if Environment was given more than one repetition/run, respectively*

file\_blacklist: List of str, or None, or 'ALL', default=None If list of str, the result files named

within are not saved to their respective directory in "<ASSETS\_DIRNAME>/Experiments". If None, all result files are saved. If 'ALL', nothing at all will be saved for the Experiments. If the path of the file that initializes an Experiment does not end with a ".py" extension, the Experiment proceeds as if "script\_backup" had been added to *file\_blacklist*. This means that backup files will not be created for Jupyter notebooks (or any other non-".py" files). For info on acceptable values, see validate\_file\_blacklist()

- reporting\_params: Dict, default=dict() Parameters passed to initialize reporting. ReportingHandler
- to\_csv\_params: Dict, default=dict() Parameters passed to the calls to pandas.frame. DataFrame.to\_csv() in recorders. In particular, this is where an Experiment's final prediction files are saved, so the values here will affect the format of the .csv prediction files. Warning: If *to\_csv\_params* contains the key "path\_or\_buf", it will be removed. Otherwise, all items are supplied directly to  $\tau_{\text{c}}$  (), including kwargs it might not be expecting if they are given
- do\_full\_save: None, or callable, default=:func:'utils.result\_utils.default\_do\_full\_save' If callable, expected to take an Experiment's result description dict as input and return a boolean. If None, treated as a callable that returns True. This parameter is used by recorders.DescriptionRecorder to determine whether the Experiment result files following the description should also be created. If *do\_full\_save* returns False, result file-saving is stopped early, and only the description is saved. If *do\_full\_save* returns True, all files not in *file\_blacklist* are saved normally. This allows you to skip creation of an Experiment's predictions, logs, and heartbeats if its score does not meet some threshold you set, for example. *do\_full\_save* receives the Experiment description dict as input, so for help setting *do\_full\_save*, just look into one of your Experiment descriptions
- experiment\_callbacks: 'LambdaCallback', or list of 'LambdaCallback' (optional)

Callbacks injected directly into Experiments, adding new functionality, or customizing existing processes. Should be a LambdaCallback or a list of such classes. *Lambda-Callback* can be created using callbacks.bases.lambda\_callback(), which documents the options for creating callbacks. *experiment\_callbacks* will be added to the MRO of the executed Experiment class by experiment\_core.ExperimentMeta at *\_\_call\_\_* time, making *experiment\_callbacks* new base classes of the Experiment. See callbacks.bases.lambda\_callback() for more information. Note that the Experiments conducted by OptPros will still benefit from *experiment\_callbacks*. The presence of LambdaCallbacks will affect neither Environment keys, nor Experiment keys. In other words, for the purposes of Experiment matching/recording, all other factors being equal, an Experiment with *experiment\_callbacks* is considered identical to an Experiment without, despite whatever custom functionality was added by the LambdaCallbacks

- experiment recorders: List, None, default=None If not None, may be a list whose values are tuples of (<recorders.BaseRecorder descendant>, <str result\_path>). The result\_path str should be a path relative to *results\_path* that specifies the directory/file in which the product of the custom recorder should be saved. The contents of *experiment\_recorders* will be provided to *recorders.RecorderList* upon completion of an Experiment, and, if the subclassing documentation in *recorders* is followed properly, will create or update a result file for the just-executed Experiment
- save\_transformed\_metrics: Boolean (optional) Declares manner in which a model's predictions should be evaluated through the provided *metrics*, with regard to target data transformations. This setting can be ignored if no transformation of the target variable takes place (either through FeatureEngineer, EngineerStep, or otherwise).

The default value of *save* transformed metrics depends on the dtype of the target data in *train\_dataset*. If all target columns are numeric, *save\_transformed\_metrics'=False, mean-* *ing metric evaluation should use the original/inverted targets and predictions. Else if any target column is non-numeric, 'save\_transformed\_metrics'=True, meaning evaluation should use the transformed targets and predictions because most metrics require numeric inputs. This is described further in :attr:'save\_transformed\_metrics*. A more descriptive name for this may be "calculate\_metrics\_using\_transformed\_predictions", but that's a bit verbose–even by my standards

#### Other Parameters

cross\_validation\_type: . . .

• Alias for *cv\_type* \*

#### cross\_validation\_params: . . .

• Alias for *cv\_params* \*

#### metrics map: ...

• Alias for *metrics* \*

reporting handler params: ...

• Alias for *reporting\_params* \*

root\_results\_path: ...

• Alias for *results\_path* \*

#### **Notes**

Dataset columns: In order to specify the columns to be used by the three dataset kwargs (*train\_dataset*, *holdout\_dataset*, *test\_dataset*) during fitting and predicting, a few attributes can be used. On *Environment* initialization, the columns specified by the following kwargs will be separated from the rest of the dataset during training/predicting: 1) *target\_column*, which names the column containing the target output labels for the input data; and 2) *id\_column*, which (if given) represents the name of the column that contains identifying information for each data sample, and should otherwise have no relation to the actual data. Additionally, the *feature\_selector* kwarg of the descendants of hyperparameter\_hunter.experiments. BaseExperiment (like hyperparameter\_hunter.experiments.CVExperiment) is used to filter out columns of the given datasets prior to fitting. See its documentation for more information, but it can effectively be used to remove any columns from the datasets

Overriding default kwargs at *environment\_params\_path*: If you have any of the above kwargs specified in the .json file at environment\_params\_path (except environment\_params\_path, which will be ignored), you can override its value by passing it as a kwarg when initializing Environment. The contents at environment\_params\_path are only used when the matching kwarg supplied at initialization is None. See "/examples/environment\_params\_path\_example.py" for details

The order of precedence for determining the value of each parameter is as follows, with items at the top having the highest priority, and deferring only to the items below if their own value is None:

- 1)kwargs passed directly to Environment.\_\_init\_\_() on initialization,
- 2)keys of the file at environment\_params\_path (if valid .json object),
- 3)keys of hyperparameter\_hunter.environment.Environment.DEFAULT\_PARAMS

do\_predict\_proba: Because this parameter can be either a boolean or an integer, it is important to explicitly pass booleans rather than truthy or falsey values. Similarly, only pass integers if you intend for the value to be used as a column index. Do not pass *0* to mean *False*, or *1* to mean *True*

#### **Attributes**

- train input: DatasetSentinel Sentinel replaced with current train input data during *Model* fitting/predicting. Commonly given in the *model\_extra\_params* kwargs of hyperparameter hunter.experiments.BaseExperiment or hyperparameter\_hunter.optimization.protocol\_core.BaseOptPro. forge\_experiment() for *eval\_set*-like hyperparameters. Importantly, the actual value of this Sentinel is determined after performing cross-validation data splitting, and after executing FeatureEngineer
- train target: DatasetSentinel Like train input, except for current train target data
- validation\_input: DatasetSentinel Like train\_input, except for current validation input data
- validation\_target: DatasetSentinel Like train\_input, except for current validation target data
- holdout\_input: DatasetSentinel Like train\_input, except for current holdout input data
- holdout\_target: DatasetSentinel Like train\_input, except for current holdout target data

#### **Methods**

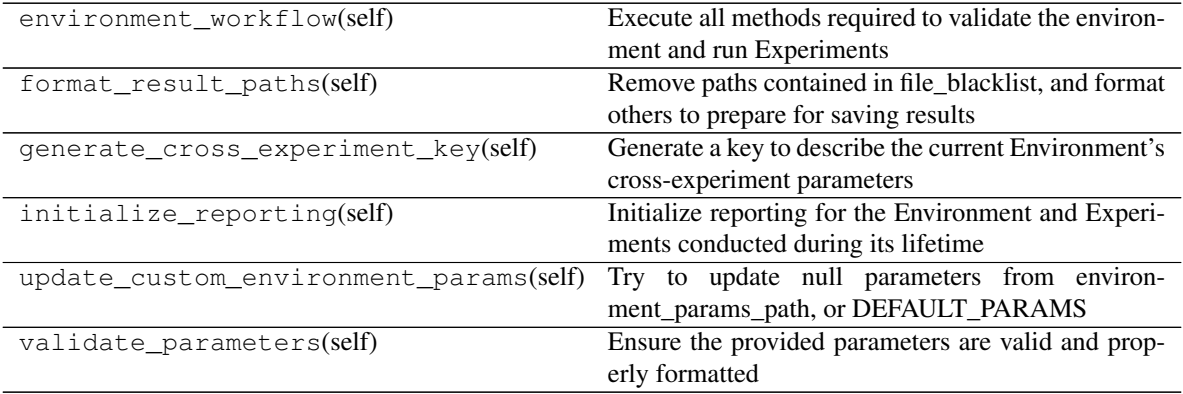

#### **property save\_transformed\_metrics**

If *save\_transformed\_metrics* is True, and target transformation does occur, then experiment metrics are calculated using the transformed targets and predictions, which is the form returned directly by a fitted model's *predict* method. For example, if target data is label-encoded, and an feature\_engineering. EngineerStep is used to one-hot encode the target, then metrics functions will receive the following as input: (one-hot-encoded targets, one-hot-encoded predictions).

Conversely, if *save\_transformed\_metrics* is False, and target transformation does occur, then experiment metrics are calculated using the inverse of the transformed targets and predictions, which is same form as the original target data. Continuing the example of label-encoded target data, and an feature\_engineering.EngineerStep to one-hot encode the target, in this case, metrics functions will receive the following as input: (label-encoded targets, label-encoded predictions)

#### **environment\_workflow**(*self*)

Execute all methods required to validate the environment and run Experiments

#### **validate\_parameters**(*self*)

Ensure the provided parameters are valid and properly formatted

#### **format\_result\_paths**(*self*)

Remove paths contained in file blacklist, and format others to prepare for saving results

#### **update\_custom\_environment\_params**(*self*)

Try to update null parameters from environment\_params\_path, or DEFAULT\_PARAMS

#### **generate\_cross\_experiment\_key**(*self*)

Generate a key to describe the current Environment's cross-experiment parameters

#### **initialize\_reporting**(*self*)

Initialize reporting for the Environment and Experiments conducted during its lifetime

#### **property train\_input**

Get a *DatasetSentinel* representing an Experiment's *fold\_train\_input*

#### Returns

DatasetSentinel: A *Sentinel* that will be converted to hyperparameter\_hunter. experiments.BaseExperiment.fold\_train\_input upon *Model* initialization

#### **property train\_target**

Get a *DatasetSentinel* representing an Experiment's *fold\_train\_target*

#### Returns

**DatasetSentinel:** A *Sentinel* that will be converted to hyperparameter hunter. experiments.BaseExperiment.fold\_train\_target upon *Model* initialization

#### **property validation\_input**

Get a *DatasetSentinel* representing an Experiment's *fold\_validation\_input*

#### Returns

DatasetSentinel: A *Sentinel* that will be converted to hyperparameter\_hunter. experiments.BaseExperiment.fold\_validation\_input upon *Model* initialization

#### **property validation\_target**

Get a *DatasetSentinel* representing an Experiment's *fold\_validation\_target*

#### Returns

**DatasetSentinel:** A *Sentinel* that will be converted to hyperparameter hunter. experiments.BaseExperiment.fold\_validation\_target upon *Model* initialization

#### **property holdout\_input**

Get a *DatasetSentinel* representing an Experiment's *holdout\_input\_data*

#### Returns

**DatasetSentinel:** A *Sentinel* that will be converted to hyperparameter hunter. experiments.BaseExperiment.holdout\_input\_data upon *Model* initialization

#### **property holdout\_target**

Get a *DatasetSentinel* representing an Experiment's *holdout\_target\_data*

#### Returns

DatasetSentinel: A *Sentinel* that will be converted to hyperparameter\_hunter. experiments.BaseExperiment.holdout\_target\_data upon *Model* initialization

### <span id="page-18-0"></span>**4.2 Experimentation**

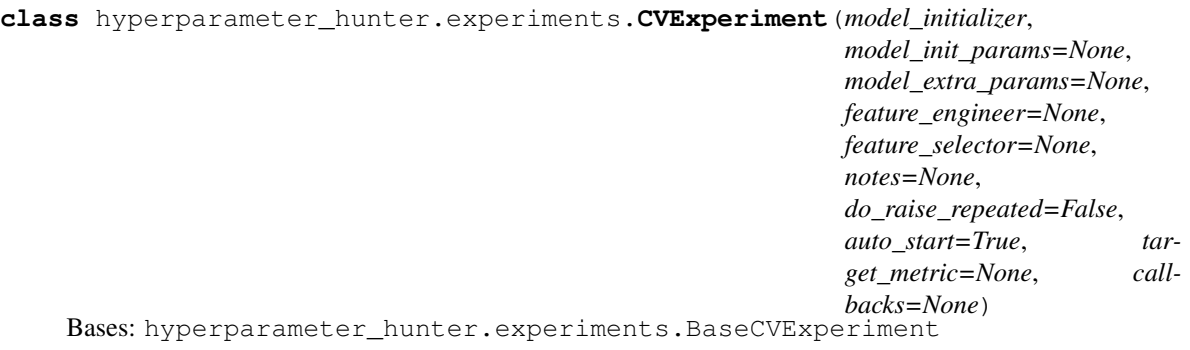

One-off Experimentation base class

Bare-bones Description: Runs the cross-validation scheme defined by *Environment*, during which 1) Datasets are processed according to *feature\_engineer*; 2) Models are built by instantiating *model\_initializer* with *model\_init\_params*; 3) Models are trained on processed data, optionally using parameters from *model extra params*; 4) Results are logged and recorded for each fitting period; 5) Descriptions, predictions, results (both averages and individual periods), etc. are saved.

What's the Big Deal? The most important takeaway from the above description is that descriptions/results are THOROUGH and REUSABLE. By thorough, I mean that all of a model's hyperparameters are saved, not just the ones given in *model\_init\_params*. This may sound odd, but it's important because it makes results reusable during optimization, when you may be using a different set of hyperparameters. It helps with other things like preventing duplicate experiments and ensembling, as well. But the big part is that this transforms hyperparameter optimization from an isolated, throwaway process we can only afford when an ML project is sufficiently "mature" to a process that covers the entire lifespan of a project. No Experiment is forgotten or wasted. Optimization is automatically given the data it needs to succeed by drawing on all your past Experiments and optimization rounds.

The Experiment has three primary missions: 1. Act as scaffold for organizing ML Experimentation and optimization 2. Record Experiment descriptions and results 3. Eliminate lots of repetitive/error-prone boilerplate code

Providing a scaffold for the entire ML process is critical because without a standardized format, everything we do looks different. Without a unified scaffold, development is slower, more confusing, and less adaptable. One of the benefits of standardizing the format of ML Experimentation is that it enables us to exhaustively record all the important characteristics of Experiment, as well as an assortment of customizable result files – all in a way that allows them to be reused in the future.

What About Data/Metrics? Experiments require an active Environment in order to function, from which the Experiment collects important cross-experiment parameters, such as datasets, metrics, cross-validation schemes, and even callbacks to inherit, among many other properties documented in Environment

#### **Parameters**

- model\_initializer: Class, or functools.partial, or class instance Algorithm class used to initialize a model, such as XGBoost's *XGBRegressor*, or SKLearn's *KNeighborsClassifier*; although, there are hundreds of possibilities across many different ML libraries. *model\_initializer* is expected to define at least *fit* and *predict* methods. *model\_initializer* will be initialized with *model\_init\_params*, and its "extra" methods (*fit*, *predict*, etc.) will be invoked with parameters in *model\_extra\_params*
- model\_init\_params: Dict, or object (optional) Dictionary of arguments given to create an instance of *model\_initializer*. Any kwargs that are considered valid by the *\_\_init\_\_* method of *model\_initializer* are valid in *model\_init\_params*.

One of the key features that makes HyperparameterHunter so magical is that ALL hyperparameters in the signature of *model\_initializer* (and their default values) are discovered – whether or not they are explicitly given in *model init params*. Not only does this make Experiment result descriptions incredibly thorough, it also makes optimization smoother, more effective, and far less work for the user. For example, take LightGBM's *LGBMRegressor*, with *model\_init\_params'='dict(learning\_rate=0.2)*. HyperparameterHunter recognizes that this differs from the default of 0.1. It also recognizes that *LGBMRegressor* is actually initialized with more than a dozen other hyperparameters we didn't bother mentioning, and it records their values, too. So if we want to optimize *num\_leaves* tomorrow, the OptPro doesn't start from scratch. It knows that we ran an Experiment that didn't explicitly mention *num\_leaves*, but its default value was 31, and it uses this information to fuel optimization – all without us having to manually keep track of tons of janky collections of hyperparameters. In fact, we really don't need to go out of our way at all. HyperparameterHunter just acts as our faithful lab assistant, keeping track of all the stuff we'd rather not worry about

model extra params: Dict (optional) Dictionary of extra parameters for models' non-initialization methods (like *fit*, *predict*, *predict\_proba*, etc.), and for neural networks. To specify parameters for an extra method, place them in a dict named for the extra method to which the parameters should be given. For example, to call *fit* with *early\_stopping\_rounds'=5, use 'model\_extra\_params'='dict(fit=dict(early\_stopping\_rounds=5))*.

For models whose *fit* methods have a kwarg like *eval\_set* (such as XGBoost's), one can use the *DatasetSentinel* attributes of the current active Environment, documented under its "Attributes" section and under train input. An example using several DatasetSentinels can be found in HyperparameterHunter's [XGBoost Classification Example][\(https://github.com/HunterMcGushion/hyperparameter\\_hunter/blob/master/](https://github.com/HunterMcGushion/hyperparameter_hunter/blob/master/examples/xgboost_examples/classification.py) [examples/xgboost\\_examples/classification.py\)](https://github.com/HunterMcGushion/hyperparameter_hunter/blob/master/examples/xgboost_examples/classification.py)

#### feature\_engineer: 'FeatureEngineer', or list (optional) Feature

engineering/transformation/pre-processing steps to apply to datasets defined in Environment. If list, will be used to initialize FeatureEngineer, and can contain any of the following values:

- 1. EngineerStep instance
- 2. Function input to :class:~hyperparameter hunter.feature engineering.EngineerStep'

For important information on properly formatting *EngineerStep* functions, please see the documentation of EngineerStep. OptPros can perform hyperparameter optimization of *feature\_engineer* steps. This capability adds a third allowed value to the above list and is documented in forge\_experiment()

- feature\_selector: List of str, callable, or list of booleans (optional) Column names to include as input data for all provided DataFrames. If None, *feature\_selector* is set to all columns in train\_dataset, less target\_column, and id\_column. *feature\_selector* is provided as the second argument for calls to *pandas.DataFrame.loc* when constructing datasets
- notes: String (optional) Additional information about the Experiment that will be saved with the Experiment's description result file. This serves no purpose other than to facilitate saving Experiment details in a more readable format
- do\_raise\_repeated: Boolean, default=False If True and this Experiment locates a previous Experiment's results with matching Environment and Hyperparameter Keys, a Repeated-ExperimentError will be raised. Else, a warning will be logged
- auto start: Boolean, default=True If True, after the Experiment is initialized, it will automatically call BaseExperiment.preparation\_workflow(), followed by BaseExperiment.experiment\_workflow(), effectively completing all essential tasks without requiring additional method calls
- target\_metric: Tuple, str, default=('oof', <:attr:'environment.Environment.metrics'[0]>) Path denoting the metric to be used to compare completed Experiments or to use for certain early stopping procedures in some model classes. The first value should be one of ['oof', 'holdout', 'in\_fold']. The second value should be the name of a metric being recorded according to the values supplied in hyperparameter\_hunter. environment.Environment.metrics\_params. See the documentation for hyperparameter\_hunter.metrics.get\_formatted\_target\_metric() for more info. Any values returned by, or used as the *target\_metric* input to this function are acceptable values for *target\_metric*
- callbacks: 'LambdaCallback', or list of 'LambdaCallback' (optional) Callbacks injected directly into concrete Experiment (*CVExperiment*), adding new functionality, or customizing existing processes. Should be a LambdaCallback or a list of such classes. *LambdaCallback* can be created using callbacks.bases.lambda\_callback(), which documents the options for creating callbacks. *callbacks* will be added to the MRO of the Experiment by experiment core.ExperimentMeta at *call* time, making *callbacks* new base classes of the Experiment. See callbacks.bases. lambda\_callback() for more information. The presence of LambdaCallbacks will not affect Experiment keys. In other words, for the purposes of Experiment matching/recording, all other factors being equal, an Experiment with *callbacks* is considered identical to an Experiment without, despite whatever custom functionality was added by the LambdaCallbacks

#### See also:

- **hyperparameter\_hunter.optimization.protocol\_core.BaseOptPro.forge\_experiment()** OptPro method to define hyperparameter search scaffold for building Experiments during optimization. This method follows the same format as Experiment initialization, but it adds the ability to provide hyperparameter values as ranges to search over, via subclasses of Dimension. The other notable difference is that *forge\_experiment* removes the *auto\_start* and *target\_metric* kwargs, which is described in the *forge\_experiment* docstring Notes
- **Environment** Provides critical information on how Experiments should be conducted, as well as the data to be used by Experiments. An *Environment* must be active before executing any Experiment or OptPro
- **lambda\_callback()** Enables customization of the Experimentation process and access to all Experiment internals through a collection of methods that are invoked at all the important periods over an Experiment's lifespan. These can be provided via the *experiment\_callbacks* kwarg of Environment, and the callback classes literally get thrown in to the parent classes of the Experiment, so they're kind of a big deal
- **\_\_init\_\_**(*self*, *model\_initializer*, *model\_init\_params=None*, *model\_extra\_params=None*, *feature\_engineer=None*, *feature\_selector=None*, *notes=None*, *do\_raise\_repeated=False*, *auto\_start=True*, *target\_metric=None*, *callbacks=None*) One-off Experimentation base class

Bare-bones Description: Runs the cross-validation scheme defined by *Environment*, during which 1) Datasets are processed according to *feature\_engineer*; 2) Models are built by instantiating *model\_initializer* with *model\_init\_params*; 3) Models are trained on processed data, optionally using parameters from *model\_extra\_params*; 4) Results are logged and recorded for each fitting period; 5) Descriptions, predictions, results (both averages and individual periods), etc. are saved.

What's the Big Deal? The most important takeaway from the above description is that descriptions/results are THOROUGH and REUSABLE. By thorough, I mean that all of a model's hyperparameters are saved,

not just the ones given in *model\_init\_params*. This may sound odd, but it's important because it makes results reusable during optimization, when you may be using a different set of hyperparameters. It helps with other things like preventing duplicate experiments and ensembling, as well. But the big part is that this transforms hyperparameter optimization from an isolated, throwaway process we can only afford when an ML project is sufficiently "mature" to a process that covers the entire lifespan of a project. No Experiment is forgotten or wasted. Optimization is automatically given the data it needs to succeed by drawing on all your past Experiments and optimization rounds.

The Experiment has three primary missions: 1. Act as scaffold for organizing ML Experimentation and optimization 2. Record Experiment descriptions and results 3. Eliminate lots of repetitive/error-prone boilerplate code

Providing a scaffold for the entire ML process is critical because without a standardized format, everything we do looks different. Without a unified scaffold, development is slower, more confusing, and less adaptable. One of the benefits of standardizing the format of ML Experimentation is that it enables us to exhaustively record all the important characteristics of Experiment, as well as an assortment of customizable result files – all in a way that allows them to be reused in the future.

What About Data/Metrics? Experiments require an active Environment in order to function, from which the Experiment collects important cross-experiment parameters, such as datasets, metrics, cross-validation schemes, and even callbacks to inherit, among many other properties documented in Environment

#### Parameters

- model initializer: Class, or functools.partial, or class instance Algorithm class used to initialize a model, such as XGBoost's *XGBRegressor*, or SKLearn's *KNeighborsClassifier*; although, there are hundreds of possibilities across many different ML libraries. *model\_initializer* is expected to define at least *fit* and *predict* methods. *model\_initializer* will be initialized with *model\_init\_params*, and its "extra" methods (*fit*, *predict*, etc.) will be invoked with parameters in *model\_extra\_params*
- model\_init\_params: Dict, or object (optional) Dictionary of arguments given to create an instance of *model\_initializer*. Any kwargs that are considered valid by the *\_\_init\_\_* method of *model\_initializer* are valid in *model\_init\_params*.

One of the key features that makes HyperparameterHunter so magical is that ALL hyperparameters in the signature of *model\_initializer* (and their default values) are discovered – whether or not they are explicitly given in *model\_init\_params*. Not only does this make Experiment result descriptions incredibly thorough, it also makes optimization smoother, more effective, and far less work for the user. For example, take LightGBM's *LGBMRegressor*, with *model\_init\_params'='dict(learning\_rate=0.2)*. HyperparameterHunter recognizes that this differs from the default of 0.1. It also recognizes that *LGBMRegressor* is actually initialized with more than a dozen other hyperparameters we didn't bother mentioning, and it records their values, too. So if we want to optimize *num\_leaves* tomorrow, the OptPro doesn't start from scratch. It knows that we ran an Experiment that didn't explicitly mention *num\_leaves*, but its default value was 31, and it uses this information to fuel optimization – all without us having to manually keep track of tons of janky collections of hyperparameters. In fact, we really don't need to go out of our way at all. HyperparameterHunter just acts as our faithful lab assistant, keeping track of all the stuff we'd rather not worry about

model extra params: Dict (optional) Dictionary of extra parameters for models' non-initialization methods (like *fit*, *predict*, *predict\_proba*, etc.), and for neural networks. To specify parameters for an extra method, place them in a dict named for the extra method to which the parameters should be given. For example, to call *fit* with *early\_stopping\_rounds'=5, use 'model\_extra\_params'='dict(fit=dict(early\_stopping\_rounds=5))*.

For models whose *fit* methods have a kwarg like *eval\_set* (such as XGBoost's), one can use the *DatasetSentinel* attributes of the current active Environment, documented under its "Attributes" section and under train\_input. An example using several DatasetSentinels can be found in HyperparameterHunter's [XG-Boost Classification Example][\(https://github.com/HunterMcGushion/hyperparameter\\_](https://github.com/HunterMcGushion/hyperparameter_hunter/blob/master/examples/xgboost_examples/classification.py) [hunter/blob/master/examples/xgboost\\_examples/classification.py\)](https://github.com/HunterMcGushion/hyperparameter_hunter/blob/master/examples/xgboost_examples/classification.py)

#### feature\_engineer: 'FeatureEngineer', or list (optional) Feature

engineering/transformation/pre-processing steps to apply to datasets defined in Environment. If list, will be used to initialize FeatureEngineer, and can contain any of the following values:

- 1. EngineerStep instance
- 2. Function input to :class:~hyperparameter\_hunter.feature\_engineering.EngineerStep'

For important information on properly formatting *EngineerStep* functions, please see the documentation of EngineerStep. OptPros can perform hyperparameter optimization of *feature\_engineer* steps. This capability adds a third allowed value to the above list and is documented in forge experiment ()

- feature\_selector: List of str, callable, or list of booleans (optional) Column names to include as input data for all provided DataFrames. If None, *feature\_selector* is set to all columns in train\_dataset, less target\_column, and id\_column. *feature\_selector* is provided as the second argument for calls to *pandas.DataFrame.loc* when constructing datasets
- notes: String (optional) Additional information about the Experiment that will be saved with the Experiment's description result file. This serves no purpose other than to facilitate saving Experiment details in a more readable format
- do\_raise\_repeated: Boolean, default=False If True and this Experiment locates a previous Experiment's results with matching Environment and Hyperparameter Keys, a Repeated-ExperimentError will be raised. Else, a warning will be logged
- auto\_start: Boolean, default=True If True, after the Experiment is initialized, it will automatically call BaseExperiment.preparation\_workflow(), followed by BaseExperiment.experiment\_workflow(), effectively completing all essential tasks without requiring additional method calls
- target\_metric: Tuple, str, default=('oof', <:attr:'environment.Environment.metrics'[0]>) Path denoting the metric to be used to compare completed Experiments or to use for certain early stopping procedures in some model classes. The first value should be one of ['oof', 'holdout', 'in\_fold']. The second value should be the name of a metric being recorded according to the values supplied in hyperparameter hunter. environment.Environment.metrics\_params. See the documentation for hyperparameter\_hunter.metrics.get\_formatted\_target\_metric() for more info. Any values returned by, or used as the *target\_metric* input to this function are acceptable values for *target\_metric*
- callbacks: 'LambdaCallback', or list of 'LambdaCallback' (optional) Callbacks injected directly into concrete Experiment (*CVExperiment*), adding new functionality, or customizing existing processes. Should be a LambdaCallback or a list of such classes. *LambdaCallback* can be created using callbacks.bases.lambda\_callback(), which documents the options for creating callbacks. *callbacks* will be added to the MRO of the Experiment by experiment\_core.ExperimentMeta at *\_\_call\_\_* time, making *callbacks* new base classes of the Experiment. See callbacks.bases. lambda\_callback() for more information. The presence of LambdaCallbacks will

not affect Experiment keys. In other words, for the purposes of Experiment matching/recording, all other factors being equal, an Experiment with *callbacks* is considered identical to an Experiment without, despite whatever custom functionality was added by the LambdaCallbacks

#### See also:

**hyperparameter\_hunter.optimization.protocol\_core.BaseOptPro.forge\_experiment()**

OptPro method to define hyperparameter search scaffold for building Experiments during optimization. This method follows the same format as Experiment initialization, but it adds the ability to provide hyperparameter values as ranges to search over, via subclasses of Dimension. The other notable difference is that *forge\_experiment* removes the *auto\_start* and *target\_metric* kwargs, which is described in the *forge\_experiment* docstring Notes

- **Environment** Provides critical information on how Experiments should be conducted, as well as the data to be used by Experiments. An *Environment* must be active before executing any Experiment or **OptPro**
- **lambda\_callback()** Enables customization of the Experimentation process and access to all Experiment internals through a collection of methods that are invoked at all the important periods over an Experiment's lifespan. These can be provided via the *experiment\_callbacks* kwarg of Environment, and the callback classes literally get thrown in to the parent classes of the Experiment, so they're kind of a big deal

# <span id="page-24-0"></span>**4.3 Hyperparameter Optimization**

**class** hyperparameter\_hunter.optimization.backends.skopt.protocols.**BayesianOptPro**(*target\_metric=None*,

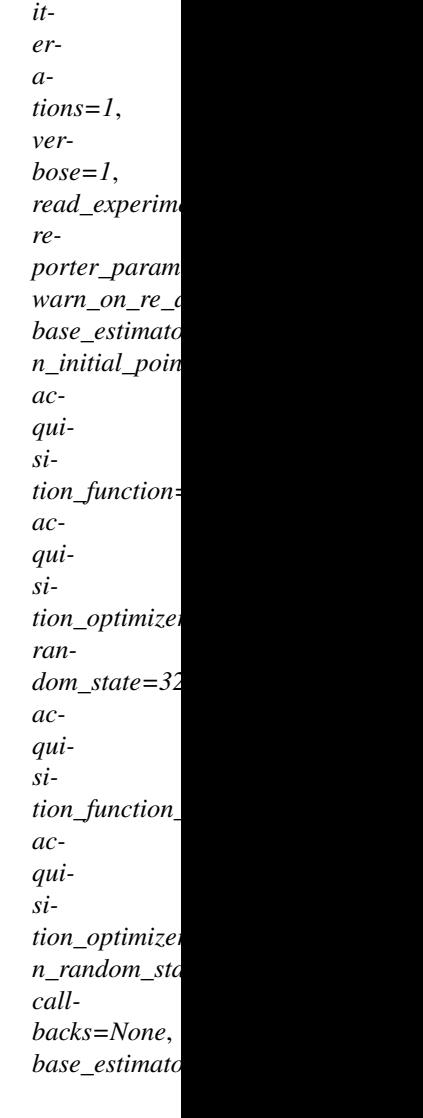

Bases: hyperparameter\_hunter.optimization.protocol\_core.SKOptPro

### Base class for SKOpt-based Optimization Protocols

There are two important methods for all SKOptPro descendants that should be invoked after initialization:

- 1. forge\_experiment()
- 2. go()

#### **Parameters**

#### target\_metric: Tuple, default=("oof", <:attr:'environment.Environment.metrics'[0]>)

Rarely necessary to explicitly provide this, as the default is usually sufficient. Path denoting the metric to be used to compare Experiment performance. The first value should be one of ["oof", "holdout", "in\_fold"]. The second value should be the name of a metric being recorded according to environment.Environment.metrics\_params. See the documentation for metrics.get\_formatted\_target\_metric() for more info. Any values returned by, or given as the *target\_metric* input to,

get formatted target metric() are acceptable values for BaseOptPro. target metric

- iterations: Int, default=1 Number of Experiments to conduct during optimization upon invoking BaseOptPro.go()
- verbose: {0, 1, 2}, default=1 Verbosity mode for console logging. 0: Silent. 1: Show only logs from the Optimization Protocol. 2: In addition to logs shown when verbose=1, also show the logs from individual Experiments
- read\_experiments: Boolean, default=True If True, all Experiment records that fit in the current space and guidelines, and match algorithm\_name, will be read in and used to fit any optimizers
- reporter\_parameters: Dict, or None, default=None Additional parameters passed to reporting.OptimizationReporter.\_\_init\_\_(). Note: Unless provided explicitly, the key "do\_maximize" will be added by default to *reporter\_params*, with a value inferred from the *direction* of target\_metric in *G.Env.metrics*. In nearly all cases, the "do\_maximize" key should be ignored, as there are very few reasons to explicitly include it
- warn\_on\_re\_ask: Boolean, default=False If True, and the internal *optimizer* recommends a point that has already been evaluated on invocation of *ask*, a warning is logged before recommending a random point. Either way, a random point is used instead of already-evaluated recommendations. However, logging the fact that this has taken place can be useful to indicate that the optimizer may be stalling, especially if it repeatedly recommends the same point. In these cases, if the suggested point is not optimal, it can be helpful to switch a different OptPro (especially *DummyOptPro*), which will suggest points using different criteria

#### Other Parameters

base\_estimator: {SKLearn Regressor, "GP", "RF", "ET", "GBRT", "DUMMY"}, default="GP" If not string, should inherit from *sklearn.base.RegressorMixin*. In addition, the *predict* method should have an optional *return\_std* argument, which returns *std(Y | x)*, along with *E[Y | x]*.

If *base\_estimator* is a string in {"GP", "RF", "ET", "GBRT", "DUMMY"}, a surrogate model corresponding to the relevant *X\_minimize* function is created

- n initial points: Int, default=10 Number of complete evaluation points necessary before allowing Experiments to be approximated with *base\_estimator*. Any valid Experiment records found will count as initialization points. If enough Experiment records are not found, additional points will be randomly sampled
- acquisition\_function:{"LCB", "EI", "PI", "gp\_hedge"}, default="gp\_hedge" Function to minimize over the posterior distribution. Can be any of the following:
	- "LCB": Lower confidence bound
	- "EI": Negative expected improvement
	- "PI": Negative probability of improvement
	- "gp\_hedge": Probabilistically choose one of the above three acquisition functions at every iteration
		- The gains *g\_i* are initialized to zero
		- At every iteration,
			- \* Each acquisition function is optimised independently to propose a candidate point *X\_i*
- \* Out of all these candidate points, the next point *X\_best* is chosen by *softmax(eta g\_i)*
- \* After fitting the surrogate model with *(X\_best, y\_best)*, the gains are updated such that  $g$   $i = mu(X_i)$

acquisition\_optimizer: {"sampling", "lbfgs", "auto"}, default="auto" Method to minimize the acquisition function. The fit model is updated with the optimal value obtained by optimizing *acq\_func* with *acq\_optimizer*

- "sampling": *acq\_func* is optimized by computing *acq\_func* at *n\_initial\_points*randomly sampled points.
- "lbfgs": *acq\_func* is optimized by
	- Randomly sampling *n\_restarts\_optimizer* (from *acq\_optimizer\_kwargs*) points
	- "lbfgs" is run for 20 iterations with these initial points to find local minima
	- The optimal of these local minima is used to update the prior
- "auto": *acq\_optimizer* is configured on the basis of the *base\_estimator* and the search space. If the space is *Categorical* or if the provided estimator is based on tree-models, then this is set to "sampling"

random state: Int, 'RandomState' instance, or None, default=None Set to something other than None for reproducible results

acquisition function kwargs: Dict, or None, default=dict(xi=0.01, kappa=1.96) Additional arguments passed to the acquisition function

- acquisition optimizer kwargs: Dict, or None, default=dict(n\_points=10000, n\_restarts\_optimizer=5, n\_jobs=1) Additional arguments passed to the acquisition optimizer
- n\_random\_starts: . . . Deprecated since version 3.0.0: Use *n\_initial\_points*, instead. Will be removed in 3.2.0
- callbacks: Callable, list of callables, or None, default=[] If callable, then *callbacks(self.optimizer\_result)* is called after each update to optimizer. If list, then each callable is called
- base\_estimator\_kwargs: Dict, or None, default={} Additional arguments passed to *base\_estimator* when it is initialized

#### **Notes**

To provide initial input points for evaluation, individual Experiments can be executed prior to instantiating an Optimization Protocol. The results of these Experiments will automatically be detected and cherished by the optimizer.

SKOptPro and its children in optimization rely heavily on the utilities provided by the *Scikit-Optimize* library, so thank you to the creators and contributors for their excellent work.

#### **Attributes**

**search\_space\_size** The number of different hyperparameter permutations possible given the current

source\_script

#### **Methods**

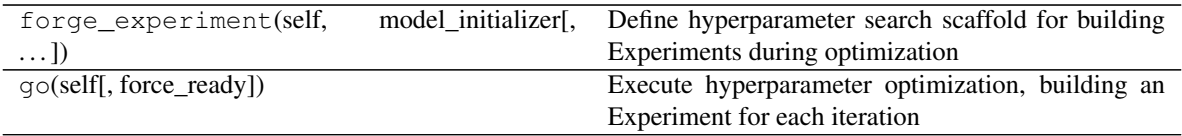

**\_\_init\_\_**(*self*, *target\_metric=None*, *iterations=1*, *verbose=1*, *read\_experiments=True*, *reporter\_parameters=None*, *warn\_on\_re\_ask=False*, *base\_estimator='GP'*, *n\_initial\_points=10*, *acquisition\_function='gp\_hedge'*, *acquisition\_optimizer='auto'*, *random\_state=32*, *acquisition\_function\_kwargs=None*, *acquisition\_optimizer\_kwargs=None*, *n\_random\_starts='DEPRECATED'*, *callbacks=None*, *base\_estimator\_kwargs=None*)

Base class for SKOpt-based Optimization Protocols

There are two important methods for all  $SKOptPro$  descendants that should be invoked after initialization:

1. forge\_experiment()

2. go()

#### Parameters

- target\_metric: Tuple, default=("oof", <:attr:'environment.Environment.metrics'[0]>) Rarely necessary to explicitly provide this, as the default is usually sufficient. Path denoting the metric to be used to compare Experiment performance. The first value should be one of ["oof", "holdout", "in\_fold"]. The second value should be the name of a metric being recorded according to environment. Environment.metrics\_params. See the documentation for metrics. get\_formatted\_target\_metric() for more info. Any values returned by, or given as the *target\_metric* input to, get\_formatted\_target\_metric() are acceptable values for BaseOptPro.target\_metric
- iterations: Int, default=1 Number of Experiments to conduct during optimization upon invoking BaseOptPro.go()
- verbose: {0, 1, 2}, default=1 Verbosity mode for console logging. 0: Silent. 1: Show only logs from the Optimization Protocol. 2: In addition to logs shown when verbose=1, also show the logs from individual Experiments
- read experiments: Boolean, default=True If True, all Experiment records that fit in the current space and guidelines, and match algorithm\_name, will be read in and used to fit any optimizers
- reporter\_parameters: Dict, or None, default=None Additional parameters passed to reporting.OptimizationReporter.\_\_init\_\_(). Note: Unless provided explicitly, the key "do\_maximize" will be added by default to *reporter\_params*, with a value inferred from the *direction* of target\_metric in *G.Env.metrics*. In nearly all cases, the "do\_maximize" key should be ignored, as there are very few reasons to explicitly include it
- warn\_on\_re\_ask: Boolean, default=False If True, and the internal *optimizer* recommends a point that has already been evaluated on invocation of *ask*, a warning is logged before recommending a random point. Either way, a random point is used instead of already-evaluated recommendations. However, logging the fact that this has taken place can be useful to indicate that the optimizer may be stalling, especially if it repeatedly recommends the same point. In these cases, if the suggested point is not optimal, it can be helpful to switch a different OptPro (especially *DummyOptPro*), which will suggest points using different criteria

#### Other Parameters

base\_estimator: {SKLearn Regressor, "GP", "RF", "ET", "GBRT", "DUMMY"}, default="GP" If not string, should inherit from *sklearn.base.RegressorMixin*. In addition, the *predict* method should have an optional *return\_std* argument, which returns *std(Y | x)*, along with *E[Y | x]*.

If *base\_estimator* is a string in {"GP", "RF", "ET", "GBRT", "DUMMY"}, a surrogate model corresponding to the relevant *X\_minimize* function is created

- n\_initial\_points: Int, default=10 Number of complete evaluation points necessary before allowing Experiments to be approximated with *base\_estimator*. Any valid Experiment records found will count as initialization points. If enough Experiment records are not found, additional points will be randomly sampled
- acquisition\_function:{"LCB", "EI", "PI", "gp\_hedge"}, default="gp\_hedge" Function to minimize over the posterior distribution. Can be any of the following:
	- "LCB": Lower confidence bound
	- "EI": Negative expected improvement
	- "PI": Negative probability of improvement
	- "gp\_hedge": Probabilistically choose one of the above three acquisition functions at every iteration
		- The gains *g\_i* are initialized to zero
		- At every iteration,
			- \* Each acquisition function is optimised independently to propose a candidate point *X\_i*
			- \* Out of all these candidate points, the next point *X\_best* is chosen by *softmax(eta g\_i)*
			- \* After fitting the surrogate model with *(X\_best, y\_best)*, the gains are updated such that  $g_i$  *i* -=  $mu(X_i)$
- acquisition\_optimizer: {"sampling", "lbfgs", "auto"}, default="auto" Method to minimize the acquisition function. The fit model is updated with the optimal value obtained by optimizing *acq\_func* with *acq\_optimizer*
	- "sampling": *acq\_func* is optimized by computing *acq\_func* at *n\_initial\_points* randomly sampled points.
	- "lbfgs": *acq\_func* is optimized by
		- Randomly sampling *n\_restarts\_optimizer* (from *acq\_optimizer\_kwargs*) points
		- "lbfgs" is run for 20 iterations with these initial points to find local minima
		- The optimal of these local minima is used to update the prior
	- "auto": *acq\_optimizer* is configured on the basis of the *base\_estimator* and the search space. If the space is *Categorical* or if the provided estimator is based on tree-models, then this is set to "sampling"
- random\_state: Int, 'RandomState' instance, or None, default=None Set to something other than None for reproducible results

#### acquisition\_function\_kwargs: Dict, or None, default=dict(xi=0.01, kappa=1.96) Additional arguments passed to the acquisition function

- acquisition optimizer kwargs: Dict, or None, default=dict(n\_points=10000, n\_restarts\_optimizer=5, n\_jobs=10000, n\_ Additional arguments passed to the acquisition optimizer
- n\_random\_starts: . . . Deprecated since version 3.0.0: Use *n\_initial\_points*, instead. Will be removed in 3.2.0
- callbacks: Callable, list of callables, or None, default=[] If callable, then *callbacks(self.optimizer\_result)* is called after each update to optimizer. If list, then each callable is called
- base\_estimator\_kwargs: Dict, or None, default={} Additional arguments passed to *base\_estimator* when it is initialized

#### **Notes**

To provide initial input points for evaluation, individual Experiments can be executed prior to instantiating an Optimization Protocol. The results of these Experiments will automatically be detected and cherished by the optimizer.

SKOptPro and its children in optimization rely heavily on the utilities provided by the *Scikit-Optimize* library, so thank you to the creators and contributors for their excellent work.

#### **Methods**

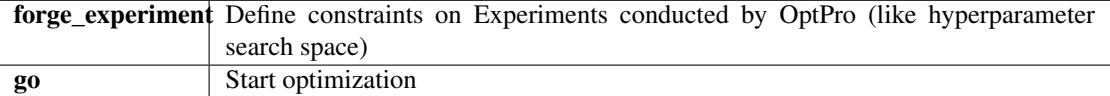

**forge\_experiment**(*self*, *model\_initializer*, *model\_init\_params=None*, *model\_extra\_params=None*, *feature\_engineer=None*, *feature\_selector=None*, *notes=None*,

*do\_raise\_repeated=True*)

Define hyperparameter search scaffold for building Experiments during optimization

OptPros use this method to guide Experiment construction behind the scenes, which is why it looks just like hyperparameter\_hunter.experiments.BaseExperiment.\_\_init\_\_(). *forge\_experiment* offers one major upgrade to standard Experiment initialization: it accepts hyperparameters not only as concrete values, but also as space choices – using Real, Integer, and Categorical. This functionality applies to the *model\_init\_params*, *model\_extra\_params* and *feature\_engineer* kwargs. Any Dimensions provided to *forge\_experiment* are detected by the OptPro and used to define the hyperparameter search space to be optimized

#### Parameters

- model\_initializer: Class, or functools.partial, or class instance Algorithm class used to initialize a model, such as XGBoost's *XGBRegressor*, or SKLearn's *KNeighborsClassifier*; although, there are hundreds of possibilities across many different ML libraries. *model\_initializer* is expected to define at least *fit* and *predict* methods. *model\_initializer* will be initialized with *model\_init\_params*, and its extra methods (*fit*, *predict*, etc.) will be invoked with parameters in *model\_extra\_params*
- model init params: Dict, or object (optional) Dictionary of arguments given to create an instance of *model\_initializer*. Any kwargs that are considered valid by the *\_\_init\_\_* method of *model\_initializer* are valid in *model\_init\_params*.

In addition to providing concrete values, hyperparameters can be expressed as choices (dimensions to optimize) by using instances of Real, Integer, or Categorical. Furthermore, hyperparameter choices and concrete values can be used together in *model\_init\_params*.

Using XGBoost's *XGBClassifier* to illustrate, the *model\_init\_params* kwarg of CVExperiment is limited to using concrete values, such as dict(max\_depth=10, learning\_rate=0. 1, booster="gbtree"). This is still valid for forge\_experiment(). However, forge\_experiment() also allows *model init params* to consist entirely of space choices, such as dict(max\_depth=Integer(2, 20), learning\_rate=Real(0. 001, 0.5), booster=Categorical(["gbtree", "dart"])), or as any combination of concrete values and choices, for instance, dict(max\_depth=10, learning\_rate=Real(0.001, 0.5), booster="gbtree").

One of the key features that makes HyperparameterHunter so magical is that ALL hyperparameters in the signature of *model\_initializer* (and their default values) are discovered – whether or not they are explicitly given in *model init params.* Not only does this make Experiment result descriptions incredibly thorough, it also makes optimization smoother, more effective, and far less work for the user. For example, take LightGBM's *LGBMRegressor*, with *model\_init\_params'='dict(learning\_rate=0.2)*. HyperparameterHunter recognizes that this differs from the default of 0.1. It also recognizes that *LGBMRegressor* is actually initialized with more than a dozen other hyperparameters we didn't bother mentioning, and it records their values, too. So if we want to optimize *num\_leaves* tomorrow, the OptPro doesn't start from scratch. It knows that we ran an Experiment that didn't explicitly mention *num\_leaves*, but its default value was 31, and it uses this information to fuel optimization – all without us having to manually keep track of tons of janky collections of hyperparameters. In fact, we really don't need to go out of our way at all. HyperparameterHunter just acts as our faithful lab assistant, keeping track of all the stuff we'd rather not worry about

model extra params: Dict (optional) Dictionary of extra parameters for models' non-initialization methods (like *fit*, *predict*, *predict\_proba*, etc.), and for neural networks. To specify parameters for an extra method, place them in a dict named for the extra method to which the parameters should be given. For example, to call *fit* with *early\_stopping\_rounds'=5, use 'model\_extra\_params'='dict(fit=dict(early\_stopping\_rounds=5))*.

Declaring hyperparameter space choices works identically to *model\_init\_params*, meaning that in addition to concrete values, extra parameters can be given as instances of Real, Integer, or Categorical. To optimize over a space in which *early stopping rounds* is between 3 and 9, use *model\_extra\_params'='dict(fit=dict(early\_stopping\_rounds=Real(3, 9)))*.

For models whose *fit* methods have a kwarg like *eval\_set* (such as XGBoost's), one can use the *DatasetSentinel* attributes of the current active Environment, documented under its "Attributes" section and under train\_input. An example using several DatasetSentinels can be found in HyperparameterHunter's [XGBoost Classification Example][\(https://github.com/HunterMcGushion/hyperparameter\\_](https://github.com/HunterMcGushion/hyperparameter_hunter/blob/master/examples/xgboost_examples/classification.py) [hunter/blob/master/examples/xgboost\\_examples/classification.py\)](https://github.com/HunterMcGushion/hyperparameter_hunter/blob/master/examples/xgboost_examples/classification.py)

#### feature\_engineer: 'FeatureEngineer', or list (optional) Feature

engineering/transformation/pre-processing steps to apply to datasets defined in Environment. If list, will be used to initialize FeatureEngineer, and can contain any of the following values:

- 1. EngineerStep instance
- 2. Function input to :class:~hyperparameter\_hunter.feature\_engineering.EngineerStep'
- 3. Categorical, with *categories* comprising a selection of the previous two values (optimization only)

For important information on properly formatting *EngineerStep* functions, please see the documentation of EngineerStep.

To search a space optionally including an *EngineerStep*, use the *optional* kwarg of Categorical. This functionality is illustrated in FeatureEngineer. If using a *FeatureEngineer* instance to optimize *feature\_engineer*, this instance cannot be used with *CVExperiment* because Experiments can't handle space choices

- feature\_selector: List of str, callable, or list of booleans (optional) Column names to include as input data for all provided DataFrames. If None, *feature\_selector* is set to all columns in train\_dataset, less target\_column, and id\_column. *feature\_selector* is provided as the second argument for calls to *pandas.DataFrame.loc* when constructing datasets
- notes: String (optional) Additional information about the Experiment that will be saved with the Experiment's description result file. This serves no purpose other than to facilitate saving Experiment details in a more readable format
- do\_raise\_repeated: Boolean, default=False If True and this Experiment locates a previous Experiment's results with matching Environment and Hyperparameter Keys, a RepeatedExperimentError will be raised. Else, a warning will be logged

#### See also:

**hyperparameter\_hunter.experiments.BaseExperiment** One-off experimentation counterpart to an OptPro's forge\_experiment(). Internally, OptPros feed the processed arguments from *forge\_experiment* to initialize Experiments. This hand-off to Experiments takes place in \_execute\_experiment()

#### **Notes**

The *auto start* kwarg is not available here because execute experiment () sets it to False in order to check for duplicated keys before running the whole Experiment. This and *target\_metric* being moved to \_\_init\_() are the most notable differences between calling forge\_experiment() and instantiating CVExperiment

A more accurate name for this method might be something like "build\_experiment\_forge", since *forge\_experiment* itself does not actually execute any Experiments. However, *forge\_experiment* sounds cooler and much less clunky

```
go(self, force_ready=True)
```
Execute hyperparameter optimization, building an Experiment for each iteration

This method may only be invoked after invoking forge\_experiment(), which defines experiment guidelines and search dimensions. *go* performs a few important tasks: 1) Formally setting the hyperparameter space; 2) Locating similar experiments to be used as learning material (for OptPros that suggest incumbent search points by estimating utilities using surrogate models); and 3) Actually setting off the optimization process, via \_optimization\_loop()

#### Parameters

force\_ready: Boolean, default=False If True, get\_ready() will be invoked even if it has already been called. This will re-initialize the hyperparameter *space* and

*similar experiments*. Standard behavior is for go() to invoke get ready(), so *force\_ready* is ignored unless get\_ready() has been manually invoked

 $class$  hyperparameter\_hunter.optimization.backends.skopt.protocols.GradientBoostedRegression

Bases: hyperparameter\_hunter.optimization.protocol\_core.SKOptPro

Base class for SKOpt-based Optimization Protocols

There are two important methods for all SKOptPro descendants that should be invoked after initialization:

- 1. forge\_experiment()
- 2. go()

#### Parameters

target\_metric: Tuple, default=("oof", <:attr:'environment.Environment.metrics'[0]>) Rarely necessary to explicitly provide this, as the default is usually sufficient. Path denoting the metric to be used to compare Experiment performance. The first value should be one of ["oof", "holdout", "in\_fold"]. The second value should be the name of a metric being recorded according to environment. Environment.metrics\_params. See the documentation for metrics. get\_formatted\_target\_metric() for more info. Any values returned by, or given as the *target metric* input to, get formatted target metric() are acceptable values for BaseOptPro.target\_metric

- iterations: Int, default=1 Number of Experiments to conduct during optimization upon invoking BaseOptPro.go()
- verbose: {0, 1, 2}, default=1 Verbosity mode for console logging. 0: Silent. 1: Show only logs from the Optimization Protocol. 2: In addition to logs shown when verbose=1, also show the logs from individual Experiments
- read\_experiments: Boolean, default=True If True, all Experiment records that fit in the current space and guidelines, and match algorithm\_name, will be read in and used to fit any optimizers
- reporter\_parameters: Dict, or None, default=None Additional parameters passed to reporting.OptimizationReporter.\_\_init\_\_(). Note: Unless provided explicitly, the key "do\_maximize" will be added by default to *reporter\_params*, with a value inferred from the *direction* of target\_metric in *G.Env.metrics*. In nearly all cases, the "do\_maximize" key should be ignored, as there are very few reasons to explicitly include it
- warn\_on\_re\_ask: Boolean, default=False If True, and the internal *optimizer* recommends a point that has already been evaluated on invocation of *ask*, a warning is logged before recommending a random point. Either way, a random point is used instead of alreadyevaluated recommendations. However, logging the fact that this has taken place can be useful to indicate that the optimizer may be stalling, especially if it repeatedly recommends the same point. In these cases, if the suggested point is not optimal, it can be helpful to switch a different OptPro (especially *DummyOptPro*), which will suggest points using different criteria

#### Other Parameters

base\_estimator: {SKLearn Regressor, "GP", "RF", "ET", "GBRT", "DUMMY"}, default="GP" If not string, should inherit from *sklearn.base.RegressorMixin*. In addition, the *predict* method should have an optional *return\_std* argument, which returns  $std(Y | x)$ , along with  $E[Y | x]$ .

If *base\_estimator* is a string in {"GP", "RF", "ET", "GBRT", "DUMMY"}, a surrogate model corresponding to the relevant *X\_minimize* function is created

- n initial points: Int, default=10 Number of complete evaluation points necessary before allowing Experiments to be approximated with *base\_estimator*. Any valid Experiment records found will count as initialization points. If enough Experiment records are not found, additional points will be randomly sampled
- acquisition function:{"LCB", "EI", "PI", "gp\_hedge"}, default="gp\_hedge" Function to minimize over the posterior distribution. Can be any of the following:
	- "LCB": Lower confidence bound
	- "EI": Negative expected improvement
	- "PI": Negative probability of improvement
	- "gp\_hedge": Probabilistically choose one of the above three acquisition functions at every iteration
		- The gains *g\_i* are initialized to zero
		- At every iteration,
- \* Each acquisition function is optimised independently to propose a candidate point *X\_i*
- \* Out of all these candidate points, the next point *X\_best* is chosen by *softmax(eta g\_i)*
- \* After fitting the surrogate model with *(X\_best, y\_best)*, the gains are updated such that  $g_i$  *i* -=  $mu(X_i)$
- acquisition\_optimizer: {"sampling", "lbfgs", "auto"}, default="auto" Method to minimize the acquisition function. The fit model is updated with the optimal value obtained by optimizing *acq\_func* with *acq\_optimizer*
	- "sampling": *acq\_func* is optimized by computing *acq\_func* at *n\_initial\_points* randomly sampled points.
	- "lbfgs": *acq\_func* is optimized by
		- Randomly sampling *n\_restarts\_optimizer* (from *acq\_optimizer\_kwargs*) points
		- "lbfgs" is run for 20 iterations with these initial points to find local minima
		- The optimal of these local minima is used to update the prior
	- "auto": *acq\_optimizer* is configured on the basis of the *base\_estimator* and the search space. If the space is *Categorical* or if the provided estimator is based on tree-models, then this is set to "sampling"
- random\_state: Int, 'RandomState' instance, or None, default=None Set to something other than None for reproducible results
- acquisition\_function\_kwargs: Dict, or None, default=dict(xi=0.01, kappa=1.96) Additional arguments passed to the acquisition function
- acquisition\_optimizer\_kwargs: Dict, or None, default=dict(n\_points=10000, n\_restarts\_optimizer=5, n\_jobs=1) Additional arguments passed to the acquisition optimizer
- n\_random\_starts: . . . Deprecated since version 3.0.0: Use *n\_initial\_points*, instead. Will be removed in 3.2.0
- callbacks: Callable, list of callables, or None, default=[] If callable, then *callbacks(self.optimizer\_result)* is called after each update to optimizer. If list, then each callable is called
- base\_estimator\_kwargs: Dict, or None, default={} Additional arguments passed to *base\_estimator* when it is initialized

#### **Notes**

To provide initial input points for evaluation, individual Experiments can be executed prior to instantiating an Optimization Protocol. The results of these Experiments will automatically be detected and cherished by the optimizer.

SKOptPro and its children in optimization rely heavily on the utilities provided by the *Scikit-Optimize* library, so thank you to the creators and contributors for their excellent work.

**Attributes** 

**search\_space\_size** The number of different hyperparameter permutations possible given the current

source\_script

### **Methods**

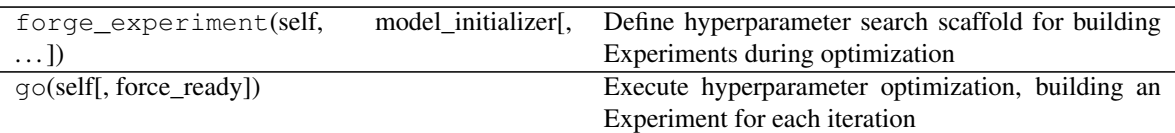

**\_\_init\_\_**(*self*, *target\_metric=None*, *iterations=1*, *verbose=1*, *read\_experiments=True*, *reporter\_parameters=None*, *warn\_on\_re\_ask=False*, *base\_estimator='GBRT'*, *n\_initial\_points=10*, *acquisition\_function='EI'*, *acquisition\_optimizer='sampling'*, *random\_state=32*, *acquisition\_function\_kwargs=None*, *acquisition\_optimizer\_kwargs=None*, *n\_random\_starts='DEPRECATED'*, *callbacks=None*, *base\_estimator\_kwargs=None*) Base class for SKOpt-based Optimization Protocols

There are two important methods for all SKOptPro descendants that should be invoked after initialization:

1. forge\_experiment()

 $2. qo()$ 

#### Parameters

- target\_metric: Tuple, default=("oof", <:attr:'environment.Environment.metrics'[0]>) Rarely necessary to explicitly provide this, as the default is usually sufficient. Path denoting the metric to be used to compare Experiment performance. The first value should be one of ["oof", "holdout", "in\_fold"]. The second value should be the name of a metric being recorded according to environment. Environment.metrics\_params. See the documentation for metrics. get\_formatted\_target\_metric() for more info. Any values returned by, or given as the *target metric* input to, get formatted target metric() are acceptable values for BaseOptPro.target\_metric
- iterations: Int, default=1 Number of Experiments to conduct during optimization upon invoking BaseOptPro.go()
- verbose: {0, 1, 2}, default=1 Verbosity mode for console logging. 0: Silent. 1: Show only logs from the Optimization Protocol. 2: In addition to logs shown when verbose=1, also show the logs from individual Experiments
- read\_experiments: Boolean, default=True If True, all Experiment records that fit in the current space and guidelines, and match algorithm\_name, will be read in and used to fit any optimizers
- reporter\_parameters: Dict, or None, default=None Additional parameters passed to reporting.OptimizationReporter.\_\_init\_\_(). Note: Unless provided explicitly, the key "do\_maximize" will be added by default to *reporter\_params*, with a value inferred from the *direction* of target\_metric in *G.Env.metrics*. In nearly all cases, the "do\_maximize" key should be ignored, as there are very few reasons to explicitly include it
- warn on re ask: Boolean, default=False If True, and the internal *optimizer* recommends a point that has already been evaluated on invocation of *ask*, a warning is logged before recommending a random point. Either way, a random point is used instead of already-evaluated recommendations. However, logging the fact that this has taken place can be useful to indicate that the optimizer may be stalling, especially if it repeatedly recommends the same point. In these cases, if the suggested
point is not optimal, it can be helpful to switch a different OptPro (especially *DummyOptPro*), which will suggest points using different criteria

## Other Parameters

base\_estimator: {SKLearn Regressor, "GP", "RF", "ET", "GBRT", "DUMMY"}, default="GP" If not string, should inherit from *sklearn.base.RegressorMixin*. In addition, the *predict* method should have an optional *return\_std* argument, which returns *std(Y*  $|x\rangle$ , along with  $E[Y|x]$ .

If *base\_estimator* is a string in {"GP", "RF", "ET", "GBRT", "DUMMY"}, a surrogate model corresponding to the relevant *X\_minimize* function is created

- n\_initial\_points: Int, default=10 Number of complete evaluation points necessary before allowing Experiments to be approximated with *base\_estimator*. Any valid Experiment records found will count as initialization points. If enough Experiment records are not found, additional points will be randomly sampled
- acquisition\_function:{"LCB", "EI", "PI", "gp\_hedge"}, default="gp\_hedge"
- Function to minimize over the posterior distribution. Can be any of the following:
	- "LCB": Lower confidence bound
	- "EI": Negative expected improvement
	- "PI": Negative probability of improvement
	- "gp\_hedge": Probabilistically choose one of the above three acquisition functions at every iteration
		- The gains *g\_i* are initialized to zero
		- At every iteration,
			- \* Each acquisition function is optimised independently to propose a candidate point *X\_i*
			- \* Out of all these candidate points, the next point *X\_best* is chosen by *softmax(eta g\_i)*
			- \* After fitting the surrogate model with *(X\_best, y\_best)*, the gains are updated such that  $g_i$  *i* -=  $mu(X_i)$
- acquisition\_optimizer: {"sampling", "lbfgs", "auto"}, default="auto" Method to minimize the acquisition function. The fit model is updated with the optimal value obtained by optimizing *acq\_func* with *acq\_optimizer*
	- "sampling": *acq\_func* is optimized by computing *acq\_func* at *n\_initial\_points* randomly sampled points.
	- "lbfgs": *acq\_func* is optimized by
		- Randomly sampling *n\_restarts\_optimizer* (from *acq\_optimizer\_kwargs*) points
		- "lbfgs" is run for 20 iterations with these initial points to find local minima
		- The optimal of these local minima is used to update the prior
	- "auto": *acq\_optimizer* is configured on the basis of the *base\_estimator* and the search space. If the space is *Categorical* or if the provided estimator is based on tree-models, then this is set to "sampling"
- random state: Int, 'RandomState' instance, or None, default=None Set to something other than None for reproducible results
- acquisition function kwargs: Dict, or None, default=dict(xi=0.01, kappa=1.96) Additional arguments passed to the acquisition function
- acquisition\_optimizer\_kwargs: Dict, or None, default=dict(n\_points=10000, n\_restarts\_optimizer=5, n\_jo Additional arguments passed to the acquisition optimizer
- n random starts: ... Deprecated since version 3.0.0: Use *n* initial points, instead. Will be removed in 3.2.0
- callbacks: Callable, list of callables, or None, default=[] If callable, then *callbacks(self.optimizer\_result)* is called after each update to optimizer. If list, then each callable is called
- base\_estimator\_kwargs: Dict, or None, default={} Additional arguments passed to *base\_estimator* when it is initialized

# **Notes**

To provide initial input points for evaluation, individual Experiments can be executed prior to instantiating an Optimization Protocol. The results of these Experiments will automatically be detected and cherished by the optimizer.

SKOptPro and its children in optimization rely heavily on the utilities provided by the *Scikit-Optimize* library, so thank you to the creators and contributors for their excellent work.

## **Methods**

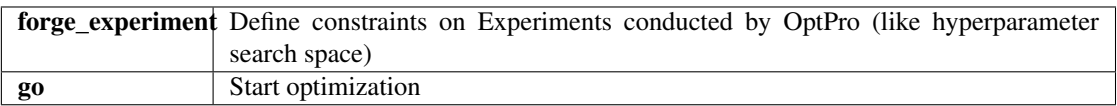

**forge\_experiment**(*self*, *model\_initializer*, *model\_init\_params=None*, *model\_extra\_params=None*, *feature\_engineer=None*, *feature\_selector=None*, *notes=None*, *do\_raise\_repeated=True*)

Define hyperparameter search scaffold for building Experiments during optimization

OptPros use this method to guide Experiment construction behind the scenes, which is why it looks just like hyperparameter\_hunter.experiments.BaseExperiment. \_\_init\_\_(). *forge\_experiment* offers one major upgrade to standard Experiment initialization: it accepts hyperparameters not only as concrete values, but also as space choices – using Real, Integer, and Categorical. This functionality applies to the *model\_init\_params*, *model\_extra\_params* and *feature\_engineer* kwargs. Any Dimensions provided to *forge\_experiment* are detected by the OptPro and used to define the hyperparameter search space to be optimized

- model\_initializer: Class, or functools.partial, or class instance Algorithm class used to initialize a model, such as XGBoost's *XGBRegressor*, or SKLearn's *KNeighborsClassifier*; although, there are hundreds of possibilities across many different ML libraries. *model\_initializer* is expected to define at least *fit* and *predict* methods. *model\_initializer* will be initialized with *model\_init\_params*, and its extra methods (*fit*, *predict*, etc.) will be invoked with parameters in *model\_extra\_params*
- model\_init\_params: Dict, or object (optional) Dictionary of arguments given to create an instance of *model\_initializer*. Any kwargs that are considered valid by the *\_\_init\_\_* method of *model\_initializer* are valid in *model\_init\_params*.

In addition to providing concrete values, hyperparameters can be expressed as choices (dimensions to optimize) by using instances of Real, Integer, or Categorical. Furthermore, hyperparameter choices and concrete values can be used together in *model\_init\_params*.

Using XGBoost's *XGBClassifier* to illustrate, the *model\_init\_params* kwarg of CVExperiment is limited to using concrete values, such as dict(max\_depth=10, learning rate=0. 1, booster="gbtree"). This is still valid for forge\_experiment(). However, forge\_experiment() also allows *model\_init\_params* to consist entirely of space choices, such as dict(max\_depth=Integer(2, 20), learning\_rate=Real(0. 001, 0.5), booster=Categorical(["gbtree", "dart"])), or as any combination of concrete values and choices, for instance, dict(max\_depth=10, learning\_rate=Real(0.001, 0.5), booster="gbtree").

One of the key features that makes HyperparameterHunter so magical is that ALL hyperparameters in the signature of *model\_initializer* (and their default values) are discovered – whether or not they are explicitly given in *model init params*. Not only does this make Experiment result descriptions incredibly thorough, it also makes optimization smoother, more effective, and far less work for the user. For example, take LightGBM's *LGBMRegressor*, with *model\_init\_params'='dict(learning\_rate=0.2)*. HyperparameterHunter recognizes that this differs from the default of 0.1. It also recognizes that *LGBMRegressor* is actually initialized with more than a dozen other hyperparameters we didn't bother mentioning, and it records their values, too. So if we want to optimize *num\_leaves* tomorrow, the OptPro doesn't start from scratch. It knows that we ran an Experiment that didn't explicitly mention *num\_leaves*, but its default value was 31, and it uses this information to fuel optimization – all without us having to manually keep track of tons of janky collections of hyperparameters. In fact, we really don't need to go out of our way at all. HyperparameterHunter just acts as our faithful lab assistant, keeping track of all the stuff we'd rather not worry about

model extra params: Dict (optional) Dictionary of extra parameters for models' non-initialization methods (like *fit*, *predict*, *predict\_proba*, etc.), and for neural networks. To specify parameters for an extra method, place them in a dict named for the extra method to which the parameters should be given. For example, to call *fit* with *early\_stopping\_rounds'=5, use 'model\_extra\_params'='dict(fit=dict(early\_stopping\_rounds=5))*.

Declaring hyperparameter space choices works identically to *model\_init\_params*, meaning that in addition to concrete values, extra parameters can be given as instances of Real, Integer, or Categorical. To optimize over a space in which *early stopping rounds* is between 3 and 9, use *model\_extra\_params'='dict(fit=dict(early\_stopping\_rounds=Real(3, 9)))*.

For models whose *fit* methods have a kwarg like *eval\_set* (such as XGBoost's), one can use the *DatasetSentinel* attributes of the current active Environment, documented under its "Attributes" section and under train\_input. An example using several DatasetSentinels can be found in HyperparameterHunter's [XGBoost Classification Example][\(https://github.com/HunterMcGushion/hyperparameter\\_](https://github.com/HunterMcGushion/hyperparameter_hunter/blob/master/examples/xgboost_examples/classification.py) [hunter/blob/master/examples/xgboost\\_examples/classification.py\)](https://github.com/HunterMcGushion/hyperparameter_hunter/blob/master/examples/xgboost_examples/classification.py)

## feature\_engineer: 'FeatureEngineer', or list (optional) Feature

engineering/transformation/pre-processing steps to apply to datasets defined in Environment. If list, will be used to initialize FeatureEngineer, and can contain any of the following values:

- 1. EngineerStep instance
- 2. Function input to :class:~hyperparameter\_hunter.feature\_engineering.EngineerStep'
- 3. Categorical, with *categories* comprising a selection of the previous two values (optimization only)

For important information on properly formatting *EngineerStep* functions, please see the documentation of EngineerStep.

To search a space optionally including an *EngineerStep*, use the *optional* kwarg of Categorical. This functionality is illustrated in FeatureEngineer. If using a *FeatureEngineer* instance to optimize *feature\_engineer*, this instance cannot be used with *CVExperiment* because Experiments can't handle space choices

- feature selector: List of str, callable, or list of booleans (optional) Column names to include as input data for all provided DataFrames. If None, *feature\_selector* is set to all columns in train\_dataset, less target\_column, and id column. *feature selector* is provided as the second argument for calls to *pandas.DataFrame.loc* when constructing datasets
- notes: String (optional) Additional information about the Experiment that will be saved with the Experiment's description result file. This serves no purpose other than to facilitate saving Experiment details in a more readable format
- do raise repeated: Boolean, default=False If True and this Experiment locates a previous Experiment's results with matching Environment and Hyperparameter Keys, a RepeatedExperimentError will be raised. Else, a warning will be logged

#### See also:

**hyperparameter\_hunter.experiments.BaseExperiment** One-off experimentation counterpart to an OptPro's forge\_experiment(). Internally, OptPros feed the processed arguments from *forge\_experiment* to initialize Experiments. This hand-off to Experiments takes place in \_execute\_experiment()

#### **Notes**

The *auto\_start* kwarg is not available here because \_execute\_experiment() sets it to False in order to check for duplicated keys before running the whole Experiment. This and *target\_metric* being moved to \_\_init () are the most notable differences between calling forge\_experiment() and instantiating CVExperiment

A more accurate name for this method might be something like "build\_experiment\_forge", since *forge\_experiment* itself does not actually execute any Experiments. However, *forge\_experiment* sounds cooler and much less clunky

```
go(self, force_ready=True)
```
Execute hyperparameter optimization, building an Experiment for each iteration

This method may only be invoked after invoking forge\_experiment(), which defines experiment guidelines and search dimensions. *go* performs a few important tasks: 1) Formally setting the hyperparameter space; 2) Locating similar experiments to be used as learning material (for OptPros that suggest incumbent search points by estimating utilities using surrogate models); and 3) Actually setting off the optimization process, via \_optimization\_loop()

force ready: Boolean, default=False If True, get ready() will be invoked even if it has already been called. This will re-initialize the hyperparameter *space* and *similar\_experiments*. Standard behavior is for go() to invoke get\_ready(), so *force\_ready* is ignored unless get\_ready() has been manually invoked

**class** hyperparameter\_hunter.optimization.backends.skopt.protocols.**RandomForestOptPro**(*target\_metric=None*,

*iterations=1*, *verbose=1*, *read\_ex reporter warn\_on* base\_es *n\_initial\_points=10*, *acquisition\_fur acquisition\_op random\_sta acquisition\_fure acquisition\_op n\_random\_starts='DEPRECATED'*, *callbacks=l base\_es* 

Bases: hyperparameter\_hunter.optimization.protocol\_core.SKOptPro

Base class for SKOpt-based Optimization Protocols

There are two important methods for all SKOptPro descendants that should be invoked after initialization:

- 1. forge\_experiment()
- 2. go()

#### Parameters

## target\_metric: Tuple, default=("oof", <:attr:'environment.Environment.metrics'[0]>)

Rarely necessary to explicitly provide this, as the default is usually sufficient. Path denoting the metric to be used to compare Experiment performance. The first value should be one of ["oof", "holdout", "in\_fold"]. The second value should be the name of a metric being recorded according to environment. Environment.metrics params. See the documentation for metrics. get formatted target metric() for more info. Any values returned by, or given as the *target\_metric* input to, get\_formatted\_target\_metric() are acceptable values for BaseOptPro.target\_metric

- **iterations:** Int, default=1 Number of Experiments to conduct during optimization upon invoking BaseOptPro.go()
- **verbose:**  $\{0, 1, 2\}$ , **default=1** Verbosity mode for console logging. 0: Silent. 1: Show only logs from the Optimization Protocol. 2: In addition to logs shown when verbose=1, also show the logs from individual Experiments
- read\_experiments: Boolean, default=True If True, all Experiment records that fit in the current space and guidelines, and match algorithm\_name, will be read in and used to fit any optimizers
- reporter\_parameters: Dict, or None, default=None Additional parameters passed to reporting.OptimizationReporter.\_\_init\_\_(). Note: Unless provided explicitly, the key "do\_maximize" will be added by default to *reporter\_params*, with a value inferred from the *direction* of target\_metric in *G.Env.metrics*. In nearly all cases, the "do\_maximize" key should be ignored, as there are very few reasons to explicitly include it
- warn\_on\_re\_ask: Boolean, default=False If True, and the internal *optimizer* recommends a point that has already been evaluated on invocation of *ask*, a warning is logged before recommending a random point. Either way, a random point is used instead of alreadyevaluated recommendations. However, logging the fact that this has taken place can be useful to indicate that the optimizer may be stalling, especially if it repeatedly recommends the same point. In these cases, if the suggested point is not optimal, it can be helpful to switch a different OptPro (especially *DummyOptPro*), which will suggest points using different criteria

## Other Parameters

base\_estimator: {SKLearn Regressor, "GP", "RF", "ET", "GBRT", "DUMMY"}, default="GP" If not string, should inherit from *sklearn.base.RegressorMixin*. In addition, the *predict* method should have an optional *return\_std* argument, which returns *std(Y | x)*, along with  $E[Y | x]$ .

If *base\_estimator* is a string in {"GP", "RF", "ET", "GBRT", "DUMMY"}, a surrogate model corresponding to the relevant *X\_minimize* function is created

- n\_initial\_points: Int, default=10 Number of complete evaluation points necessary before allowing Experiments to be approximated with *base\_estimator*. Any valid Experiment records found will count as initialization points. If enough Experiment records are not found, additional points will be randomly sampled
- acquisition\_function:{"LCB", "EI", "PI", "gp\_hedge"}, default="gp\_hedge" Function to minimize over the posterior distribution. Can be any of the following:
	- "LCB": Lower confidence bound
	- "EI": Negative expected improvement
	- "PI": Negative probability of improvement
	- "gp\_hedge": Probabilistically choose one of the above three acquisition functions at every iteration
		- The gains *g\_i* are initialized to zero
- At every iteration,
	- \* Each acquisition function is optimised independently to propose a candidate point *X\_i*
	- \* Out of all these candidate points, the next point *X\_best* is chosen by *softmax(eta g\_i)*
	- \* After fitting the surrogate model with *(X\_best, y\_best)*, the gains are updated such that  $g_i$  *i* -=  $mu(X_i)$
- acquisition\_optimizer: {"sampling", "lbfgs", "auto"}, default="auto" Method to minimize the acquisition function. The fit model is updated with the optimal value obtained by optimizing *acq\_func* with *acq\_optimizer*
	- "sampling": *acq\_func* is optimized by computing *acq\_func* at *n\_initial\_points* randomly sampled points.
	- "lbfgs": *acq\_func* is optimized by
		- Randomly sampling *n\_restarts\_optimizer* (from *acq\_optimizer\_kwargs*) points
		- "lbfgs" is run for 20 iterations with these initial points to find local minima
		- The optimal of these local minima is used to update the prior
	- "auto": *acq\_optimizer* is configured on the basis of the *base\_estimator* and the search space. If the space is *Categorical* or if the provided estimator is based on tree-models, then this is set to "sampling"
- random\_state: Int, 'RandomState' instance, or None, default=None Set to something other than None for reproducible results
- acquisition\_function\_kwargs: Dict, or None, default=dict(xi=0.01, kappa=1.96) Additional arguments passed to the acquisition function
- acquisition\_optimizer\_kwargs: Dict, or None, default=dict(n\_points=10000, n\_restarts\_optimizer=5, n\_jobs=1 Additional arguments passed to the acquisition optimizer
- n\_random\_starts: . . . Deprecated since version 3.0.0: Use *n\_initial\_points*, instead. Will be removed in 3.2.0
- callbacks: Callable, list of callables, or None, default=[] If callable, then *callbacks(self.optimizer\_result)* is called after each update to optimizer. If list, then each callable is called
- base\_estimator\_kwargs: Dict, or None, default={} Additional arguments passed to *base\_estimator* when it is initialized

## **Notes**

To provide initial input points for evaluation, individual Experiments can be executed prior to instantiating an Optimization Protocol. The results of these Experiments will automatically be detected and cherished by the optimizer.

SKOptPro and its children in optimization rely heavily on the utilities provided by the *Scikit-Optimize* library, so thank you to the creators and contributors for their excellent work.

Attributes

**search** space size The number of different hyperparameter permutations possible given the current

#### source\_script

# **Methods**

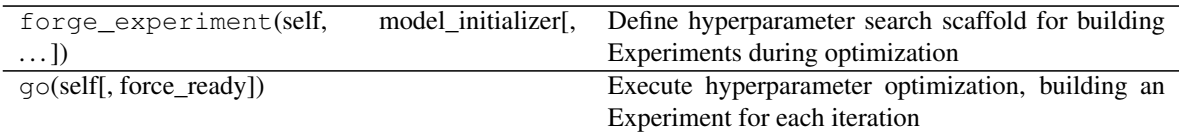

**\_\_init\_\_**(*self*, *target\_metric=None*, *iterations=1*, *verbose=1*, *read\_experiments=True*, *reporter\_parameters=None*, *warn\_on\_re\_ask=False*, *base\_estimator='RF'*, *n\_initial\_points=10*, *acquisition\_function='EI'*, *acquisition\_optimizer='sampling'*, *random\_state=32*, *acquisition\_function\_kwargs=None*, *acquisition\_optimizer\_kwargs=None*, *n\_random\_starts='DEPRECATED'*, *callbacks=None*, *base\_estimator\_kwargs=None*) Base class for SKOpt-based Optimization Protocols

There are two important methods for all  $SKOptPro$  descendants that should be invoked after initialization:

1. forge\_experiment()

 $2. qo()$ 

- target\_metric: Tuple, default=("oof", <:attr:'environment.Environment.metrics'[0]>) Rarely necessary to explicitly provide this, as the default is usually sufficient. Path denoting the metric to be used to compare Experiment performance. The first value should be one of ["oof", "holdout", "in\_fold"]. The second value should be the name of a metric being recorded according to environment. Environment.metrics\_params. See the documentation for metrics. get\_formatted\_target\_metric() for more info. Any values returned by, or given as the *target\_metric* input to, get\_formatted\_target\_metric() are acceptable values for BaseOptPro.target\_metric
- iterations: Int, default=1 Number of Experiments to conduct during optimization upon invoking BaseOptPro.go()
- verbose: {0, 1, 2}, default=1 Verbosity mode for console logging. 0: Silent. 1: Show only logs from the Optimization Protocol. 2: In addition to logs shown when verbose=1, also show the logs from individual Experiments
- read experiments: Boolean, default=True If True, all Experiment records that fit in the current space and guidelines, and match algorithm\_name, will be read in and used to fit any optimizers
- reporter\_parameters: Dict, or None, default=None Additional parameters passed to reporting.OptimizationReporter.\_\_init\_\_(). Note: Unless provided explicitly, the key "do\_maximize" will be added by default to *reporter\_params*, with a value inferred from the *direction* of target\_metric in *G.Env.metrics*. In nearly all cases, the "do\_maximize" key should be ignored, as there are very few reasons to explicitly include it
- warn on re ask: Boolean, default=False If True, and the internal *optimizer* recommends a point that has already been evaluated on invocation of *ask*, a warning is logged before recommending a random point. Either way, a random point is used instead of already-evaluated recommendations. However, logging the fact that this

has taken place can be useful to indicate that the optimizer may be stalling, especially if it repeatedly recommends the same point. In these cases, if the suggested point is not optimal, it can be helpful to switch a different OptPro (especially *DummyOptPro*), which will suggest points using different criteria

# Other Parameters

base\_estimator: {SKLearn Regressor, "GP", "RF", "ET", "GBRT", "DUMMY"}, default="GP" If not string, should inherit from *sklearn.base.RegressorMixin*. In addition, the *predict* method should have an optional *return\_std* argument, which returns *std(Y | x)*, along with *E[Y | x]*.

If *base\_estimator* is a string in {"GP", "RF", "ET", "GBRT", "DUMMY"}, a surrogate model corresponding to the relevant *X\_minimize* function is created

n\_initial\_points: Int, default=10 Number of complete evaluation points necessary before allowing Experiments to be approximated with *base\_estimator*. Any valid Experiment records found will count as initialization points. If enough Experiment records are not found, additional points will be randomly sampled

## acquisition function: {"LCB", "EI", "PI", "gp\_hedge"}, default="gp\_hedge"

Function to minimize over the posterior distribution. Can be any of the following:

- "LCB": Lower confidence bound
- "EI": Negative expected improvement
- "PI": Negative probability of improvement
- "gp\_hedge": Probabilistically choose one of the above three acquisition functions at every iteration
	- The gains *g\_i* are initialized to zero
	- At every iteration,
		- \* Each acquisition function is optimised independently to propose a candidate point *X\_i*
		- \* Out of all these candidate points, the next point *X\_best* is chosen by *softmax(eta g\_i)*
		- \* After fitting the surrogate model with *(X\_best, y\_best)*, the gains are updated such that  $g_i$  *i* -=  $mu(X_i)$
- acquisition\_optimizer: {"sampling", "lbfgs", "auto"}, default="auto" Method to minimize the acquisition function. The fit model is updated with the optimal value obtained by optimizing *acq\_func* with *acq\_optimizer*
	- "sampling": *acq\_func* is optimized by computing *acq\_func* at *n\_initial\_points* randomly sampled points.
	- "lbfgs": *acq\_func* is optimized by
		- Randomly sampling *n\_restarts\_optimizer* (from *acq\_optimizer\_kwargs*) points
		- "lbfgs" is run for 20 iterations with these initial points to find local minima
		- The optimal of these local minima is used to update the prior
	- "auto": *acq\_optimizer* is configured on the basis of the *base\_estimator* and the search space. If the space is *Categorical* or if the provided estimator is based on tree-models, then this is set to "sampling"
- random state: Int, 'RandomState' instance, or None, default=None Set to something other than None for reproducible results
- acquisition\_function\_kwargs: Dict, or None, default=dict(xi=0.01, kappa=1.96) Additional arguments passed to the acquisition function
- acquisition optimizer kwargs: Dict, or None, default=dict(n\_points=10000, n\_restarts\_optimizer=5, n\_jo Additional arguments passed to the acquisition optimizer
- n random starts: ... Deprecated since version 3.0.0: Use *n* initial points, instead. Will be removed in 3.2.0
- callbacks: Callable, list of callables, or None, default=[] If callable, then *callbacks(self.optimizer\_result)* is called after each update to optimizer. If list, then each callable is called
- base estimator kwargs: Dict, or None, default={} Additional arguments passed to *base\_estimator* when it is initialized

# **Notes**

To provide initial input points for evaluation, individual Experiments can be executed prior to instantiating an Optimization Protocol. The results of these Experiments will automatically be detected and cherished by the optimizer.

SKOptPro and its children in optimization rely heavily on the utilities provided by the *Scikit-Optimize* library, so thank you to the creators and contributors for their excellent work.

## **Methods**

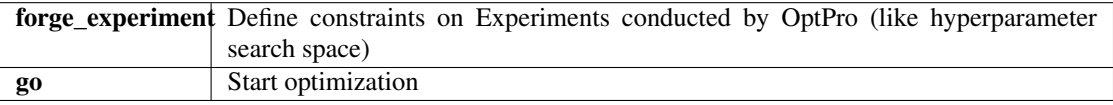

**forge\_experiment**(*self*, *model\_initializer*, *model\_init\_params=None*, *model\_extra\_params=None*,

*feature\_engineer=None*, *feature\_selector=None*, *notes=None*,

*do\_raise\_repeated=True*)

Define hyperparameter search scaffold for building Experiments during optimization

OptPros use this method to guide Experiment construction behind the scenes, which is why it looks just like hyperparameter\_hunter.experiments.BaseExperiment.\_\_init\_\_(). *forge\_experiment* offers one major upgrade to standard Experiment initialization: it accepts hyperparameters not only as concrete values, but also as space choices – using Real, Integer, and Categorical. This functionality applies to the *model\_init\_params*, *model\_extra\_params* and *feature\_engineer* kwargs. Any Dimensions provided to *forge\_experiment* are detected by the OptPro and used to define the hyperparameter search space to be optimized

#### Parameters

model\_initializer: Class, or functools.partial, or class instance Algorithm class used to initialize a model, such as XGBoost's *XGBRegressor*, or SKLearn's *KNeighborsClassifier*; although, there are hundreds of possibilities across many different ML libraries. *model\_initializer* is expected to define at least *fit* and *predict* methods. *model\_initializer* will be initialized with *model\_init\_params*, and its extra methods (*fit*, *predict*, etc.) will be invoked with parameters in *model\_extra\_params*

model init params: Dict, or object (optional) Dictionary of arguments given to create an instance of *model\_initializer*. Any kwargs that are considered valid by the *\_\_init\_\_* method of *model\_initializer* are valid in *model\_init\_params*.

In addition to providing concrete values, hyperparameters can be expressed as choices (dimensions to optimize) by using instances of Real, Integer, or Categorical. Furthermore, hyperparameter choices and concrete values can be used together in *model\_init\_params*.

Using XGBoost's *XGBClassifier* to illustrate, the *model\_init\_params* kwarg of CVExperiment is limited to using concrete values, such as dict(max\_depth=10, learning\_rate=0. 1, booster="gbtree"). This is still valid for forge\_experiment(). However, forge\_experiment() also allows *model\_init\_params* to consist entirely of space choices, such as dict(max\_depth=Integer(2, 20), learning\_rate=Real(0. 001, 0.5), booster=Categorical(["gbtree", "dart"])), or as any combination of concrete values and choices, for instance, dict(max depth=10, learning rate=Real(0.001,  $0.5$ ), booster="gbtree").

One of the key features that makes HyperparameterHunter so magical is that ALL hyperparameters in the signature of *model\_initializer* (and their default values) are discovered – whether or not they are explicitly given in *model init params*. Not only does this make Experiment result descriptions incredibly thorough, it also makes optimization smoother, more effective, and far less work for the user. For example, take LightGBM's *LGBMRegressor*, with *model\_init\_params'='dict(learning\_rate=0.2)*. HyperparameterHunter recognizes that this differs from the default of 0.1. It also recognizes that *LGBMRegressor* is actually initialized with more than a dozen other hyperparameters we didn't bother mentioning, and it records their values, too. So if we want to optimize *num\_leaves* tomorrow, the OptPro doesn't start from scratch. It knows that we ran an Experiment that didn't explicitly mention *num\_leaves*, but its default value was 31, and it uses this information to fuel optimization – all without us having to manually keep track of tons of janky collections of hyperparameters. In fact, we really don't need to go out of our way at all. HyperparameterHunter just acts as our faithful lab assistant, keeping track of all the stuff we'd rather not worry about

model extra params: Dict (optional) Dictionary of extra parameters for models' non-initialization methods (like *fit*, *predict*, *predict\_proba*, etc.), and for neural networks. To specify parameters for an extra method, place them in a dict named for the extra method to which the parameters should be given. For example, to call *fit* with *early\_stopping\_rounds'=5, use 'model\_extra\_params'='dict(fit=dict(early\_stopping\_rounds=5))*.

Declaring hyperparameter space choices works identically to *model\_init\_params*, meaning that in addition to concrete values, extra parameters can be given as instances of Real, Integer, or Categorical. To optimize over a space in which *early\_stopping\_rounds* is between 3 and 9, use *model\_extra\_params'='dict(fit=dict(early\_stopping\_rounds=Real(3, 9)))*.

For models whose *fit* methods have a kwarg like *eval\_set* (such as XGBoost's), one can use the *DatasetSentinel* attributes of the current active Environment, documented under its "Attributes" section and under train\_input. An example using several DatasetSentinels can be found in HyperparameterHunter's [XGBoost Classification Example][\(https://github.com/HunterMcGushion/hyperparameter\\_](https://github.com/HunterMcGushion/hyperparameter_hunter/blob/master/examples/xgboost_examples/classification.py) [hunter/blob/master/examples/xgboost\\_examples/classification.py\)](https://github.com/HunterMcGushion/hyperparameter_hunter/blob/master/examples/xgboost_examples/classification.py)

#### feature engineer: 'FeatureEngineer', or list (optional) Feature

engineering/transformation/pre-processing steps to apply to datasets defined in Environment. If list, will be used to initialize FeatureEngineer, and can contain any of the following values:

- 1. EngineerStep instance
- 2. Function input to :class:~hyperparameter\_hunter.feature\_engineering.EngineerStep'
- 3. Categorical, with *categories* comprising a selection of the previous two values (optimization only)

For important information on properly formatting *EngineerStep* functions, please see the documentation of EngineerStep.

To search a space optionally including an *EngineerStep*, use the *optional* kwarg of Categorical. This functionality is illustrated in FeatureEngineer. If using a *FeatureEngineer* instance to optimize *feature\_engineer*, this instance cannot be used with *CVExperiment* because Experiments can't handle space choices

- feature selector: List of str, callable, or list of booleans (optional) Column names to include as input data for all provided DataFrames. If None, *feature\_selector* is set to all columns in train\_dataset, less target\_column, and id\_column. *feature\_selector* is provided as the second argument for calls to *pandas.DataFrame.loc* when constructing datasets
- notes: String (optional) Additional information about the Experiment that will be saved with the Experiment's description result file. This serves no purpose other than to facilitate saving Experiment details in a more readable format
- do\_raise\_repeated: Boolean, default=False If True and this Experiment locates a previous Experiment's results with matching Environment and Hyperparameter Keys, a RepeatedExperimentError will be raised. Else, a warning will be logged

## See also:

**hyperparameter\_hunter.experiments.BaseExperiment** One-off experimentation counterpart to an OptPro's forge\_experiment(). Internally, OptPros feed the processed arguments from *forge\_experiment* to initialize Experiments. This hand-off to Experiments takes place in execute experiment()

# **Notes**

The *auto\_start* kwarg is not available here because \_execute\_experiment() sets it to False in order to check for duplicated keys before running the whole Experiment. This and *target\_metric* being moved to \_\_init\_() are the most notable differences between calling forge\_experiment() and instantiating CVExperiment

A more accurate name for this method might be something like "build experiment forge", since *forge\_experiment* itself does not actually execute any Experiments. However, *forge\_experiment* sounds cooler and much less clunky

```
go(self, force_ready=True)
```
Execute hyperparameter optimization, building an Experiment for each iteration

This method may only be invoked after invoking forge\_experiment(), which defines experiment guidelines and search dimensions. *go* performs a few important tasks: 1) Formally setting the hyperparameter space; 2) Locating similar experiments to be used as learning material (for OptPros that suggest incumbent search points by estimating utilities using surrogate models); and 3) Actually setting off the optimization process, via \_optimization\_loop()

# Parameters

force\_ready: Boolean, default=False If True, get\_ready() will be invoked even if it has already been called. This will re-initialize the hyperparameter *space* and *similar\_experiments*. Standard behavior is for go() to invoke get\_ready(), so *force\_ready* is ignored unless get\_ready() has been manually invoked

**class** hyperparameter\_hunter.optimization.backends.skopt.protocols.**ExtraTreesOptPro**(*target\_metric=None*,

*iterations=1*, *verbose=1*,  $read\_exper$ *re* $porter\_par$ *warn\_on\_r base\_estim n\_initial\_p acquisition\_functi acquisition\_optimizer='sampling'*, *ran*dom\_state= *acquisition\_function\_kwargs=None*, *acquisi* $tion\_optim$ *n\_random\_starts='DEPRECATED'*, *callbacks=Nor base\_estim* 

Bases: hyperparameter\_hunter.optimization.protocol\_core.SKOptPro

Base class for SKOpt-based Optimization Protocols

There are two important methods for all SKOptPro descendants that should be invoked after initialization:

- 1. forge\_experiment()
- 2. go()

- target\_metric: Tuple, default=("oof", <:attr:'environment.Environment.metrics'[0]>) Rarely necessary to explicitly provide this, as the default is usually sufficient. Path denoting the metric to be used to compare Experiment performance. The first value should be one of ["oof", "holdout", "in\_fold"]. The second value should be the name of a metric being recorded according to environment. Environment.metrics params. See the documentation for metrics. get formatted target metric() for more info. Any values returned by, or given as the *target\_metric* input to, get\_formatted\_target\_metric() are acceptable values for BaseOptPro.target\_metric
- iterations: Int, default=1 Number of Experiments to conduct during optimization upon invoking BaseOptPro.go()
- **verbose:**  $\{0, 1, 2\}$ , **default=1** Verbosity mode for console logging. 0: Silent. 1: Show only logs from the Optimization Protocol. 2: In addition to logs shown when verbose=1, also show the logs from individual Experiments
- read\_experiments: Boolean, default=True If True, all Experiment records that fit in the current space and guidelines, and match algorithm\_name, will be read in and used to fit any optimizers
- reporter parameters: Dict, or None, default=None Additional parameters passed to reporting.OptimizationReporter.\_\_init\_\_(). Note: Unless provided explicitly, the key "do\_maximize" will be added by default to *reporter\_params*, with a value inferred from the *direction* of target\_metric in *G.Env.metrics*. In nearly all cases, the "do\_maximize" key should be ignored, as there are very few reasons to explicitly include it
- warn\_on\_re\_ask: Boolean, default=False If True, and the internal *optimizer* recommends a point that has already been evaluated on invocation of *ask*, a warning is logged before recommending a random point. Either way, a random point is used instead of alreadyevaluated recommendations. However, logging the fact that this has taken place can be useful to indicate that the optimizer may be stalling, especially if it repeatedly recommends the same point. In these cases, if the suggested point is not optimal, it can be helpful to switch a different OptPro (especially *DummyOptPro*), which will suggest points using different criteria

#### Other Parameters

base\_estimator: {SKLearn Regressor, "GP", "RF", "ET", "GBRT", "DUMMY"}, default="GP" If not string, should inherit from *sklearn.base.RegressorMixin*. In addition, the *predict* method should have an optional *return\_std* argument, which returns *std(Y | x)*, along with  $E[Y | x]$ .

If *base\_estimator* is a string in {"GP", "RF", "ET", "GBRT", "DUMMY"}, a surrogate model corresponding to the relevant *X\_minimize* function is created

- n\_initial\_points: Int, default=10 Number of complete evaluation points necessary before allowing Experiments to be approximated with *base\_estimator*. Any valid Experiment records found will count as initialization points. If enough Experiment records are not found, additional points will be randomly sampled
- acquisition function: ${``LCB"}$ , "EI", "PI", "gp\_hedge"}, default="gp\_hedge" Function to minimize over the posterior distribution. Can be any of the following:
	- "LCB": Lower confidence bound
	- "EI": Negative expected improvement
	- "PI": Negative probability of improvement
- "gp\_hedge": Probabilistically choose one of the above three acquisition functions at every iteration
	- The gains *g\_i* are initialized to zero
	- At every iteration,
		- \* Each acquisition function is optimised independently to propose a candidate point *X\_i*
		- \* Out of all these candidate points, the next point *X\_best* is chosen by *softmax(eta g\_i)*
		- \* After fitting the surrogate model with *(X\_best, y\_best)*, the gains are updated such that  $g_i = mu(X_i)$

acquisition\_optimizer: {"sampling", "lbfgs", "auto"}, default="auto" Method to minimize the acquisition function. The fit model is updated with the optimal value obtained by optimizing *acq\_func* with *acq\_optimizer*

- "sampling": *acq\_func* is optimized by computing *acq\_func* at *n\_initial\_points* randomly sampled points.
- "lbfgs": *acq\_func* is optimized by
	- Randomly sampling *n\_restarts\_optimizer* (from *acq\_optimizer\_kwargs*) points
	- "lbfgs" is run for 20 iterations with these initial points to find local minima
	- The optimal of these local minima is used to update the prior
- "auto": *acq\_optimizer* is configured on the basis of the *base\_estimator* and the search space. If the space is *Categorical* or if the provided estimator is based on tree-models, then this is set to "sampling"
- random\_state: Int, 'RandomState' instance, or None, default=None Set to something other than None for reproducible results
- acquisition\_function\_kwargs: Dict, or None, default=dict(xi=0.01, kappa=1.96) Additional arguments passed to the acquisition function
- acquisition optimizer kwargs: Dict, or None, default=dict(n\_points=10000, n\_restarts\_optimizer=5, n\_jobs=1) Additional arguments passed to the acquisition optimizer
- n\_random\_starts: ... Deprecated since version 3.0.0: Use *n\_initial\_points*, instead. Will be removed in 3.2.0
- callbacks: Callable, list of callables, or None, default=[] If callable, then *callbacks(self.optimizer\_result)* is called after each update to optimizer. If list, then each callable is called
- base\_estimator\_kwargs: Dict, or None, default={} Additional arguments passed to *base\_estimator* when it is initialized

## **Notes**

To provide initial input points for evaluation, individual Experiments can be executed prior to instantiating an Optimization Protocol. The results of these Experiments will automatically be detected and cherished by the optimizer.

SKOptPro and its children in optimization rely heavily on the utilities provided by the *Scikit-Optimize* library, so thank you to the creators and contributors for their excellent work.

## **Attributes**

**search\_space\_size** The number of different hyperparameter permutations possible given the current

source\_script

## **Methods**

| forge_experiment(self,           | model_initializer[, Define hyperparameter search scaffold for building |
|----------------------------------|------------------------------------------------------------------------|
| $\ldots$ )                       | Experiments during optimization                                        |
| $q \circ (self[, force\_ready])$ | Execute hyperparameter optimization, building an                       |
|                                  | Experiment for each iteration                                          |

**\_\_init\_\_**(*self*, *target\_metric=None*, *iterations=1*, *verbose=1*, *read\_experiments=True*, *reporter\_parameters=None*, *warn\_on\_re\_ask=False*, *base\_estimator='ET'*, *n\_initial\_points=10*, *acquisition\_function='EI'*, *acquisition\_optimizer='sampling'*, *random\_state=32*, *acquisition\_function\_kwargs=None*, *acquisition\_optimizer\_kwargs=None*, *n\_random\_starts='DEPRECATED'*, *callbacks=None*, *base\_estimator\_kwargs=None*)

Base class for SKOpt-based Optimization Protocols

There are two important methods for all SKOptPro descendants that should be invoked after initialization:

- 1. forge\_experiment()
- 2. go()

- target\_metric: Tuple, default=("oof", <:attr:'environment.Environment.metrics'[0]>) Rarely necessary to explicitly provide this, as the default is usually sufficient. Path denoting the metric to be used to compare Experiment performance. The first value should be one of ["oof", "holdout", "in\_fold"]. The second value should be the name of a metric being recorded according to environment. Environment.metrics\_params. See the documentation for metrics. get\_formatted\_target\_metric() for more info. Any values returned by, or given as the *target\_metric* input to, get\_formatted\_target\_metric() are acceptable values for BaseOptPro.target\_metric
- iterations: Int, default=1 Number of Experiments to conduct during optimization upon invoking BaseOptPro.go()
- verbose: {0, 1, 2}, default=1 Verbosity mode for console logging. 0: Silent. 1: Show only logs from the Optimization Protocol. 2: In addition to logs shown when verbose=1, also show the logs from individual Experiments
- read\_experiments: Boolean, default=True If True, all Experiment records that fit in the current space and guidelines, and match algorithm\_name, will be read in and used to fit any optimizers
- reporter\_parameters: Dict, or None, default=None Additional parameters passed to reporting.OptimizationReporter.\_\_init\_\_(). Note: Unless provided explicitly, the key "do\_maximize" will be added by default to *reporter\_params*, with a value inferred from the *direction* of target\_metric in *G.Env.metrics*. In nearly all cases, the "do\_maximize" key should be ignored, as there are very few reasons to explicitly include it

warn on re ask: Boolean, default=False If True, and the internal *optimizer* recommends a point that has already been evaluated on invocation of *ask*, a warning is logged before recommending a random point. Either way, a random point is used instead of already-evaluated recommendations. However, logging the fact that this has taken place can be useful to indicate that the optimizer may be stalling, especially if it repeatedly recommends the same point. In these cases, if the suggested point is not optimal, it can be helpful to switch a different OptPro (especially *DummyOptPro*), which will suggest points using different criteria

# Other Parameters

base\_estimator: {SKLearn Regressor, "GP", "RF", "ET", "GBRT", "DUMMY"}, default="GP" If not string, should inherit from *sklearn.base.RegressorMixin*. In addition, the *predict* method should have an optional *return\_std* argument, which returns *std(Y*  $|x\rangle$ , along with  $E[Y|x]$ .

If *base\_estimator* is a string in {"GP", "RF", "ET", "GBRT", "DUMMY"}, a surrogate model corresponding to the relevant *X\_minimize* function is created

n initial points: Int, default=10 Number of complete evaluation points necessary before allowing Experiments to be approximated with *base\_estimator*. Any valid Experiment records found will count as initialization points. If enough Experiment records are not found, additional points will be randomly sampled

# acquisition\_function:{"LCB", "EI", "PI", "gp\_hedge"}, default="gp\_hedge" Function to minimize over the posterior distribution. Can be any of the following:

- "LCB": Lower confidence bound
- "EI": Negative expected improvement
- "PI": Negative probability of improvement
- "gp\_hedge": Probabilistically choose one of the above three acquisition functions at every iteration
	- The gains *g\_i* are initialized to zero
	- At every iteration,
		- \* Each acquisition function is optimised independently to propose a candidate point *X\_i*
		- \* Out of all these candidate points, the next point *X\_best* is chosen by *softmax(eta g\_i)*
		- \* After fitting the surrogate model with *(X\_best, y\_best)*, the gains are updated such that  $g_i$  *i* -=  $mu(X_i)$
- acquisition\_optimizer: {"sampling", "lbfgs", "auto"}, default="auto" Method to minimize the acquisition function. The fit model is updated with the optimal value obtained by optimizing *acq\_func* with *acq\_optimizer*
	- "sampling": *acq\_func* is optimized by computing *acq\_func* at *n\_initial\_points* randomly sampled points.
	- "lbfgs": *acq\_func* is optimized by
		- Randomly sampling *n\_restarts\_optimizer* (from *acq\_optimizer\_kwargs*) points
		- "lbfgs" is run for 20 iterations with these initial points to find local minima
		- The optimal of these local minima is used to update the prior
- "auto": *acq\_optimizer* is configured on the basis of the *base\_estimator* and the search space. If the space is *Categorical* or if the provided estimator is based on tree-models, then this is set to "sampling"
- random\_state: Int, 'RandomState' instance, or None, default=None Set to something other than None for reproducible results
- acquisition function kwargs: Dict, or None, default=dict(xi=0.01, kappa=1.96) Additional arguments passed to the acquisition function
- acquisition\_optimizer\_kwargs: Dict, or None, default=dict(n\_points=10000, n\_restarts\_optimizer=5, n\_j Additional arguments passed to the acquisition optimizer
- n\_random\_starts: . . . Deprecated since version 3.0.0: Use *n\_initial\_points*, instead. Will be removed in 3.2.0
- callbacks: Callable, list of callables, or None, default=[] If callable, then *callbacks(self.optimizer\_result)* is called after each update to optimizer. If list, then each callable is called
- base estimator kwargs: Dict, or None, default={} Additional arguments passed to *base\_estimator* when it is initialized

# **Notes**

To provide initial input points for evaluation, individual Experiments can be executed prior to instantiating an Optimization Protocol. The results of these Experiments will automatically be detected and cherished by the optimizer.

SKOptPro and its children in optimization rely heavily on the utilities provided by the *Scikit-Optimize* library, so thank you to the creators and contributors for their excellent work.

## **Methods**

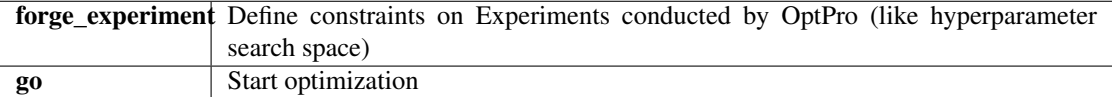

**forge\_experiment**(*self*, *model\_initializer*, *model\_init\_params=None*, *model\_extra\_params=None*, *feature\_engineer=None*, *feature\_selector=None*, *notes=None*,

*do\_raise\_repeated=True*)

Define hyperparameter search scaffold for building Experiments during optimization

OptPros use this method to guide Experiment construction behind the scenes, which is why it looks just like hyperparameter\_hunter.experiments.BaseExperiment.\_\_init\_\_(). *forge\_experiment* offers one major upgrade to standard Experiment initialization: it accepts hyperparameters not only as concrete values, but also as space choices – using Real, Integer, and Categorical. This functionality applies to the *model\_init\_params*, *model\_extra\_params* and *feature\_engineer* kwargs. Any Dimensions provided to *forge\_experiment* are detected by the OptPro and used to define the hyperparameter search space to be optimized

#### **Parameters**

model\_initializer: Class, or functools.partial, or class instance Algorithm class used to initialize a model, such as XGBoost's *XGBRegressor*, or SKLearn's *KNeighborsClassifier*; although, there are hundreds of possibilities across many different ML libraries. *model\_initializer* is expected to define at least *fit* and *predict* methods. *model\_initializer* will be initialized with *model\_init\_params*, and its extra methods (*fit*, *predict*, etc.) will be invoked with parameters in *model\_extra\_params*

model\_init\_params: Dict, or object (optional) Dictionary of arguments given to create an instance of *model\_initializer*. Any kwargs that are considered valid by the *\_\_init\_\_* method of *model\_initializer* are valid in *model\_init\_params*.

In addition to providing concrete values, hyperparameters can be expressed as choices (dimensions to optimize) by using instances of Real, Integer, or Categorical. Furthermore, hyperparameter choices and concrete values can be used together in *model\_init\_params*.

Using XGBoost's *XGBClassifier* to illustrate, the *model\_init\_params* kwarg of CVExperiment is limited to using concrete values, such as dict(max\_depth=10, learning\_rate=0. 1, booster="gbtree"). This is still valid for forge\_experiment(). However, forge\_experiment() also allows *model\_init\_params* to consist entirely of space choices, such as dict(max depth=Integer(2, 20), learning rate=Real(0. 001, 0.5), booster=Categorical(["gbtree", "dart"])), or as any combination of concrete values and choices, for instance, dict(max\_depth=10, learning\_rate=Real(0.001, 0.5), booster="gbtree").

One of the key features that makes HyperparameterHunter so magical is that ALL hyperparameters in the signature of *model\_initializer* (and their default values) are discovered – whether or not they are explicitly given in *model\_init\_params*. Not only does this make Experiment result descriptions incredibly thorough, it also makes optimization smoother, more effective, and far less work for the user. For example, take LightGBM's *LGBMRegressor*, with *model\_init\_params'='dict(learning\_rate=0.2)*. HyperparameterHunter recognizes that this differs from the default of 0.1. It also recognizes that *LGBMRegressor* is actually initialized with more than a dozen other hyperparameters we didn't bother mentioning, and it records their values, too. So if we want to optimize *num\_leaves* tomorrow, the OptPro doesn't start from scratch. It knows that we ran an Experiment that didn't explicitly mention *num\_leaves*, but its default value was 31, and it uses this information to fuel optimization – all without us having to manually keep track of tons of janky collections of hyperparameters. In fact, we really don't need to go out of our way at all. HyperparameterHunter just acts as our faithful lab assistant, keeping track of all the stuff we'd rather not worry about

model extra params: Dict (optional) Dictionary of extra parameters for models' non-initialization methods (like *fit*, *predict*, *predict\_proba*, etc.), and for neural networks. To specify parameters for an extra method, place them in a dict named for the extra method to which the parameters should be given. For example, to call *fit* with *early\_stopping\_rounds'=5, use 'model\_extra\_params'='dict(fit=dict(early\_stopping\_rounds=5))*.

Declaring hyperparameter space choices works identically to *model\_init\_params*, meaning that in addition to concrete values, extra parameters can be given as instances of Real, Integer, or Categorical. To optimize over a space in which *early\_stopping\_rounds* is between 3 and 9, use *model\_extra\_params'='dict(fit=dict(early\_stopping\_rounds=Real(3, 9)))*.

For models whose *fit* methods have a kwarg like *eval\_set* (such as XGBoost's), one can use the *DatasetSentinel* attributes of the current active Environment,

documented under its "Attributes" section and under train\_input. An example using several DatasetSentinels can be found in HyperparameterHunter's [XGBoost Classification Example][\(https://github.com/HunterMcGushion/hyperparameter\\_](https://github.com/HunterMcGushion/hyperparameter_hunter/blob/master/examples/xgboost_examples/classification.py) [hunter/blob/master/examples/xgboost\\_examples/classification.py\)](https://github.com/HunterMcGushion/hyperparameter_hunter/blob/master/examples/xgboost_examples/classification.py)

feature\_engineer: 'FeatureEngineer', or list (optional) Feature

engineering/transformation/pre-processing steps to apply to datasets defined in Environment. If list, will be used to initialize FeatureEngineer, and can contain any of the following values:

- 1. EngineerStep instance
- 2. Function input to :class:~hyperparameter\_hunter.feature\_engineering.EngineerStep'
- 3. Categorical, with *categories* comprising a selection of the previous two values (optimization only)

For important information on properly formatting *EngineerStep* functions, please see the documentation of EngineerStep.

To search a space optionally including an *EngineerStep*, use the *optional* kwarg of Categorical. This functionality is illustrated in FeatureEngineer. If using a *FeatureEngineer* instance to optimize *feature\_engineer*, this instance cannot be used with *CVExperiment* because Experiments can't handle space choices

- feature\_selector: List of str, callable, or list of booleans (optional) Column names to include as input data for all provided DataFrames. If None, *feature\_selector* is set to all columns in train\_dataset, less target\_column, and id column. *feature selector* is provided as the second argument for calls to *pandas.DataFrame.loc* when constructing datasets
- notes: String (optional) Additional information about the Experiment that will be saved with the Experiment's description result file. This serves no purpose other than to facilitate saving Experiment details in a more readable format
- do\_raise\_repeated: Boolean, default=False If True and this Experiment locates a previous Experiment's results with matching Environment and Hyperparameter Keys, a RepeatedExperimentError will be raised. Else, a warning will be logged

## See also:

**hyperparameter\_hunter.experiments.BaseExperiment** One-off experimentation counterpart to an OptPro's forge\_experiment(). Internally, OptPros feed the processed arguments from *forge\_experiment* to initialize Experiments. This hand-off to Experiments takes place in \_execute\_experiment()

# **Notes**

The *auto* start kwarg is not available here because execute experiment() sets it to False in order to check for duplicated keys before running the whole Experiment. This and *target\_metric* being moved to \_\_init\_() are the most notable differences between calling forge\_experiment() and instantiating CVExperiment

A more accurate name for this method might be something like "build\_experiment\_forge", since *forge\_experiment* itself does not actually execute any Experiments. However, *forge\_experiment* sounds cooler and much less clunky

```
go(self, force_ready=True)
```
Execute hyperparameter optimization, building an Experiment for each iteration

This method may only be invoked after invoking forge\_experiment(), which defines experiment guidelines and search dimensions. *go* performs a few important tasks: 1) Formally setting the hyperparameter space; 2) Locating similar experiments to be used as learning material (for OptPros that suggest incumbent search points by estimating utilities using surrogate models); and 3) Actually setting off the optimization process, via \_optimization\_loop()

## Parameters

force\_ready: Boolean, default=False If True, get\_ready() will be invoked even if it has already been called. This will re-initialize the hyperparameter *space* and *similar\_experiments*. Standard behavior is for go() to invoke get\_ready(), so *force\_ready* is ignored unless get\_ready() has been manually invoked

**class** hyperparameter\_hunter.optimization.backends.skopt.protocols.**DummyOptPro**(*target\_metric=None*,

*iterations=1*, *verbose=1*, *read\_experiments= re* $porter\_parameters$ *warn\_on\_re\_ask= base\_estimator='l n\_initial\_points=10*, *acquisition\_function='EI'*, *acquisi* $tion\_optimizer='s$ *random\_state=32*, *acquisition\_function\_kwa acquisition\_optimizer\_kw n\_random\_starts*= *callbacks=None*, *base\_estimator\_kw* 

Bases: hyperparameter\_hunter.optimization.protocol\_core.SKOptPro

Base class for SKOpt-based Optimization Protocols

There are two important methods for all SKOptPro descendants that should be invoked after initialization:

- 1. forge\_experiment()
- 2. go()

## **Parameters**

- target\_metric: Tuple, default=("oof", <:attr:'environment.Environment.metrics'[0]>) Rarely necessary to explicitly provide this, as the default is usually sufficient. Path denoting the metric to be used to compare Experiment performance. The first value should be one of ["oof", "holdout", "in\_fold"]. The second value should be the name of a metric being recorded according to environment. Environment.metrics\_params. See the documentation for metrics. get formatted target metric() for more info. Any values returned by, or given as the *target\_metric* input to, get\_formatted\_target\_metric() are acceptable values for BaseOptPro.target\_metric
- **iterations:** Int, default=1 Number of Experiments to conduct during optimization upon invoking BaseOptPro.go()
- verbose: {0, 1, 2}, default=1 Verbosity mode for console logging. 0: Silent. 1: Show only logs from the Optimization Protocol. 2: In addition to logs shown when verbose=1, also show the logs from individual Experiments
- read experiments: Boolean, default=True If True, all Experiment records that fit in the current space and guidelines, and match algorithm\_name, will be read in and used to fit any optimizers
- reporter\_parameters: Dict, or None, default=None Additional parameters passed to reporting.OptimizationReporter.\_\_init\_\_(). Note: Unless provided explicitly, the key "do\_maximize" will be added by default to *reporter\_params*, with a value inferred from the *direction* of target\_metric in *G.Env.metrics*. In nearly all cases, the "do\_maximize" key should be ignored, as there are very few reasons to explicitly include it
- warn\_on\_re\_ask: Boolean, default=False If True, and the internal *optimizer* recommends a point that has already been evaluated on invocation of *ask*, a warning is logged before recommending a random point. Either way, a random point is used instead of alreadyevaluated recommendations. However, logging the fact that this has taken place can be useful to indicate that the optimizer may be stalling, especially if it repeatedly recommends the same point. In these cases, if the suggested point is not optimal, it can be helpful to switch a different OptPro (especially *DummyOptPro*), which will suggest points using different criteria

## Other Parameters

base\_estimator: {SKLearn Regressor, "GP", "RF", "ET", "GBRT", "DUMMY"}, default="GP" If not string, should inherit from *sklearn.base.RegressorMixin*. In addition, the *predict* method should have an optional *return\_std* argument, which returns *std(Y | x)*, along with  $E[Y | x]$ .

If *base\_estimator* is a string in {"GP", "RF", "ET", "GBRT", "DUMMY"}, a surrogate model corresponding to the relevant *X\_minimize* function is created

- n\_initial\_points: Int, default=10 Number of complete evaluation points necessary before allowing Experiments to be approximated with *base\_estimator*. Any valid Experiment records found will count as initialization points. If enough Experiment records are not found, additional points will be randomly sampled
- acquisition\_function:{"LCB", "EI", "PI", "gp\_hedge"}, default="gp\_hedge" Function to minimize over the posterior distribution. Can be any of the following:
	- "LCB": Lower confidence bound
	- "EI": Negative expected improvement
- "PI": Negative probability of improvement
- "gp\_hedge": Probabilistically choose one of the above three acquisition functions at every iteration
	- The gains *g\_i* are initialized to zero
	- At every iteration,
		- \* Each acquisition function is optimised independently to propose a candidate point *X\_i*
		- \* Out of all these candidate points, the next point *X\_best* is chosen by *softmax(eta g\_i)*
		- \* After fitting the surrogate model with *(X\_best, y\_best)*, the gains are updated such that  $g_i = mu(X_i)$
- acquisition\_optimizer: {"sampling", "lbfgs", "auto"}, default="auto" Method to minimize the acquisition function. The fit model is updated with the optimal value obtained by optimizing *acq\_func* with *acq\_optimizer*
	- "sampling": *acq\_func* is optimized by computing *acq\_func* at *n\_initial\_points* randomly sampled points.
	- "lbfgs": *acq\_func* is optimized by
		- Randomly sampling *n\_restarts\_optimizer* (from *acq\_optimizer\_kwargs*) points
		- "lbfgs" is run for 20 iterations with these initial points to find local minima
		- The optimal of these local minima is used to update the prior
	- "auto": *acq\_optimizer* is configured on the basis of the *base\_estimator* and the search space. If the space is *Categorical* or if the provided estimator is based on tree-models, then this is set to "sampling"
- random\_state: Int, 'RandomState' instance, or None, default=None Set to something other than None for reproducible results
- acquisition\_function\_kwargs: Dict, or None, default=dict(xi=0.01, kappa=1.96) Additional arguments passed to the acquisition function
- acquisition optimizer kwargs: Dict, or None, default=dict(n\_points=10000, n\_restarts\_optimizer=5, n\_jobs=1) Additional arguments passed to the acquisition optimizer
- n\_random\_starts: . . . Deprecated since version 3.0.0: Use *n\_initial\_points*, instead. Will be removed in 3.2.0
- callbacks: Callable, list of callables, or None, default=[] If callable, then *callbacks(self.optimizer\_result)* is called after each update to optimizer. If list, then each callable is called
- base\_estimator\_kwargs: Dict, or None, default={} Additional arguments passed to *base\_estimator* when it is initialized

# **Notes**

To provide initial input points for evaluation, individual Experiments can be executed prior to instantiating an Optimization Protocol. The results of these Experiments will automatically be detected and cherished by the optimizer.

SKOptPro and its children in optimization rely heavily on the utilities provided by the *Scikit-Optimize* library, so thank you to the creators and contributors for their excellent work.

#### Attributes

**search\_space\_size** The number of different hyperparameter permutations possible given the current

source\_script

# **Methods**

| forge_experiment(self,           | model_initializer[, Define hyperparameter search scaffold for building |
|----------------------------------|------------------------------------------------------------------------|
| $\ldots$ $\vdots$                | Experiments during optimization                                        |
| $q \circ (self[, force\_ready])$ | Execute hyperparameter optimization, building an                       |
|                                  | Experiment for each iteration                                          |

**init** (*self, target metric=None, iterations=1, verbose=1, read experiments=True, reporter\_parameters=None*, *warn\_on\_re\_ask=False*, *base\_estimator='DUMMY'*, *n\_initial\_points=10*, *acquisition\_function='EI'*, *acquisition\_optimizer='sampling'*, *random\_state=32*, *acquisition\_function\_kwargs=None*, *acquisition\_optimizer\_kwargs=None*, *n\_random\_starts='DEPRECATED'*, *callbacks=None*, *base\_estimator\_kwargs=None*)

Base class for SKOpt-based Optimization Protocols

There are two important methods for all  $SKOptPro$  descendants that should be invoked after initialization:

- 1. forge\_experiment()
- 2. go()

- target\_metric: Tuple, default=("oof", <:attr:'environment.Environment.metrics'[0]>) Rarely necessary to explicitly provide this, as the default is usually sufficient. Path denoting the metric to be used to compare Experiment performance. The first value should be one of ["oof", "holdout", "in\_fold"]. The second value should be the name of a metric being recorded according to environment. Environment.metrics\_params. See the documentation for metrics. get\_formatted\_target\_metric() for more info. Any values returned by, or given as the *target\_metric* input to, get\_formatted\_target\_metric() are acceptable values for BaseOptPro.target\_metric
- iterations: Int, default=1 Number of Experiments to conduct during optimization upon invoking BaseOptPro.go()
- verbose: {0, 1, 2}, default=1 Verbosity mode for console logging. 0: Silent. 1: Show only logs from the Optimization Protocol. 2: In addition to logs shown when verbose=1, also show the logs from individual Experiments
- read\_experiments: Boolean, default=True If True, all Experiment records that fit in the current space and guidelines, and match algorithm\_name, will be read in and used to fit any optimizers
- reporter\_parameters: Dict, or None, default=None Additional parameters passed to reporting.OptimizationReporter.\_\_init\_\_(). Note: Unless provided explicitly, the key "do\_maximize" will be added by default to *reporter\_params*, with a value inferred from the *direction* of target\_metric in

*G.Env.metrics*. In nearly all cases, the "do\_maximize" key should be ignored, as there are very few reasons to explicitly include it

warn on re ask: Boolean, default=False If True, and the internal *optimizer* recommends a point that has already been evaluated on invocation of *ask*, a warning is logged before recommending a random point. Either way, a random point is used instead of already-evaluated recommendations. However, logging the fact that this has taken place can be useful to indicate that the optimizer may be stalling, especially if it repeatedly recommends the same point. In these cases, if the suggested point is not optimal, it can be helpful to switch a different OptPro (especially *DummyOptPro*), which will suggest points using different criteria

### Other Parameters

base\_estimator: {SKLearn Regressor, "GP", "RF", "ET", "GBRT", "DUMMY"}, default="GP" If not string, should inherit from *sklearn.base.RegressorMixin*. In addition, the *predict* method should have an optional *return\_std* argument, which returns *std(Y*  $|x\rangle$ , along with  $E[Y|x]$ .

If *base\_estimator* is a string in {"GP", "RF", "ET", "GBRT", "DUMMY"}, a surrogate model corresponding to the relevant *X\_minimize* function is created

n initial points: Int, default=10 Number of complete evaluation points necessary before allowing Experiments to be approximated with *base\_estimator*. Any valid Experiment records found will count as initialization points. If enough Experiment records are not found, additional points will be randomly sampled

# acquisition function: {"LCB", "EI", "PI", "gp\_hedge"}, default="gp\_hedge"

Function to minimize over the posterior distribution. Can be any of the following:

- "LCB": Lower confidence bound
- "EI": Negative expected improvement
- "PI": Negative probability of improvement
- "gp\_hedge": Probabilistically choose one of the above three acquisition functions at every iteration
	- The gains *g\_i* are initialized to zero
	- At every iteration,
		- \* Each acquisition function is optimised independently to propose a candidate point *X\_i*
		- \* Out of all these candidate points, the next point *X\_best* is chosen by *softmax(eta g\_i)*
		- \* After fitting the surrogate model with *(X\_best, y\_best)*, the gains are updated such that  $g_i = mu(X_i)$

acquisition\_optimizer: {"sampling", "lbfgs", "auto"}, default="auto" Method to minimize the acquisition function. The fit model is updated with the optimal value obtained by optimizing *acq\_func* with *acq\_optimizer*

- "sampling": *acq\_func* is optimized by computing *acq\_func* at *n\_initial\_points* randomly sampled points.
- "lbfgs": *acq\_func* is optimized by
	- Randomly sampling *n\_restarts\_optimizer* (from *acq\_optimizer\_kwargs*) points
- "lbfgs" is run for 20 iterations with these initial points to find local minima
- The optimal of these local minima is used to update the prior
- "auto": *acq\_optimizer* is configured on the basis of the *base\_estimator* and the search space. If the space is *Categorical* or if the provided estimator is based on tree-models, then this is set to "sampling"
- random\_state: Int, 'RandomState' instance, or None, default=None Set to something other than None for reproducible results
- acquisition\_function\_kwargs: Dict, or None, default=dict(xi=0.01, kappa=1.96) Additional arguments passed to the acquisition function
- acquisition\_optimizer\_kwargs: Dict, or None, default=dict(n\_points=10000, n\_restarts\_optimizer=5, n\_jo Additional arguments passed to the acquisition optimizer
- n\_random\_starts: ... Deprecated since version 3.0.0: Use *n\_initial\_points*, instead. Will be removed in 3.2.0
- callbacks: Callable, list of callables, or None, default=[] If callable, then *callbacks(self.optimizer\_result)* is called after each update to optimizer. If list, then each callable is called
- base\_estimator\_kwargs: Dict, or None, default={} Additional arguments passed to *base\_estimator* when it is initialized

# **Notes**

To provide initial input points for evaluation, individual Experiments can be executed prior to instantiating an Optimization Protocol. The results of these Experiments will automatically be detected and cherished by the optimizer.

SKOptPro and its children in optimization rely heavily on the utilities provided by the *Scikit-Optimize* library, so thank you to the creators and contributors for their excellent work.

# **Methods**

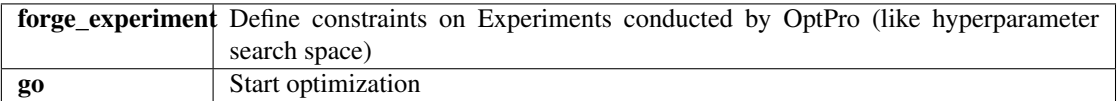

**forge\_experiment**(*self*, *model\_initializer*, *model\_init\_params=None*, *model\_extra\_params=None*, *feature\_engineer=None*, *feature\_selector=None*, *notes=None*,

*do\_raise\_repeated=True*)

Define hyperparameter search scaffold for building Experiments during optimization

OptPros use this method to guide Experiment construction behind the scenes, which is why it looks just like hyperparameter\_hunter.experiments.BaseExperiment. \_\_init\_\_(). *forge\_experiment* offers one major upgrade to standard Experiment initialization: it accepts hyperparameters not only as concrete values, but also as space choices – using Real, Integer, and Categorical. This functionality applies to the *model\_init\_params*, *model\_extra\_params* and *feature\_engineer* kwargs. Any Dimensions provided to *forge\_experiment* are detected by the OptPro and used to define the hyperparameter search space to be optimized

- model initializer: Class, or functools.partial, or class instance Algorithm class used to initialize a model, such as XGBoost's *XGBRegressor*, or SKLearn's *KNeighborsClassifier*; although, there are hundreds of possibilities across many different ML libraries. *model\_initializer* is expected to define at least *fit* and *predict* methods. *model\_initializer* will be initialized with *model\_init\_params*, and its extra methods (*fit*, *predict*, etc.) will be invoked with parameters in *model\_extra\_params*
- model init params: Dict, or object (optional) Dictionary of arguments given to create an instance of *model\_initializer*. Any kwargs that are considered valid by the *\_\_init\_\_* method of *model\_initializer* are valid in *model\_init\_params*.

In addition to providing concrete values, hyperparameters can be expressed as choices (dimensions to optimize) by using instances of Real, Integer, or Categorical. Furthermore, hyperparameter choices and concrete values can be used together in *model\_init\_params*.

Using XGBoost's *XGBClassifier* to illustrate, the *model\_init\_params* kwarg of CVExperiment is limited to using concrete values, such as dict(max\_depth=10, learning rate=0. 1, booster="gbtree"). This is still valid for forge\_experiment(). However, forge\_experiment() also allows *model\_init\_params* to consist entirely of space choices, such as dict(max\_depth=Integer(2, 20), learning\_rate=Real(0. 001, 0.5), booster=Categorical(["gbtree", "dart"])), or as any combination of concrete values and choices, for instance, dict(max depth=10, learning rate=Real(0.001,  $0.5$ ), booster="gbtree").

One of the key features that makes HyperparameterHunter so magical is that ALL hyperparameters in the signature of *model\_initializer* (and their default values) are discovered – whether or not they are explicitly given in *model\_init\_params*. Not only does this make Experiment result descriptions incredibly thorough, it also makes optimization smoother, more effective, and far less work for the user. For example, take LightGBM's *LGBMRegressor*, with *model\_init\_params'='dict(learning\_rate=0.2)*. HyperparameterHunter recognizes that this differs from the default of 0.1. It also recognizes that *LGBMRegressor* is actually initialized with more than a dozen other hyperparameters we didn't bother mentioning, and it records their values, too. So if we want to optimize *num\_leaves* tomorrow, the OptPro doesn't start from scratch. It knows that we ran an Experiment that didn't explicitly mention *num\_leaves*, but its default value was 31, and it uses this information to fuel optimization – all without us having to manually keep track of tons of janky collections of hyperparameters. In fact, we really don't need to go out of our way at all. HyperparameterHunter just acts as our faithful lab assistant, keeping track of all the stuff we'd rather not worry about

model\_extra\_params: Dict (optional) Dictionary of extra parameters for models' non-initialization methods (like *fit*, *predict*, *predict\_proba*, etc.), and for neural networks. To specify parameters for an extra method, place them in a dict named for the extra method to which the parameters should be given. For example, to call *fit* with *early\_stopping\_rounds'=5, use 'model\_extra\_params'='dict(fit=dict(early\_stopping\_rounds=5))*.

Declaring hyperparameter space choices works identically to *model\_init\_params*, meaning that in addition to concrete values, extra parameters can be given as instances of Real, Integer, or Categorical. To optimize over a space in which *early stopping rounds* is between 3 and 9, use *model extra params'='dict(fit=dict(early stopping rounds=Real(3, 9))).* 

For models whose *fit* methods have a kwarg like *eval\_set* (such as XGBoost's), one can use the *DatasetSentinel* attributes of the current active Environment, documented under its "Attributes" section and under train\_input. An example using several DatasetSentinels can be found in HyperparameterHunter's [XGBoost Classification Example][\(https://github.com/HunterMcGushion/hyperparameter\\_](https://github.com/HunterMcGushion/hyperparameter_hunter/blob/master/examples/xgboost_examples/classification.py) [hunter/blob/master/examples/xgboost\\_examples/classification.py\)](https://github.com/HunterMcGushion/hyperparameter_hunter/blob/master/examples/xgboost_examples/classification.py)

# feature\_engineer: 'FeatureEngineer', or list (optional) Feature

engineering/transformation/pre-processing steps to apply to datasets defined in Environment. If list, will be used to initialize FeatureEngineer, and can contain any of the following values:

- 1. EngineerStep instance
- 2. Function input to :class:~hyperparameter\_hunter.feature\_engineering.EngineerStep'
- 3. Categorical, with *categories* comprising a selection of the previous two values (optimization only)

For important information on properly formatting *EngineerStep* functions, please see the documentation of EngineerStep.

To search a space optionally including an *EngineerStep*, use the *optional* kwarg of Categorical. This functionality is illustrated in FeatureEngineer. If using a *FeatureEngineer* instance to optimize *feature\_engineer*, this instance cannot be used with *CVExperiment* because Experiments can't handle space choices

- feature\_selector: List of str, callable, or list of booleans (optional) Column names to include as input data for all provided DataFrames. If None, *feature\_selector* is set to all columns in train\_dataset, less target\_column, and id\_column. *feature\_selector* is provided as the second argument for calls to *pandas.DataFrame.loc* when constructing datasets
- notes: String (optional) Additional information about the Experiment that will be saved with the Experiment's description result file. This serves no purpose other than to facilitate saving Experiment details in a more readable format
- do\_raise\_repeated: Boolean, default=False If True and this Experiment locates a previous Experiment's results with matching Environment and Hyperparameter Keys, a RepeatedExperimentError will be raised. Else, a warning will be logged

#### See also:

**hyperparameter\_hunter.experiments.BaseExperiment** One-off experimentation counterpart to an OptPro's forge\_experiment(). Internally, OptPros feed the processed arguments from *forge\_experiment* to initialize Experiments. This hand-off to Experiments takes place in \_execute\_experiment()

# **Notes**

The *auto\_start* kwarg is not available here because \_execute\_experiment() sets it to False in order to check for duplicated keys before running the whole Experiment. This and *target\_metric* being moved to *\_\_init* \_\_() are the most notable differences between calling forge\_experiment() and instantiating CVExperiment

A more accurate name for this method might be something like "build experiment forge", since *forge\_experiment* itself does not actually execute any Experiments. However, *forge\_experiment* sounds cooler and much less clunky

**go**(*self*, *force\_ready=True*)

Execute hyperparameter optimization, building an Experiment for each iteration

This method may only be invoked after invoking forge\_experiment(), which defines experiment guidelines and search dimensions. *go* performs a few important tasks: 1) Formally setting the hyperparameter space; 2) Locating similar experiments to be used as learning material (for OptPros that suggest incumbent search points by estimating utilities using surrogate models); and 3) Actually setting off the optimization process, via \_optimization\_loop()

## Parameters

**force\_ready: Boolean, default=False** If True,  $\det$  ready() will be invoked even if it has already been called. This will re-initialize the hyperparameter *space* and *similar\_experiments*. Standard behavior is for go() to invoke get\_ready(), so *force\_ready* is ignored unless get\_ready() has been manually invoked

# **4.4 Hyperparameter Space**

**class** hyperparameter\_hunter.space.dimensions.**Real**(*low*, *high*, *prior='uniform'*, *transform='identity'*, *name=None*) Bases: hyperparameter hunter.space.dimensions.NumericalDimension

Search space dimension that can assume any real value in a given range

#### Parameters

low: Float Lower bound (inclusive)

high: Float Upper bound (inclusive)

- prior: {"uniform", "log-uniform"}, default="uniform" Distribution to use when sampling random points for this dimension. If "uniform", points are sampled uniformly between the lower and upper bounds. If "log-uniform", points are sampled uniformly between *log10(lower)* and *log10(upper)*
- transform: {"identity", "normalize"}, default="identity" Transformation to apply to the original space. If "identity", the transformed space is the same as the original space. If "normalize", the transformed space is scaled between 0 and 1

name: String, tuple, or None, default=None A name associated with the dimension

## **Attributes**

- distribution: rv generic See documentation of make distribution() or distribution()
- transform\_: String Original value passed through the *transform* kwarg Because transform() exists
- transformer: Transformer See documentation of \_make\_transformer() or transformer()

#### **Methods**

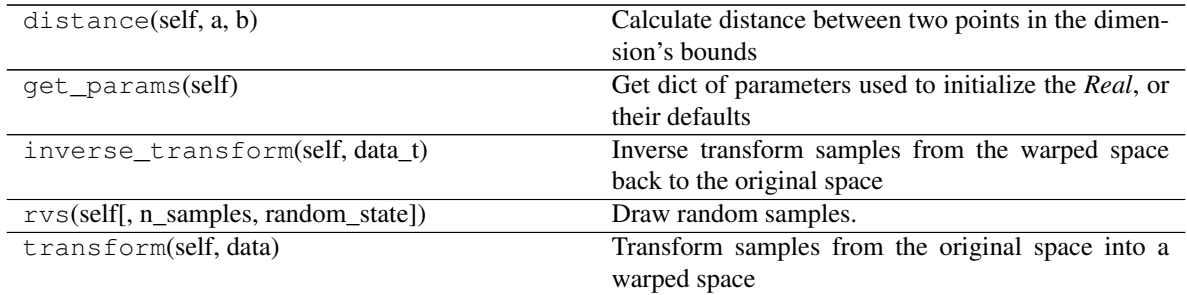

**\_\_init\_\_**(*self*, *low*, *high*, *prior='uniform'*, *transform='identity'*, *name=None*) Search space dimension that can assume any real value in a given range

#### Parameters

low: Float Lower bound (inclusive)

high: Float Upper bound (inclusive)

- prior: {"uniform", "log-uniform"}, default="uniform" Distribution to use when sampling random points for this dimension. If "uniform", points are sampled uniformly between the lower and upper bounds. If "log-uniform", points are sampled uniformly between *log10(lower)* and *log10(upper)*
- transform: {"identity", "normalize"}, default="identity" Transformation to apply to the original space. If "identity", the transformed space is the same as the original space. If "normalize", the transformed space is scaled between 0 and 1

name: String, tuple, or None, default=None A name associated with the dimension

#### **Attributes**

- distribution: rv\_generic See documentation of \_make\_distribution() or distribution()
- transform\_: String Original value passed through the *transform* kwarg Because transform() exists
- transformer: Transformer See documentation of \_make\_transformer() or transformer()

**class** hyperparameter\_hunter.space.dimensions.**Integer**(*low*, *high*, *transform='identity'*,

```
name=None)
Bases: hyperparameter_hunter.space.dimensions.NumericalDimension
```
Search space dimension that can assume any integer value in a given range

## Parameters

low: Int Lower bound (inclusive)

high: Int Upper bound (inclusive)

transform: {"identity", "normalize"}, default="identity" Transformation to apply to the original space. If "identity", the transformed space is the same as the original space. If "normalize", the transformed space is scaled between 0 and 1

name: String, tuple, or None, default=None A name associated with the dimension

#### **Attributes**

- distribution: ry generic See documentation of make distribution() or distribution()
- transform\_: String Original value passed through the *transform* kwarg Because transform() exists
- transformer: Transformer See documentation of \_make\_transformer() or transformer()

# **Methods**

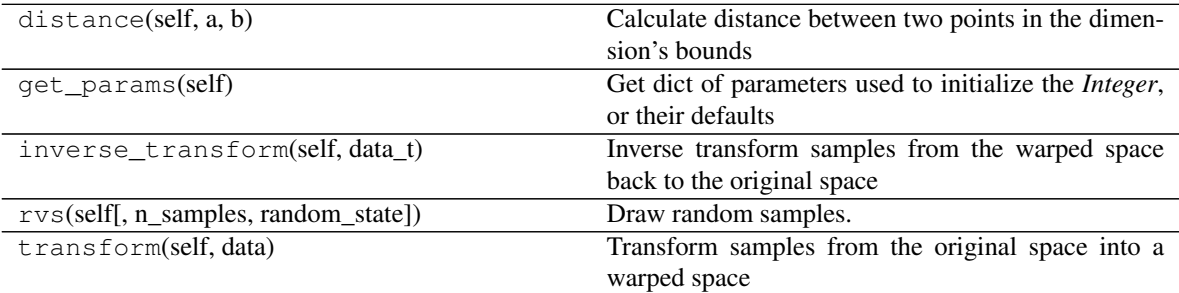

**\_\_init\_\_**(*self*, *low*, *high*, *transform='identity'*, *name=None*)

Search space dimension that can assume any integer value in a given range

#### Parameters

low: Int Lower bound (inclusive)

high: Int Upper bound (inclusive)

transform: {"identity", "normalize"}, default="identity" Transformation to apply to the original space. If "identity", the transformed space is the same as the original space. If "normalize", the transformed space is scaled between 0 and 1

name: String, tuple, or None, default=None A name associated with the dimension

# **Attributes**

- distribution: rv generic See documentation of make distribution() or distribution()
- transform\_: String Original value passed through the *transform* kwarg Because transform() exists
- transformer: Transformer See documentation of \_make\_transformer() or transformer()

```
class hyperparameter_hunter.space.dimensions.Categorical(categories: list,
                                                                   prior: list = None,
                                                                   transform='onehot',
                                                                   optional=False,
                                                                   name=None)
    Bases: hyperparameter_hunter.space.dimensions.Dimension
    Search space dimension that can assume any categorical value in a given list
         Parameters
```
categories: List Sequence of possible categories of shape (n\_categories,)

- prior: List, or None, default=None If list, prior probabilities for each category of shape (categories,). By default all categories are equally likely
- transform: {"onehot", "identity"}, default="onehot" Transformation to apply to the original space. If "identity", the transformed space is the same as the original space. If "onehot", the transformed space is a one-hot encoded representation of the original space
- optional: Boolean, default=False Intended for use by FeatureEngineer when optimizing an EngineerStep. Specifically, this enables searching through a space in which an *EngineerStep* either may or may not be used. This is contrary to *Categorical*'s usual function of creating a space comprising multiple *categories*. When *optional* = True, the space created will represent any of the values in *categories* either being included in the entire *FeatureEngineer* process, or being skipped entirely. Internally, a value excluded by *optional* is represented by a sentinel value that signals it should be removed from the containing list, so *optional* will not work for choosing between a single value and None, for example

name: String, tuple, or None, default=None A name associated with the dimension

#### Attributes

- categories: Tuple Original value passed through the *categories* kwarg, cast to a tuple. If *optional* is True, then an instance of RejectedOptional will be appended to *categories*
- distribution: rv\_generic See documentation of \_make\_distribution() or distribution()
- optional: Boolean Original value passed through the *optional* kwarg
- prior: List, or None Original value passed through the *prior* kwarg
- prior\_actual: List Calculated prior value, initially equivalent to prior, but then set to a default array if None
- transform\_: String Original value passed through the *transform* kwarg Because transform() exists
- transformer: Transformer See documentation of \_make\_transformer() or transformer()

# **Methods**

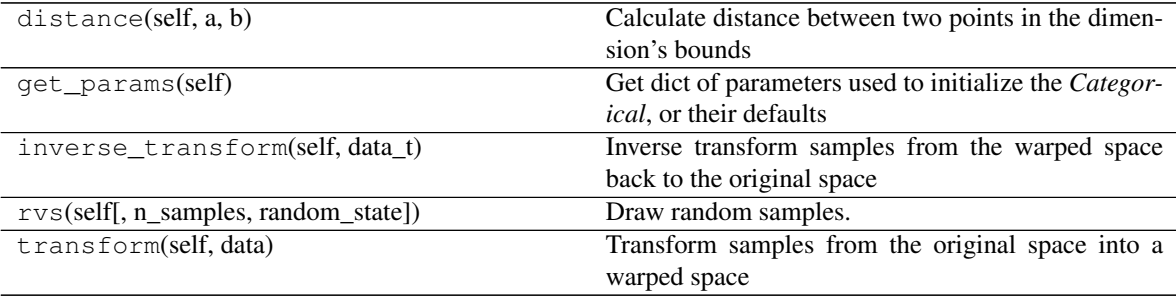

**\_\_init\_\_**(*self*, *categories:list*, *prior:list=None*, *transform='onehot'*, *optional=False*, *name=None*) Search space dimension that can assume any categorical value in a given list

categories: List Sequence of possible categories of shape (n\_categories,)

- prior: List, or None, default=None If list, prior probabilities for each category of shape (categories,). By default all categories are equally likely
- transform: {"onehot", "identity"}, default="onehot" Transformation to apply to the original space. If "identity", the transformed space is the same as the original space. If "onehot", the transformed space is a one-hot encoded representation of the original space
- optional: Boolean, default=False Intended for use by FeatureEngineer when optimizing an EngineerStep. Specifically, this enables searching through a space in which an *EngineerStep* either may or may not be used. This is contrary to *Categorical*'s usual function of creating a space comprising multiple *categories*. When *optional* = True, the space created will represent any of the values in *categories* either being included in the entire *FeatureEngineer* process, or being skipped entirely. Internally, a value excluded by *optional* is represented by a sentinel value that signals it should be removed from the containing list, so *optional* will not work for choosing between a single value and None, for example

name: String, tuple, or None, default=None A name associated with the dimension

#### Attributes

- categories: Tuple Original value passed through the *categories* kwarg, cast to a tuple. If *optional* is True, then an instance of RejectedOptional will be appended to *categories*
- distribution: rv generic See documentation of make distribution() or distribution()

optional: Boolean Original value passed through the *optional* kwarg

- prior: List, or None Original value passed through the *prior* kwarg
- prior\_actual: List Calculated prior value, initially equivalent to prior, but then set to a default array if None
- transform\_: String Original value passed through the *transform* kwarg Because transform() exists
- transformer: Transformer See documentation of \_make\_transformer() or transformer()

# **4.5 Feature Engineering**

**class** hyperparameter\_hunter.feature\_engineering.**FeatureEngineer**(*steps=None,*

*do\_validate=False, \*\*datasets: Dict[str, pandas.core.frame.DataFrame]*)

Bases: object

Class to organize feature engineering step callables *steps* (EngineerStep instances) and the datasets that the steps request and return.

Parameters

steps: List, or None, default=None List of arbitrary length, containing any of the following values:

- 1. EngineerStep instance,
- 2. Function to provide as input to EngineerStep, or
- 3. Categorical, with *categories* comprising a selection of the previous two *steps* values (optimization only)

The third value can only be used during optimization. The *feature\_engineer* provided to CVExperiment, for example, may only contain the first two values. To search a space optionally including an *EngineerStep*, use the *optional* kwarg of Categorical.

See EngineerStep for information on properly formatted *EngineerStep* functions. Additional engineering steps may be added via add\_step()

- do\_validate: Boolean, or "strict", default=False ... Experimental... Whether to validate the datasets resulting from feature engineering steps. If True, hashes of the new datasets will be compared to those of the originals to ensure they were actually modified. Results will be logged. If *do\_validate* = "strict", an exception will be raised if any anomalies are found, rather than logging a message. If *do\_validate* = False, no validation will be performed
- \*\*datasets: DFDict This is not expected to be provided on initialization and is offered primarily for debugging/testing. Mapping of datasets necessary to perform feature engineering steps

See also:

**EngineerStep** For proper formatting of non-*Categorical* values of *steps*

# **Notes**

If *steps* does include any instances of hyperparameter hunter.space.dimensions. Categorical, this *FeatureEngineer* instance will not be usable by Experiments. It can only be used by Optimization Protocols. Furthermore, the *FeatureEngineer* that the Optimization Protocol actually ends up using will not pass identity checks against the original *FeatureEngineer* that contained *Categorical* steps

## **Examples**

```
>>> from sklearn.preprocessing import StandardScaler, MinMaxScaler,
˓→QuantileTransformer
>>> # Define some engineer step functions to play with
>>> def s_scale(train_inputs, non_train_inputs):
... s = StandardScaler()
... train_inputs[train_inputs.columns] = s.fit_transform(train_inputs.values)
... non_train_inputs[train_inputs.columns] = s.transform(non_train_inputs.
˓→values)
... return train_inputs, non_train_inputs
>>> def mm_scale(train_inputs, non_train_inputs):
... s = MinMaxScaler()
... train_inputs[train_inputs.columns] = s.fit_transform(train_inputs.values)
... non_train_inputs[train_inputs.columns] = s.transform(non_train_inputs.
˓→values)
... return train_inputs, non_train_inputs
>>> def q_transform(train_targets, non_train_targets):
... t = QuantileTransformer(output_distribution="normal")
... train_targets[train_targets.columns] = t.fit_transform(train_targets.
˓→values)
... non_train_targets[train_targets.columns] = t.transform(non_train_targets.
˓→values) (continues on next page)
```
(continued from previous page)

```
... return train_targets, non_train_targets, t
>>> def sqr_sum(all_inputs):
... all_inputs["square_sum"] = all_inputs.agg(
... lambda row: np.sqrt(np.sum([np.square(_) for _ in row])), axis=
˓→"columns"
... )
... return all_inputs
```
*FeatureEngineer steps wrapped by 'EngineerStep' == raw function steps - as long as the 'EngineerStep' is using the default parameters*

```
>>> # FeatureEngineer steps wrapped by `EngineerStep` == raw function steps
>>> # ... As long as the `EngineerStep` is using the default parameters
>>> fe_0 = FeatureEngineer([sqr_sum, s_scale])
>>> fe_1 = FeatureEngineer([EngineerStep(sqr_sum), EngineerStep(s_scale)])
>>> fe_0.steps == fe_1.steps
True
>>> fe_2 = FeatureEngineer([sqr_sum, EngineerStep(s_scale), q_transform])
```
*'Categorical' can be used during optimization and placed anywhere in 'steps'. 'Categorical' can also handle either 'EngineerStep' categories or raw functions. Use the 'optional' kwarg of 'Categorical' to test some questionable steps*

```
>>> fe_3 = FeatureEngineer([sqr_sum, Categorical([s_scale, mm_scale]), q_
˓→transform])
>>> fe_4 = FeatureEngineer([Categorical([sqr_sum], optional=True), s_scale, q_
˓→transform])
>>> fe_5 = FeatureEngineer([
... Categorical([sqr_sum], optional=True),
... Categorical([EngineerStep(s_scale), mm_scale]),
... q_transform
... ])
```
**\_\_init\_\_**(*self, steps=None, do\_validate=False, \*\*datasets:Dict[str, pandas.core.frame.DataFrame]*) Class to organize feature engineering step callables *steps* (EngineerStep instances) and the datasets that the steps request and return.

#### Parameters

steps: List, or None, default=None List of arbitrary length, containing any of the following values:

- 1. EngineerStep instance,
- 2. Function to provide as input to EngineerStep, or
- 3. Categorical, with *categories* comprising a selection of the previous two *steps* values (optimization only)

The third value can only be used during optimization. The *feature\_engineer* provided to CVExperiment, for example, may only contain the first two values. To search a space optionally including an *EngineerStep*, use the *optional* kwarg of Categorical.

See EngineerStep for information on properly formatted *EngineerStep* functions. Additional engineering steps may be added via add\_step()

do\_validate: Boolean, or "strict", default=False ... Experimental... Whether to validate the datasets resulting from feature engineering steps. If True, hashes of the new datasets will be compared to those of the originals to ensure they were actually modified. Results will be logged. If *do\_validate* = "strict", an exception will be raised if any anomalies are found, rather than logging a message. If *do\_validate* = False, no validation will be performed

\*\*datasets: DFDict This is not expected to be provided on initialization and is offered primarily for debugging/testing. Mapping of datasets necessary to perform feature engineering steps

#### See also:

**EngineerStep** For proper formatting of non-*Categorical* values of *steps*

## **Notes**

If *steps* does include any instances of hyperparameter\_hunter.space.dimensions. Categorical, this *FeatureEngineer* instance will not be usable by Experiments. It can only be used by Optimization Protocols. Furthermore, the *FeatureEngineer* that the Optimization Protocol actually ends up using will not pass identity checks against the original *FeatureEngineer* that contained *Categorical* steps

#### **Examples**

```
>>> from sklearn.preprocessing import StandardScaler, MinMaxScaler,
˓→QuantileTransformer
>>> # Define some engineer step functions to play with
>>> def s_scale(train_inputs, non_train_inputs):
... s = StandardScaler()
... train_inputs[train_inputs.columns] = s.fit_transform(train_inputs.
˓→values)
... non_train_inputs[train_inputs.columns] = s.transform(non_train_
˓→inputs.values)
... return train_inputs, non_train_inputs
>>> def mm_scale(train_inputs, non_train_inputs):
... s = MinMaxScaler()
... train_inputs[train_inputs.columns] = s.fit_transform(train_inputs.
˓→values)
... non_train_inputs[train_inputs.columns] = s.transform(non_train_
˓→inputs.values)
       ... return train_inputs, non_train_inputs
>>> def q_transform(train_targets, non_train_targets):
... t = QuantileTransformer(output_distribution="normal")
... train_targets[train_targets.columns] = t.fit_transform(train_targets.
˓→values)
... non_train_targets[train_targets.columns] = t.transform(non_train_
˓→targets.values)
... return train targets, non train targets, t
>>> def sqr_sum(all_inputs):
     ... all_inputs["square_sum"] = all_inputs.agg(
... lambda row: np.sqrt(np.sum([np.square(_) for _ in row])), axis=
˓→"columns"
... )
... return all_inputs
```
*FeatureEngineer steps wrapped by 'EngineerStep' == raw function steps - as long as the 'EngineerStep' is using the default parameters*
```
>>> # FeatureEngineer steps wrapped by `EngineerStep` == raw function steps
>>> # ... As long as the `EngineerStep` is using the default parameters
>>> fe_0 = FeatureEngineer([sqr_sum, s_scale])
>>> fe_1 = FeatureEngineer([EngineerStep(sqr_sum), EngineerStep(s_scale)])
>>> fe_0.steps == fe_1.steps
True
>>> fe_2 = FeatureEngineer([sqr_sum, EngineerStep(s_scale), q_transform])
```
*'Categorical' can be used during optimization and placed anywhere in 'steps'. 'Categorical' can also handle either 'EngineerStep' categories or raw functions. Use the 'optional' kwarg of 'Categorical' to test some questionable steps*

```
>>> fe_3 = FeatureEngineer([sqr_sum, Categorical([s_scale, mm_scale]), q_
˓→transform])
>>> fe_4 = FeatureEngineer([Categorical([sqr_sum], optional=True), s_scale,
˓→q_transform])
>>> fe_5 = FeatureEngineer([
       ... Categorical([sqr_sum], optional=True),
... Categorical([EngineerStep(s_scale), mm_scale]),
... q_transform
... ])
```
**class** hyperparameter\_hunter.feature\_engineering.**EngineerStep**(*f: Callable*, *stage=None*, *name=None*, *params=None*, *do\_validate=False*)

Bases: object

Container for individual FeatureEngineer step functions

Compartmentalizes functions of singular engineer steps and allows for greater customization than a raw engineer step function

### **Parameters**

f: Callable Feature engineering step function that requests, modifies, and returns datasets *params*

Step functions should follow these guidelines:

- 1. Request as input a subset of the 11 data strings listed in *params*
- 2. Do whatever you want to the DataFrames given as input
- 3. Return new DataFrame values of the input parameters in same order as requested

If performing a task like target transformation, causing predictions to be transformed, it is often desirable to inverse-transform the predictions to be of the expected form. This can easily be done by returning an extra value from *f* (after the datasets) that is either a callable, or a transformer class that was fitted during the execution of *f* and implements an *inverse\_transform* method. This is the only instance in which it is acceptable for *f* to return values that don't mimic its input parameters. See the engineer function definition using SKLearn's *QuantileTransformer* in the Examples section below for an actual inverse-transformation-compatible implementation

stage: String in {"pre\_cv", "intra\_cv"}, or None, default=None Feature engineering stage during which the callable *f* will be given the datasets *params* to modify and return. If None, will be inferred based on *params*.

- "pre\_cv" functions are applied only once in the experiment: when it starts
- "intra cv" functions are reapplied for each fold in the cross-validation splits

If *stage* is left to be inferred, "pre\_cv" will *usually* be selected. However, if any *params* (or parameters in the signature of  $f$ ) are prefixed with "validation..." or "non\_train...", then *stage* will inferred as "intra\_cv". See the Notes section below for suggestions on the *stage* to use for different functions

- name: String, or None, default=None Identifier for the transformation applied by this engineering step. If None, *f.\_\_name\_\_* will be used
- params: Tuple[str], or None, default=None Dataset names requested by feature engineering step callable *f*. If None, will be inferred by parsing the signature of *f*. Must be a subset of the following 11 strings:

#### Input Data

- 1. "train\_inputs"
- 2. "validation\_inputs"
- 3. "holdout\_inputs"
- 4. "test inputs"
- 5. "all\_inputs" ("train\_inputs" + ["validation\_inputs"] + "holdout\_inputs" + "test\_inputs")

```
6. "non_train_inputs" (["validation_inputs"] +
     "holdout inputs" + "test inputs")
```
Target Data

- 7. "train\_targets"
- 8. "validation\_targets"
- 9. "holdout targets"
- 10. "all\_targets" ("train\_targets" + ["validation\_targets"] + "holdout\_targets")
- 11. "non train targets" (["validation targets"] + "holdout\_targets")

As an alternative to the above list, just remember that the first half of all parameter names should be one of {"train", "validation", "holdout", "test", "all", "non\_train"}, and the second half should be either "inputs" or "targets". The only exception to this rule is "test\_targets", which doesn't exist.

Inference of "validation" *params* is affected by *stage*. During the "pre\_cv" stage, the validation dataset has not yet been created and is still a part of the train dataset. During the "intra\_cv" stage, the validation dataset is created by removing a portion of the train dataset, and their values passed to *f* reflect this fact. This also means that the values of the merged ("all"/"non\_train"-prefixed) datasets may or may not contain "validation" data depending on the *stage*; however, this is all handled internally, so you probably don't need to worry about it.

*params* may not include multiple references to the same dataset, either directly or indirectly. This means *("train\_inputs", "train\_inputs")* is invalid due to duplicate direct references. Less obviously, *("train\_inputs", "all\_inputs")* is invalid because "all inputs" includes "train inputs"

do validate: Boolean, or "strict", default=False ... Experimental... Whether to validate the datasets resulting from feature engineering steps. If True, hashes of the new datasets will be compared to those of the originals to ensure they were actually modified. Results will be logged. If *do\_validate* = "strict", an exception will be raised if any anomalies are found, rather than logging a message. If *do\_validate* = False, no validation will be performed

#### See also:

- **FeatureEngineer** The container for *EngineerStep* instances *EngineerStep's should always be provided to HyperparameterHunter through a 'FeatureEngineer*
- **Categorical** Can be used during optimization to search through a group of *EngineerStep's given as 'categories*. The *optional* kwarg of *Categorical* designates a *FeatureEngineer* step that may be one of the *EngineerStep's in 'categories*, or may be omitted entirely
- **get\_engineering\_step\_stage()** More information on *stage* inference and situations where overriding it may be prudent

### **Notes**

*stage*: Generally, feature engineering conducted in the "pre\_cv" stage should regard each sample/row as independent entities. For example, steps like converting a string day of the week to one-hot encoded columns, or imputing missing values by replacement with -1 might be conducted "pre\_cv", since they are unlikely to introduce an information leakage. Conversely, steps like scaling/normalization, whose results for the data in one row are affected by the data in other rows should be performed "intra\_cv" in order to recalculate the final values of the datasets for each cross validation split and avoid information leakage.

*params*: In the list of the 11 valid *params* strings, "test\_inputs" is notably missing the ". . . \_targets" counterpart accompanying the other datasets. The "targets" suffix is missing because test data targets are never given. Note that although "test\_inputs" is still included in both "all\_inputs" and "non\_train\_inputs", its lack of a target column means that "all\_targets" and "non\_train\_targets" may have different lengths than their "inputs"-suffixed counterparts

### **Examples**

```
>>> from sklearn.preprocessing import StandardScaler, QuantileTransformer
>>> def s_scale(train_inputs, non_train_inputs):
... s = StandardScaler()
... train_inputs[train_inputs.columns] = s.fit_transform(train_inputs.values)
... non_train_inputs[train_inputs.columns] = s.transform(non_train_inputs.
˓→values)
... return train_inputs, non_train_inputs
>>> # Sensible parameter defaults inferred based on `f`
>>> es_0 = EngineerStep(s_scale)
>>> es_0.stage
'intra_cv'
>>> es_0.name
's_scale'
>>> es_0.params
('train_inputs', 'non_train_inputs')
>>> # Override `stage` if you want to fit your scaler on OOF data like a crazy<sub>u</sub>
˓→person
>>> es_1 = EngineerStep(s_scale, stage="pre_cv")
>>> es_1.stage
'pre_cv'
```
*Watch out for multiple requests to the same data*

```
>>> es_2 = EngineerStep(s_scale, params=("train_inputs", "all_inputs"))
Traceback (most recent call last):
   File "feature_engineering.py", line ? in validate_dataset_names
ValueError: Requested params include duplicate references to `train_inputs` by<sub>ul</sub>˓→way of:
   - ('all_inputs', 'train_inputs')
   - ('train_inputs',)
Each dataset may only be requested by a single param for each function
```
*Error is the same if '(train\_inputs, all\_inputs)' is in the actual function signature*

*EngineerStep functions aren't just limited to transformations. Make your own features!*

```
>>> def sqr_sum(all_inputs):
... all_inputs["square_sum"] = all_inputs.agg(
... lambda row: np.sqrt(np.sum([np.square(_) for _ in row])), axis=
˓→"columns"
... )
... return all_inputs
>>> es_3 = EngineerStep(sqr_sum)
>>> es_3.stage
'pre_cv'
>>> es_3.name
'sqr_sum'
>>> es_3.params
('all_inputs',)
```
*Inverse-transformation Implementation:*

```
>>> def q_transform(train_targets, non_train_targets):
... t = QuantileTransformer(output_distribution="normal")
... train_targets[train_targets.columns] = t.fit_transform(train_targets.
˓→values)
... non train_targets[train_targets.columns] = t.transform(non_train_targets.
˓→values)
... return train_targets, non_train_targets, t
>>> # Note that `train_targets` and `non_train_targets` must still be returned in
˓→order,
>>> # but they are followed by 't', an instance of 'QuantileTransformer' we˓→just fitted,
>>> # whose `inverse_transform` method will be called on predictions
>>> es_4 = EngineerStep(q_transform)
>>> es_4.stage
'intra_cv'
>>> es_4.name
'q_transform'
>>> es_4.params
('train_targets', 'non_train_targets')
>>> # `params` does not include any returned transformers - Only data requested,
˓→as input
```
**\_\_init\_\_**(*self*, *f:Callable*, *stage=None*, *name=None*, *params=None*, *do\_validate=False*) Container for individual FeatureEngineer step functions

Compartmentalizes functions of singular engineer steps and allows for greater customization than a raw engineer step function

Parameters

f: Callable Feature engineering step function that requests, modifies, and returns datasets *params*

Step functions should follow these guidelines:

- 1. Request as input a subset of the 11 data strings listed in *params*
- 2. Do whatever you want to the DataFrames given as input
- 3. Return new DataFrame values of the input parameters in same order as requested

If performing a task like target transformation, causing predictions to be transformed, it is often desirable to inverse-transform the predictions to be of the expected form. This can easily be done by returning an extra value from *f* (after the datasets) that is either a callable, or a transformer class that was fitted during the execution of *f* and implements an *inverse\_transform* method. This is the only instance in which it is acceptable for *f* to return values that don't mimic its input parameters. See the engineer function definition using SKLearn's *QuantileTransformer* in the Examples section below for an actual inverse-transformation-compatible implementation

- stage: String in {"pre\_cv", "intra\_cv"}, or None, default=None Feature engineering stage during which the callable *f* will be given the datasets *params* to modify and return. If None, will be inferred based on *params*.
	- "pre\_cv" functions are applied only once in the experiment: when it starts
	- "intra\_cv" functions are reapplied for each fold in the cross-validation splits

If *stage* is left to be inferred, "pre\_cv" will *usually* be selected. However, if any *params* (or parameters in the signature of *f*) are prefixed with "validation..." or "non\_train. . . ", then *stage* will inferred as "intra\_cv". See the Notes section below for suggestions on the *stage* to use for different functions

- name: String, or None, default=None Identifier for the transformation applied by this engineering step. If None, *f.\_\_name\_\_* will be used
- params: Tuple[str], or None, default=None Dataset names requested by feature engineering step callable *f*. If None, will be inferred by parsing the signature of *f*. Must be a subset of the following 11 strings:

Input Data

- 1. "train\_inputs"
- 2. "validation\_inputs"
- 3. "holdout\_inputs"
- 4. "test inputs"
- 5. "all\_inputs" ("train\_inputs" + ["validation\_inputs"] + "holdout\_inputs" + "test\_inputs")

```
6. "non_train_inputs" (["validation_inputs"] +
    "holdout inputs" + "test inputs")
```
#### Target Data

- 7. "train\_targets"
- 8. "validation\_targets"
- 9. "holdout targets"
- 10. "all\_targets" ("train\_targets" + ["validation\_targets"] + "holdout targets")
- 11. "non\_train\_targets" (["validation\_targets"] + "holdout\_targets")

As an alternative to the above list, just remember that the first half of all parameter names should be one of {"train", "validation", "holdout", "test", "all", "non train"}, and the second half should be either "inputs" or "targets". The only exception to this rule is "test targets", which doesn't exist.

Inference of "validation" *params* is affected by *stage*. During the "pre\_cv" stage, the validation dataset has not yet been created and is still a part of the train dataset. During the "intra\_cv" stage, the validation dataset is created by removing a portion of the train dataset, and their values passed to *f* reflect this fact. This also means that the values of the merged ("all"/"non\_train"-prefixed) datasets may or may not contain "validation" data depending on the *stage*; however, this is all handled internally, so you probably don't need to worry about it.

*params* may not include multiple references to the same dataset, either directly or indirectly. This means *("train\_inputs", "train\_inputs")* is invalid due to duplicate direct references. Less obviously, *("train\_inputs", "all\_inputs")* is invalid because "all\_inputs" includes "train\_inputs"

do\_validate: Boolean, or "strict", default=False ... Experimental... Whether to validate the datasets resulting from feature engineering steps. If True, hashes of the new datasets will be compared to those of the originals to ensure they were actually modified. Results will be logged. If *do\_validate* = "strict", an exception will be raised if any anomalies are found, rather than logging a message. If *do\_validate* = False, no validation will be performed

### See also:

- **FeatureEngineer** The container for *EngineerStep* instances *EngineerStep's should always be provided to HyperparameterHunter through a 'FeatureEngineer*
- **Categorical** Can be used during optimization to search through a group of *EngineerStep's given as 'categories*. The *optional* kwarg of *Categorical* designates a *FeatureEngineer* step that may be one of the *EngineerStep's in 'categories*, or may be omitted entirely
- **get\_engineering\_step\_stage()** More information on *stage* inference and situations where overriding it may be prudent

### **Notes**

*stage*: Generally, feature engineering conducted in the "pre\_cv" stage should regard each sample/row as independent entities. For example, steps like converting a string day of the week to one-hot encoded columns, or imputing missing values by replacement with -1 might be conducted "pre\_cv", since they are unlikely to introduce an information leakage. Conversely, steps like scaling/normalization, whose results for the data in one row are affected by the data in other rows should be performed "intra\_cv" in order to recalculate the final values of the datasets for each cross validation split and avoid information leakage.

*params*: In the list of the 11 valid *params* strings, "test\_inputs" is notably missing the "...\_targets" counterpart accompanying the other datasets. The "targets" suffix is missing because test data targets are never given. Note that although "test\_inputs" is still included in both "all\_inputs" and "non\_train\_inputs", its lack of a target column means that "all\_targets" and "non\_train\_targets" may have different lengths than their "inputs"-suffixed counterparts

### **Examples**

```
>>> from sklearn.preprocessing import StandardScaler, QuantileTransformer
>>> def s_scale(train_inputs, non_train_inputs):
... s = StandardScaler()
... train_inputs[train_inputs.columns] = s.fit_transform(train_inputs.
˓→values)
... non_train_inputs[train_inputs.columns] = s.transform(non_train_
˓→inputs.values)
... return train_inputs, non_train_inputs
>>> # Sensible parameter defaults inferred based on `f`
>>> es_0 = EngineerStep(s_scale)
>>> es_0.stage
'intra_cv'
>>> es_0.name
's_scale'
>>> es_0.params
('train_inputs', 'non_train_inputs')
>>> # Override `stage` if you want to fit your scaler on OOF data like a
˓→crazy person
>>> es_1 = EngineerStep(s_scale, stage="pre_cv")
>>> es_1.stage
'pre_cv'
```
*Watch out for multiple requests to the same data*

```
>>> es_2 = EngineerStep(s_scale, params=("train_inputs", "all_inputs"))
Traceback (most recent call last):
   File "feature_engineering.py", line ? in validate_dataset_names
ValueError: Requested params include duplicate references to `train_inputs`
˓→by way of:
   - ('all_inputs', 'train_inputs')
  - ('train_inputs',)
Each dataset may only be requested by a single param for each function
```
*Error is the same if '(train\_inputs, all\_inputs)' is in the actual function signature*

*EngineerStep functions aren't just limited to transformations. Make your own features!*

```
>>> def sqr_sum(all_inputs):
... all_inputs["square_sum"] = all_inputs.agg(
... lambda row: np.sqrt(np.sum([np.square(_) for _ in row])), axis=
˓→"columns"
... )
... return all_inputs
>>> es_3 = EngineerStep(sqr_sum)
>>> es_3.stage
'pre_cv'
>>> es_3.name
'sqr_sum'
>>> es_3.params
('all_inputs',)
```
*Inverse-transformation Implementation:*

```
>>> def q_transform(train_targets, non_train_targets):
... t = QuantileTransformer(output_distribution="normal")
... train_targets[train_targets.columns] = t.fit_transform(train_targets.
 →values) (continues on next page) (continues on next page)
```
(continued from previous page)

```
... non_train_targets[train_targets.columns] = t.transform(non_train_
˓→targets.values)
... return train_targets, non_train_targets, t
>>> # Note that `train_targets` and `non_train_targets` must still be
˓→returned in order,
>>> # but they are followed by `t`, an instance of `QuantileTransformer`.
˓→we just fitted,
>>> # whose `inverse_transform` method will be called on predictions
>>> es_4 = EngineerStep(q_transform)
>>> es_4.stage
'intra_cv'
>>> es_4.name
'q_transform'
>>> es_4.params
('train_targets', 'non_train_targets')
>>> # `params` does not include any returned transformers - Only data
˓→requested as input
```
## **4.6 Extras**

hyperparameter\_hunter.callbacks.bases.**lambda\_callback**(*on\_exp\_start=None*,

*on\_exp\_end=None*, *on\_rep\_start=None*, *on\_rep\_end=None*, *on\_fold\_start=None*, *on\_fold\_end=None*, *on\_run\_start=None*, *on\_run\_end=None*, *agg\_name=None*, *do\_reshape\_aggs=True*, *method\_agg\_keys=False*, *on\_experiment\_start=<object object at 0x7f22917d3bc0>*, *on\_experiment\_end=<object object at 0x7f22917d3bc0>*, *on\_repetition\_start=<object object at 0x7f22917d3bc0>*, *on\_repetition\_end=<object object at 0x7f22917d3bc0>*)

Utility for creating custom callbacks to be declared by Environment and used by Experiments. The callable "on\_<. . . >\_<start/end>" parameters provided will receive as input whichever attributes of the Experiment are included in the signature of the given callable. If *\*\*kwargs* is given in the callable's signature, a dict of all of the Experiment's attributes will be provided. This can be helpful for trying to figure out how to build a custom callback, but should not be used unless absolutely necessary. If the Experiment does not have an attribute specified in the callable's signature, the following placeholder will be given: "INVALID KWARG"

### Parameters

- on\_exp\_start: Callable, or None, default=None Callable that receives Experiment's values for parameters in the signature at Experiment start
- on\_exp\_end: Callable, or None, default=None Callable that receives Experiment's values for parameters in the signature at Experiment end
- on rep start: Callable, or None, default=None Callable that receives Experiment's values for parameters in the signature at repetition start
- on\_rep\_end: Callable, or None, default=None Callable that receives Experiment's values for parameters in the signature at repetition end
- on fold start: Callable, or None, default=None Callable that receives Experiment's values for parameters in the signature at fold start
- on\_fold\_end: Callable, or None, default=None Callable that receives Experiment's values for parameters in the signature at fold end
- on\_run\_start: Callable, or None, default=None Callable that receives Experiment's values for parameters in the signature at run start
- on\_run\_end: Callable, or None, default=None Callable that receives Experiment's values for parameters in the signature at run end
- agg\_name: Str, default=uuid.uuid4 This parameter is only used if the callables are behaving like AggregatorCallbacks by returning values (see the "Notes" section below for details on this). If the callables do return values, they will be stored under a key named ("\_" + *agg\_name*) in a dict in hyperparameter\_hunter. experiments.BaseExperiment.stat\_aggregates. The purpose of this parameter is to make it easier to understand an Experiment's description file, as *agg\_name* will default to a UUID if it is not given
- do reshape aggs: Boolean, default=True Whether to reshape the aggregated values to reflect the nested repetitions/folds/runs structure used for other aggregated values. If False, lists of aggregated values are left in their original shapes. This parameter is only used if the callables are behaving like AggregatorCallbacks (see the "Notes" section below and *agg\_name* for details on this)
- **method\_agg\_keys: Boolean, default=False** If True, the aggregate keys for the items added to the dict at *agg\_name* are equivalent to the names of the "on\_<...>\_<start/end>" pseudo-methods whose values are being aggregated. In other words, the pool of all possible aggregate keys goes from ["runs", "folds", "reps", "final"] to the names of the eight "on\_<...>\_<start/end>" kwargs of lambda\_callback(). See the "Notes" section below for further details and a rough outline
- on\_experiment\_start: ... Deprecated since version 3.0.0: Renamed to on\_exp\_start. Will be removed in 3.2.0
- on\_experiment\_end: . . . Deprecated since version 3.0.0: Renamed to *on\_exp\_end*. Will be removed in 3.2.0
- on repetition start: ... Deprecated since version 3.0.0: Renamed to *on rep start*. Will be removed in 3.2.0
- on\_repetition\_end: . . . Deprecated since version 3.0.0: Renamed to *on\_rep\_end*. Will be removed in 3.2.0

### Returns

LambdaCallback: **LambdaCallback** Uninitialized class, whose methods are the callables of the corresponding "on. . . " kwarg

#### **Notes**

For all of the "on\_<...>\_<start/end>" callables provided as input to *lambda\_callback*, consider the following guidelines (for example function "f", which can represent any of the callables):

• All input parameters in the signature of "f" are attributes of the Experiment being executed

– If "\*\*kwargs" is a parameter, a dict of all the Experiment's attributes will be provided • "f" will be treated as a method of a parent class of the Experiment

- Take care when modifying attributes, as changes are reflected in the Experiment itself
- If "f" returns something, it will automatically behave like an AggregatorCallback (see hyperparameter hunter.callbacks.aggregators). Specifically, the following will occur:
	- A new key (named by *agg\_name* if given, else a UUID) with a dict value is added to hyperparameter\_hunter.experiments.BaseExperiment.stat\_aggregates
		- \* This new dict can have up to four keys: "runs" (list), "folds" (list), "reps" (list), and "final" (object)
	- $-$  If "f" is an "on run..." function, the returned value is appended to the "runs" list in the new dict
	- Similarly, if "f" is an "on\_fold. . . " or "on\_rep. . . " function, the returned value is appended to the "folds", or "reps" list, respectively
	- If "f" is an "on\_exp. . . " function, the "final" key in the new dict is set to the returned value
	- If values were aggregated in the aforementioned manner, the lists of collected values will be reshaped according to runs/folds/reps on Experiment end
	- The aggregated values will be saved in the Experiment's description file
		- \* This is because hyperparameter\_hunter.experiments.BaseExperiment. stat\_aggregates is saved in its entirety

What follows is a rough outline of the structure produced when using an aggregator-like callback that automatically populates experiments.BaseExperiment.stat\_aggregates with results of the functions used as arguments to lambda\_callback():

```
BaseExperiment.stat_aggregates = dict(
      ...,
      <`agg_name`>=dict(
           <agg_key "runs"> = [...],
           \langle \text{agg\_key} \rangle "folds"> = [...],
           \langle \text{agg\_key "reps" } \rangle = [\dots],\langle \text{agg\_key "final"} \rangle = \text{object}(),
            ...
     ),
      ...
)
```
In the above outline, the actual *agg\_key's included in the dict at 'agg\_name* depend on which "on <...> <start/end>" callables are behaving like aggregators. For example, if neither *on run\_start* nor *on\_run\_end* explicitly returns something, then the "runs" *agg\_key* is not included in the *agg\_name* dict. Similarly, if, for example, neither *on\_exp\_start* nor *on\_exp\_end* is provided, then the "final" *agg\_key* is not included. If *method\_agg\_keys=True*, then the agg keys used in the dict are modified to be named after the method called. For example, if *method\_agg\_keys=True* and *on\_fold\_start* and *on\_fold\_end* are both callables returning values to be aggregated, then the *agg\_key's used for each will be "on\_fold\_start" and "on\_fold\_end", respectively. In this example, if 'method\_agg\_keys=False* (default) and *do\_reshape\_aggs=False*, then the single "folds" *agg\_key* would contain the combined contents returned by both methods in the order in which they were returned

For examples using *lambda\_callback* to create custom callbacks, see hyperparameter\_hunter. callbacks.recipes

**Examples**

```
>>> from hyperparameter_hunter.environment import Environment
>>> def printer_helper(_rep, _fold, _run, last_evaluation_results):
... print(f"{_rep}.{_fold}.{_run} {last_evaluation_results}")
>>> my_lambda_callback = lambda_callback(
... on_exp_end=printer_helper,
... on_rep_end=printer_helper,
... on_fold_end=printer_helper,
... on_run_end=printer_helper,
... )
... # env = Environment(
... # train_dataset="i am a dataset",
... # results_path="path/to/HyperparameterHunterAssets",
... # metrics=["roc_auc_score"],
... # experiment_callbacks=[my_lambda_callback]
... # )
... # ... Now execute an Experiment, or an Optimization Protocol...
```
See hyperparameter\_hunter.examples.lambda\_callback\_example for more information

# **4.7 Indices and tables**

- genindex
- modindex
- search

## **FIVE**

# **COMPLETE HYPERPARAMETERHUNTER API**

This section exposes the complete HyperparameterHunter API.

- genindex
- modindex
- search

# **FILE STRUCTURE OVERVIEW**

This section is an overview of the result file structure created and updated when Experiments are completed.

# **6.1 HyperparameterHunterAssets/**

- Contains one file ('Heartbeat.log'), and four subdirectories ('Experiments/', 'KeyAttributeLookup/', 'Leaderboards/', and 'TestedKeys/').
- 'Heartbeat.log' is the log file for the current/most recently executed Experiment. It will look very much like the printed output of CVExperiment, with some additional debug messages thrown in. When the Experiment is completed, a copy of this file is saved as the Experiment's own Heartbeat file, which will be discussed below.

## **6.1.1 /Experiments/**

Contains up to six different subdirectories. The files contained in each of the subdirectories all follow the same naming convention: they are named after the Experiment's randomly-generated UUID. The subdirectories are as follows:

### **1) /Descriptions/**

Contains a .json file for each completed Experiment, describing all critical (and some extra) information about the Experiment's results. Such information includes, but is certainly not limited to: keys, algorithm/library name, final scores, model\_initializer hash, hyperparameters, cross experiment parameters, breakdown of times elapsed, start/end datetimes, breakdown of evaluations over runs/folds/reps, source script name, platform, and additional notes. This file is meant to give you all the details you need regarding an Experiment's results and the conditions that led to those results.

### **2) /Heartbeats/**

Contains a .log file for each completed Experiment that is created by copying the aforementioned 'HyperparameterHunterAssets/Heartbeat.log' file. This file is meant to give you a record of what exactly the Experiment was experiencing along the course of its existence. This can be useful if you need to verify questionable results, or check for error/warning/debug messages that might not have been noticed before.

### **3) /PredictionsOOF/**

Contains a .csv file for each completed Experiment, containing out-of-fold predictions for the train\_dataset provided to Environment. If Environment is given a runs value > 1, or if a repeated cross-validation scheme is provided (like sklearn's RepeatedKFold or RepeatedStratifiedKFold), then OOF predictions will be averaged according to the number of runs and repetitions. An extended discussion of this file's uses probably isn't necessary, but just some of the things you might want it for include: testing the performance of ensembled models via their prediction files, or calculating other metric values, if, for example, we wanted an F1 score, or simple accuracy after the Experiment had finished, instead of the ROC-AUC score we told the Environment we wanted. Note that if we knew ahead of time we wanted all three of these metrics, we could have easily given the Environment all three (or any other number of metrics) at its initialization. See the 'custom\_metrics\_example.py' example script for more details on advanced metrics specifications.

### **4) /PredictionsHoldout/**

This subdirectory's file structure is pretty much identical to 'PredictionsOOF/' and is populated when we use Environment's holdout\_dataset kwarg to provide a holdout DataFrame, a filepath to one, or a callable to extract a holdout\_dataset from our train\_dataset. Additionally, if a holdout\_dataset is provided, the provided metrics will be calculated for it as well (unless you tell it otherwise).

### **5) /PredictionsTest/**

This subdirectory is much like 'PredictionsOOF' and 'PredictionsHoldout'. It is populated when we use Environment's test\_dataset kwarg to provide a test DataFrame, or a filepath to one. It may be worth noting that the major difference between test dataset and its counterparts (train dataset, and holdout\_dataset) is that test predictions are not evaluated because it is the nature of the test\_dataset to have unknown targets.

### **6) /ScriptBackups/**

Contains a .py file for each completed Experiment that is an exact copy of the script executed that led to the instantiation of the Experiment. These files exist primarily to assist in "oh shit" moments where you have no idea how to recreate an Experiment. 'script\_backup' is blacklisted by default when executing a hyperparameter OptimizationProtocol, as all experiments would be created by the same file.

### **6.1.2 /KeyAttributeLookup/**

- This directory stores any complex-typed Environment parameters and hyperparameters, as well as the hashes with which those complex objects are associated.
- Specifically, this directory is concerned with any python classes, or callables, or DataFrames you may provide, and will create a the appropriate file or directory to properly store the object.
	- If a class is provided (as is the case with cv\_type, and model\_initializer), the Shelve and Dill libraries are used to pickle a copy of the class, linked to the class's hash as its key.
	- If a defined function, or a lambda is provided (as is the case with prediction\_formatter, which is an optional Environment kwarg), a .json file entry is created linking the callable's hash to its source code saved as a string, which can be recreated using Python's exec function.
- If a Pandas DataFrame is provided (as is the case with train\_dataset, and its holdout and test counterparts), the process is slightly different. Rather than naming a file after the complex-typed attribute (as in the first two types), a directory is named after the attribute, hence the 'HyperparameterHunterAssets/KeyAttributeLookup/train\_dataset/' directory. Then, .csv files are added to the corresponding directory, which are named after the DataFrame's hash, and which contain the DataFrame itself.
- Entries in the 'KeyAttributeLookup'' directory are created on an as-needed basis.
	- This means that you may see entries named after attributes other than those shown in this example along the course of your own project.
	- They are created whenever Environments or Experiments are provided arguments too complex to neatly display in the Experiment's 'Descriptions' entry file.
	- Some other complex attributes you may come across that are given 'KeyAttributeLookup/' entries include: custom metrics provided via Environment's metrics and metrics\_params kwargs, and Keras Neural Network callbacks and build fns.

### **6.1.3 /Leaderboards/**

- At the time of this documentation's writing, this directory contains only one file: 'GlobalLeaderboard.csv'; although, more are on the way to assist you in comparing the performance of different Experiments, and they should be similar in structure to this one.
- 'GlobalLeaderboard.csv' is a DataFrame containing one row for every completed Experiment
- It has a column for every final metric evaluation performed, as well as the following columns: 'experiment id', 'hyperparameter\_key', 'cross\_experiment\_key', and 'algorithm\_name'
- Rows are sorted in descending order according to the first metric provided, and will prioritize OOF evaluations before holdout evaluations if both are given.
- If an Experiment does not have a particular evaluation, the Experiment row's value for that column will be null.
	- This can happen if new metrics are specified, which were not recorded for earlier experiments, or if a holdout\_dataset is provided to later Experiments that earlier ones did not have.

### **6.1.4 /TestedKeys/**

- This directory contains a .json file named for every unique cross experiment key encountered.
- Each .json file contains a dictionary, whose keys are the hyperparameter\_keys that have been tested in conjunction with the cross experiment key for which the containing file is named.
- The value of each of these keys is a list of strings, in which each string is an experiment\_id, denoting an Experiment that was conducted with the hyperparameters symbolized by that list's key, and an Environment, whose cross-experiment parameters are symbolized by the name of the containing file.
	- The values are lists in order to accommodate Experiments that are intentionally duplicated.

### **SEVEN**

# **HYPERPARAMETERHUNTER EXAMPLES**

This section provides links to example scripts that may be helpful to better understand how HyperparameterHunter works with some libraries, as well as some of HyperparameterHunter's more advanced features.

# **7.1 Getting Started**

- [Simple Experiment](https://github.com/HunterMcGushion/hyperparameter_hunter/blob/master/examples/simple_experiment_example.py)
- [Simple Hyperparameter Optimization](https://github.com/HunterMcGushion/hyperparameter_hunter/blob/master/examples/simple_optimization_example.py)

# **7.2 Different Libraries**

- [CatBoost](https://github.com/HunterMcGushion/hyperparameter_hunter/blob/master/examples/catboost_examples)
- [Keras](https://github.com/HunterMcGushion/hyperparameter_hunter/blob/master/examples/keras_examples)
- [LightGBM](https://github.com/HunterMcGushion/hyperparameter_hunter/blob/master/examples/lightgbm_examples)
- [Scikit-Learn](https://github.com/HunterMcGushion/hyperparameter_hunter/blob/master/examples/sklearn_examples)
- [XGBoost](https://github.com/HunterMcGushion/hyperparameter_hunter/blob/master/examples/xgboost_examples)
- [rgf\\_python](https://github.com/HunterMcGushion/hyperparameter_hunter/blob/master/examples/rgf_examples)

# **7.3 Advanced Features**

- [Holdout/Test Datasets](https://github.com/HunterMcGushion/hyperparameter_hunter/blob/master/examples/holdout_test_datasets_example.py)
- [do\\_full\\_save](https://github.com/HunterMcGushion/hyperparameter_hunter/blob/master/examples/do_full_save_example.py)
- [environment\\_params\\_path](https://github.com/HunterMcGushion/hyperparameter_hunter/blob/master/examples/environment_params_path_example.py)
- [lambda\\_callback](https://github.com/HunterMcGushion/hyperparameter_hunter/blob/master/examples/lambda_callback_example.py)

**EIGHT**

# **HYPERPARAMETERHUNTER LIBRARY COMPATIBILITY**

This section lists libraries that have been tested with HyperparameterHunter and briefly outlines some works in progress.

## **8.1 Tested and Compatible**

- [CatBoost](https://github.com/HunterMcGushion/hyperparameter_hunter/blob/master/examples/catboost_examples)
- [Keras](https://github.com/HunterMcGushion/hyperparameter_hunter/blob/master/examples/keras_examples)
- [LightGBM](https://github.com/HunterMcGushion/hyperparameter_hunter/blob/master/examples/lightgbm_examples)
- [Scikit-Learn](https://github.com/HunterMcGushion/hyperparameter_hunter/blob/master/examples/sklearn_examples)
- [XGBoost](https://github.com/HunterMcGushion/hyperparameter_hunter/blob/master/examples/xgboost_examples)
- [rgf\\_python](https://github.com/HunterMcGushion/hyperparameter_hunter/blob/master/examples/rgf_examples)

## **8.2 Support On the Way**

- PyTorch/Skorch
- TensorFlow
- Boruta
- Imbalanced-Learn

# **8.3 Not Yet Compatible**

• TPOT

- After admittedly minimal testing, problems arose due to the fact that TPOT implements its own crossvalidation scheme
- This resulted in (probably unexpected) nested cross validation, and extremely long execution times

# **8.4 Notes**

- If you don't see the one of your favorite libraries listed above, and you want to do something about that, let us know!
- See HyperparameterHunter's 'examples/' directory for help on getting started with compatible libraries
- Improved support for hyperparameter tuning with Keras is on the way!

# **NINE**

# **INDICES AND TABLES**

- genindex
- modindex
- search